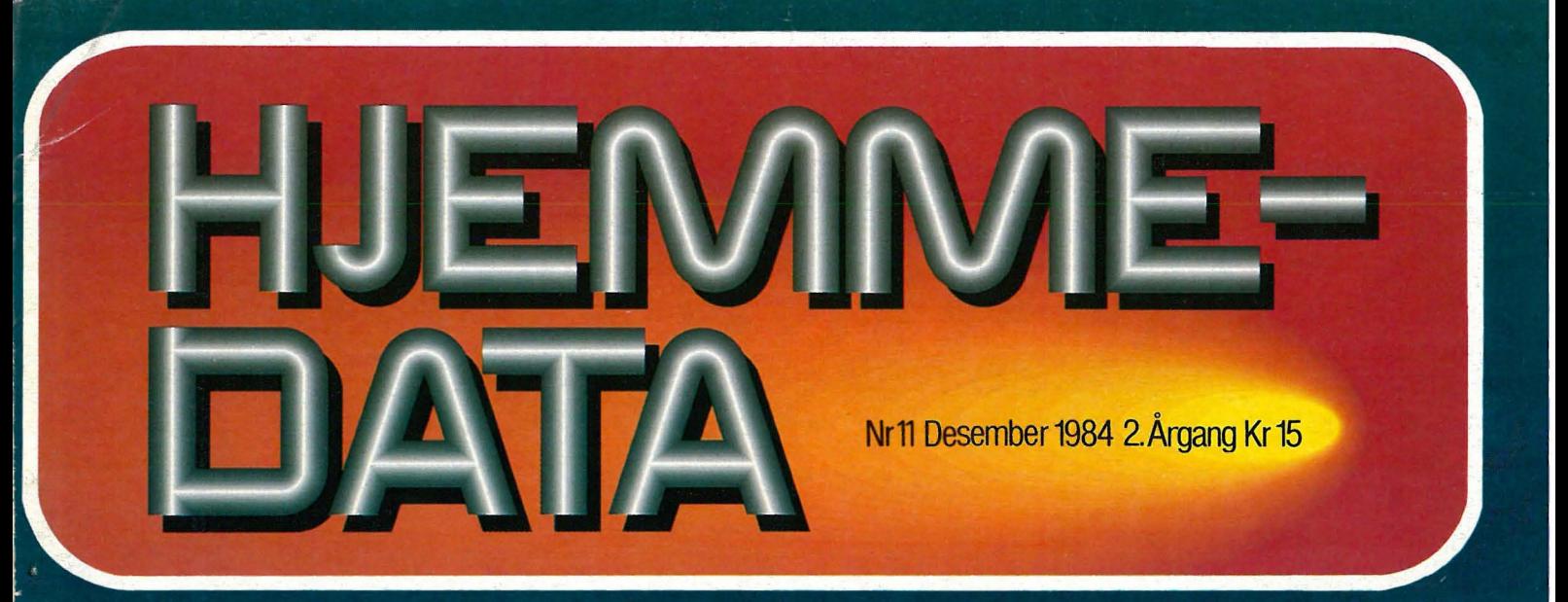

# Alt-i-ett-maskinen<br>Amstrad CPC464

m

Anstrad 64K Microcomputer \*1984 Amstrad Consumer Electronics plot<br>and Locomotive Software Ltd. BASIC 1.0 Ready

Lag din egen elektroniske oppslagstavle

OL's<br>SuperBasic

CP/Mbyggekloss **Memotech MT500** 

**Brother M-1009** - en rimelig<br>skriver

**Spectrum hardtop GT+** 

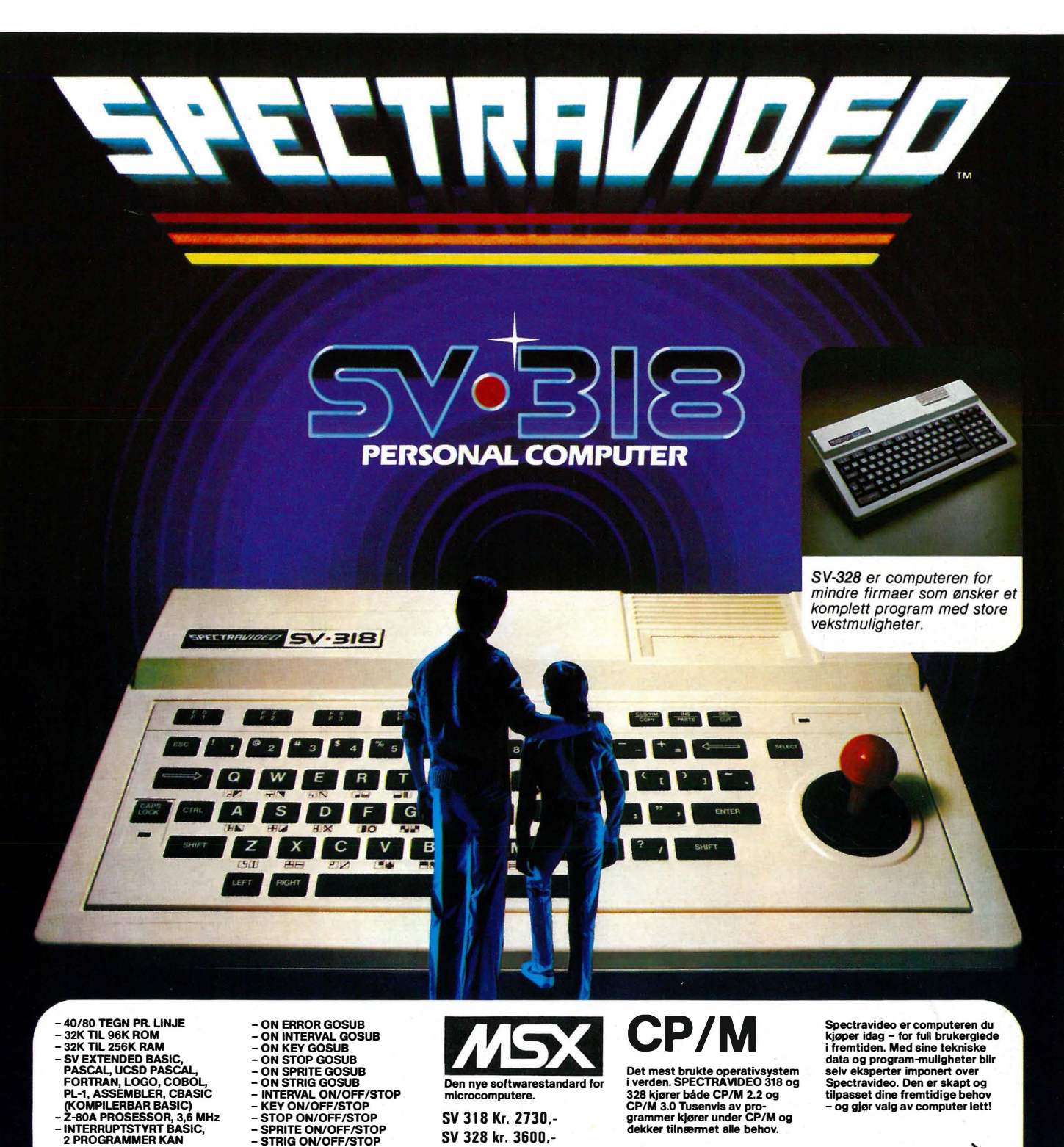

- SV EXTENDED BASICAL,<br>FORTRAN, LOGO, COBOL,<br>PL-1, ASSEMBLER, CBASIC<br>(KOMPILERBAR BASIC)<br>- Z-80A PROSESSOR, 3,6 MHz<br>- INTERRUPTSTYRT BASIC,<br>2 PROGRAMMER KAN<br>KJØRES SAMTIDIG<br>KJØRES SAMTIDIG
- 
- 
- 
- CP/M 2.2 OG 3.0<br>- 32 SPRITES, 3 STØRRELSER<br>OG MULTICOLOUR<br>- HØYOPPLØSELIG<br>- HØYOPPLØSELIG<br>256 x 192 PUNKTER<br>256 x 192 PUNKTER<br>- 16 FARGER
- 
- -71 TASTER 10 PROGRAMMERBARE
- FUNKSJONSTASTER<br>- 3 LYDGENERATORER,<br>| 8 OKTAVER<br>- SYNTHESIZERKVALITET
- 
- 
- 
- - SV 328 kr. 3600,-

**COMPUTER** STANDARD AS

microcomputere. SV 318 Kr. 2730, Det mest brukte operativsystem i verden. SPECTRAVIDEO 318 og 328 kjører både CP/M 2.2 og CP/M 3.0 Tusenvis av pro-grammer kjører under CP/M og dekker tilnærmet alle behov.

Spectravideo er computeren du<br>Kjøper idag – for full brukerglede<br>I fremtiden. Med sine tekniske<br>selv eksperter imponert over<br>Spectravideo. Den er skapt og<br>Spectravideo. Den er skapt og<br>Lipasset dine fremtidige behov<br>– og g

. .

HD11-84

. .

.,. \_\_\_\_\_\_\_\_\_\_ N\_ t Kupongen sendes til Computer Standard AS, Nils Hansens vei 2, 0667 Oslo 6.

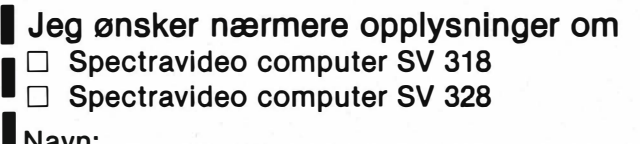

**Barbara Brown Bro** 

I Navn: ............................................................................ . l Adresse: ....................................................................... .

Postnr./Sted: ............................ TIf.: ...............................

# $\mathbb{N}$ HOLI

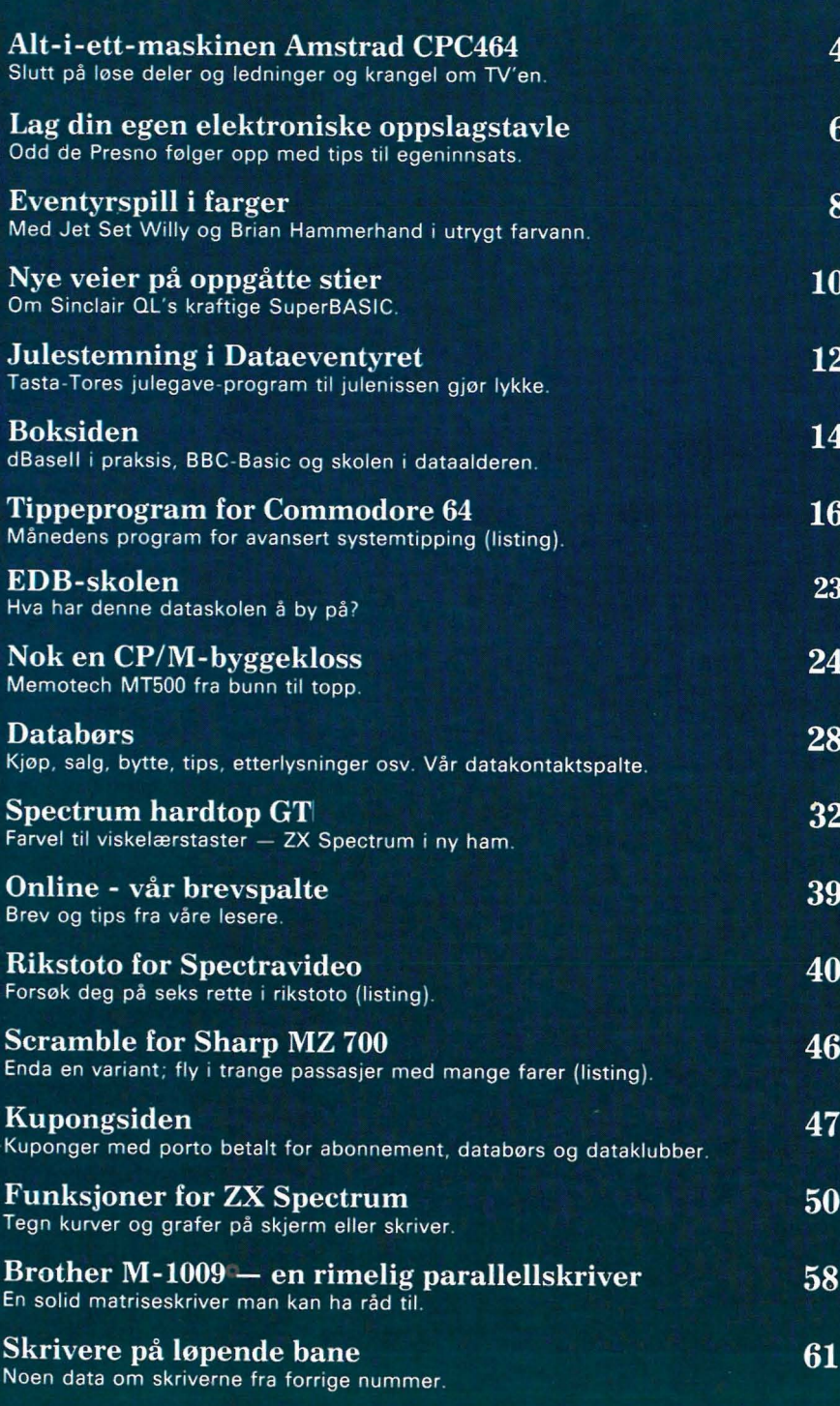

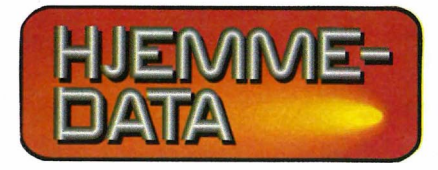

Redaksjon - abonnement Nils Hansens vei 2 - 0667 Oslo 6 Telefon (02) 65 14 70 Postgiro 2<sup>14</sup> 28 00 Bankgiro 7085 05 03999

 $1.31$ 

Ansvarlig utgiver NB-FORLAG v/Klaus Væthe <sub>I</sub>r.

Redaktør Sveinung Håøy

Faste bidragsytere Paal Rasmussen, Espen Evensberget Hans Kristian Haug, Harald Staff

**Sekretariat** Kirsti Gulbrandsen, Karin Sørensen

> Grafisk design Tor Berglie

Annonser Forenede Akkvisitører A/S v/Sidsel G. Dalaker Telefon (02) 6481 65

Annonsepriser 1/1 side kr. 7250,- 2/3 side kr. 5400,- 1/2 side kr. 3 900,- 1/3 side kr. 2 800,- 1/4 side kr. 2250,- Farvetillegg kr. 750,- pr. farve

Distribusjon NARVESEN A/S Boks 6125 Etterstad - 0602 Oslo 6 Telefon (02) 68 40 20 HJEMMEDATA Telefon (02) 65 14 70

> Teknisk produksjon Grafisk Kommunikasjon

> > Forsidefoto Photographica

Opplag 30 000

Abonnement 11 nr. pr. år kr. 120,-

ISS N 0800-3289

**Av Espen Evensberget** 

Denne høsten har vært en god høst for computerentusiastene. Vi har sett en rekke nye maskiner bli lansert på markedet, og de fleste av dem er, ved siden av hyggelig pris, utrustet med en del både avanserte og moderne finesser. Hiemmemarkedet er tydeligvis i ferd med å skjerpe seg: Publikum krever moderne teknologi og større kapasitet også på rene hjemmemaskiner. Det blir spennende å se hvordan de nye, teknisk avanserte maskinene som QL, Enterprise, Memotech (og nå: Amstrad) klarer seg mot gamle, etablerte favoritter som BBC, Commodore 64 og **ZX Spectrum.** 

 $\frac{\zeta}{B}$ 

M

T

 $\kappa$ 

 $\dot{s}$ 

 $\overline{O}$ 

 $\overline{a}$ 

P

COMPUTER

Ÿ

 $H$ 

ន្ត្

 $\overline{B}$ 

 $\frac{1}{7}$ 

 $\overline{\mathsf{N}}$ 

 $\overline{U}$ 

 $\overline{\mathsf{J}}$ 

**CPC 464 6** 

Ξ

 $\frac{1}{i}$ 

CAP

 $s$ HIFT

 $\overline{a}$ 

 $\boldsymbol{\mathsf{A}}$ 

Z

 $\frac{1}{2}$ 

W

S

孝

 $\times$ 

E

 $\overline{D}$ 

 $\frac{4}{4}$ 

 $\overline{c}$ 

 $\overline{R}$ 

F

 $\frac{96}{5}$ 

 $\vee$ 

 $\tau$ 

 $\overline{G}$ 

# TS ROG

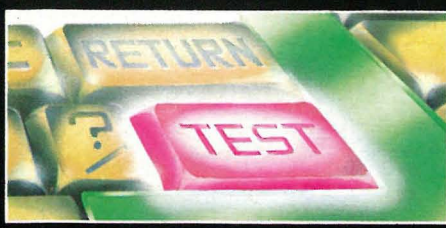

Amstrad er en engelsk elektronikkprodusent, velkjent for sine urbillige stereoanlegg, kassettspillere og radioer, som de har produsert og solgt i en årrekke. Jeg vet ikke om nedgangen i hi-fi-markedet og de store penger det fremdeles er mulig å tjene på hjemmedata-fronten, har fått Amstrad til å søke nye retninger for sin elektronikkproduksjon, i hvert fall er CPC 64 deres første data-produkt. Med Amstrads veldokumenterte evne til å kunne produsere store kvanta elektronikk billig kan det antas at dette representerer en solid og seriøs satsing på et nytt produkt.

Det ser ikke ut til å være særlig lett for nye produsenter å etablere seg på det knallharde hjemmedata-markedet. Gamle «travere» som Commodore 64, BBC og Sinclair Spectrum dominerer fremdeles både i salg og i tidsskriftenes programlistinger. Dette er ikke på grunn av spesielt avansert konstruksjon eller store brukermessige fortrinn, men derimot det faktum at de har behersket markedet en årrekke og derfor kan skilte med en stor brukergruppe, mye tilgjengelig software, tilleggsutstyr osv. Selv kapitalsterke firmaer som Texas, Mattel, Atari og Coleco har hatt trøbbel med å slå igjennom på det krevende og harde hjemmedatamarkedet - og de har tapt store penger på forsøket.

#### Pris og teknikk

Skal man klare seg på dagens datamarked, må man finne seg i å måtte konkurrere kraftig i pris, samtidig som produktet rent teknologisk og «nyhetsmessig» må ha et eller annet å fare med. Det (relativt) lille firmaet Sinclair Research er et glimrende eksempel. Ved hele tiden å presentere løsninger som markedet har oppfattet som teknologisk interessant og samtidig billig, har de greid seg fint i forhold til sine langt mer kapitalsterke konkurrenter. Den nye trenden på hjemmedatamarkedet er derfor hard priskrig, samtidig som de nye maskinene forsøker å overgå<br>hverandre med tekniske finesser: Sinclair QL (verdens første hjemmemaskin med en 68000-prosessor), Enterprise (med innebygget tekstbehandlingsprogram og avanserte grafikk-og lydmuligheter), Memotech (priskraftig og avansert i forhold til sine CP/M-utbyggbare konkurrenter), og endelig Amstrad, med en aggressiv prispolitikk, innebygget kassettspiller og medfølgende monitor (farger eller sort/hvitt) inkludert i prisen.

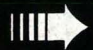

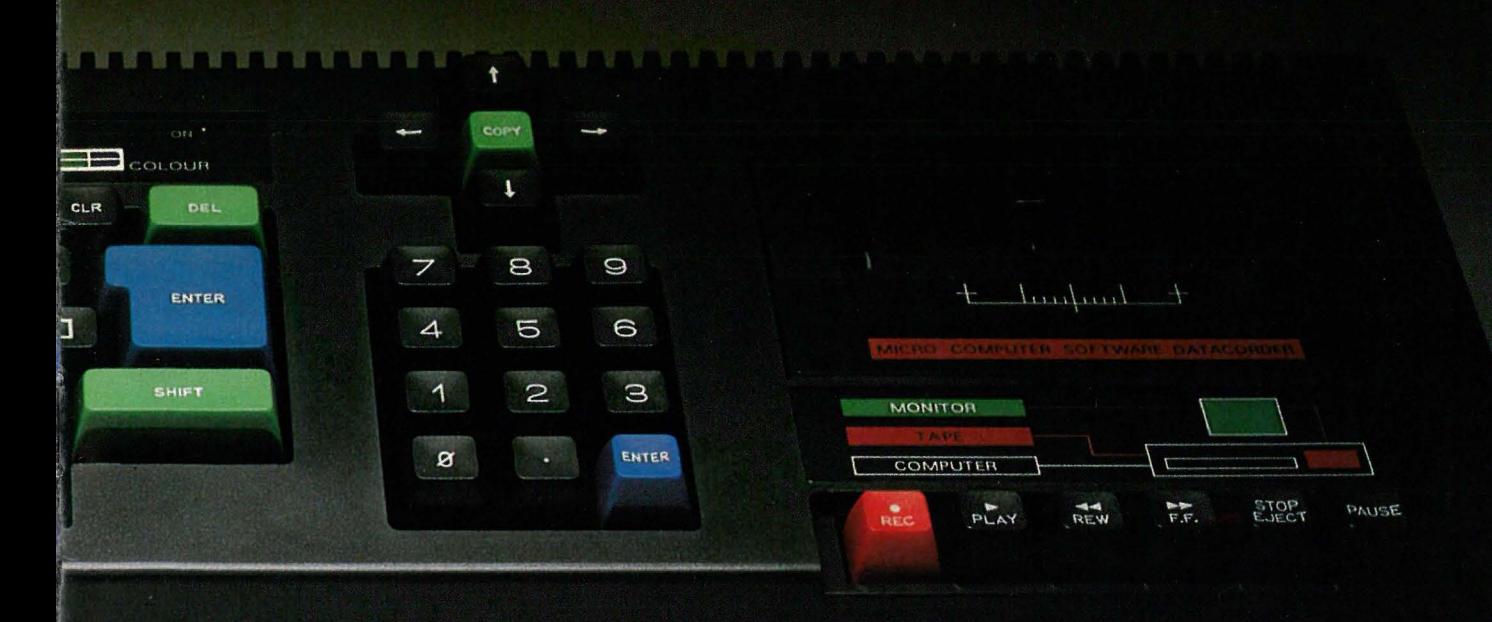

5

## din egen

I USA er mange hundre tusen hjemmemaskineiere i gang med å bruke elektroniske oppslagstavler for alt fra å skaffe seg programvare til kjærester. Nå er det på tide at vi kommer i gang her hjemme . Her er noen tips for den som vil drive sin egen oppslagstavle.

Databaser, elektroniske postkasser, oppslagstavler og bulletin boards. Amerikanerne kaller dem BBS-er eller PMS (Public Access Message System). Nå er de over oss, og hobbyfolket er med overalt. Mange hundre tusen hjemmemaskineiere er allerede engasjert.

Det begynner med at du får høre om et telefonnummer. Du ringer opp og hører pipetonen, slår på modemet, sender et linjeskift, og spennende ord og figurer farer over skjermen din: «Velkommen til Warlock's Castle!»

Oppgi passordet eller blive nedslagen hvor I staar. Har I intet passord, skal I skrive «grønnskolling». Det gir en liten prøvetur i vårt skrekkinngydende palass. Eders passord, takk: ?»

Du skriver grønnskolling og får et sett med instruksjoner om hvordan du skal bruke oppslagstavlen. Deretter kommer ofte en innholdsfortegnelse over de forskjellige seksjonene på tavlen. Dessuten forteller den hvilken tast du skal trykke ned for å komme dit du vil.

Trykker du ned tasten, får du et nytt skjermbilde med regler om hvordan du skal kunne lese og svare på meldinger i denne seksjonen. Har du vanskelig for å finne frem, skriver du hjelp eller ?, og får mer detaljert veiledning.

De fleste BBS-ene drives av privatpersoner eller småbedrifter og kjøres på vanlige mikromaskiner. De som

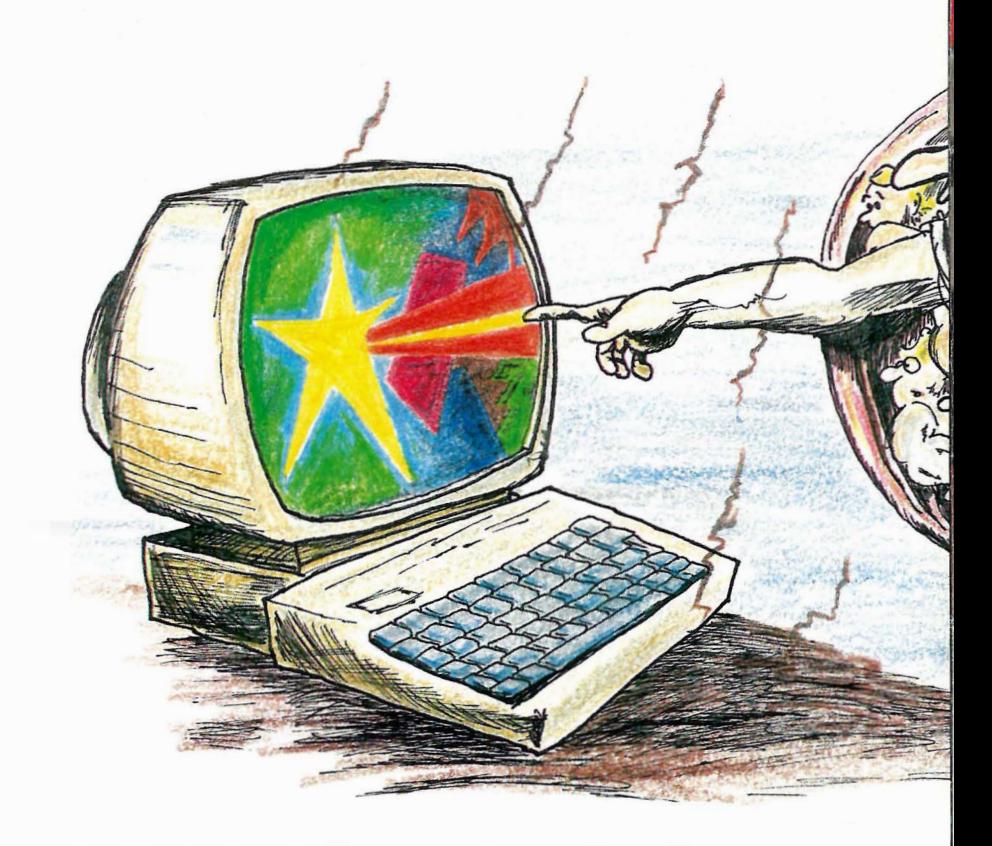

driver dem, gjør det ofte for gøy og bærer kostnaden selv. Andre koster deg ti kroner i måneden eller et annet svimlende lite beløp. Og de fleste er åpne døgnet rundt.

Formålet? Blott til lyst for dem som vil være med. Bytte programvare eller vitser, spille dataspill, «brevveksle» med andre, diskutere alt fra meditasjon og datamaskiner til speidersport.

I Amerika er det nå så mange BBS-systemer at selv de ivrigste har mistet oversikten. Over 1 .500 i alt. Vi har fått dem i Sverige, England, Tyskland, Nederland, Canada, Aust- \ ralia, New Zealand. I Norge ligger vi imidlertid fremdeles etter.

Men det er ingen grunn til å vente. Hvorfor ikke ta et initiativ selv? Jeg kan garantere deg flere nye venner og mer moro enn du har kapasitet til.

#### Dette trenger du

Ønsker du å drive din egen elektroniske oppslagstavle  $-$  og det er ingen umulig idé  $-$  trenger du utstyr. Det greier seg med en mikromaskin i mellomklassen, men det er selvfølgelig flott om du har råd til mer. Sørg bare for at maskinen har kapasitet nok til å kunne lagre meldinger fra hundrevis av oppringere.

De mest populære BBS-maskinene bærer kjente navn. De heter Apple (f.eks. Apple Ile med to diskettstasjoner), TRS-80 eller Commodore 64. Den mest brukte maskinen er gamle TRS-80 Model L Det er derfor til denne du finner mest programvare.

For programvare trenger du. Et spesialprogram som kan organisere meldingene, både for deg og brukerne dine.

Til TRS-80 Model I/IlI/IV kan du f.eks. kjøpe TRADE 80. Pris \$ 149.99, og noe lignende koster de fleste av disse programmene. (Selgeren heter Joe Agrella, 1226 N.W. 4th Avenue, Ft. Lauderdale, FL 33311, USA, om du er interessert.)

Det spiller ikke så stor rolle hvilken type maskin du har, så lenge den har

## DS COS CV Av Odd de Presno

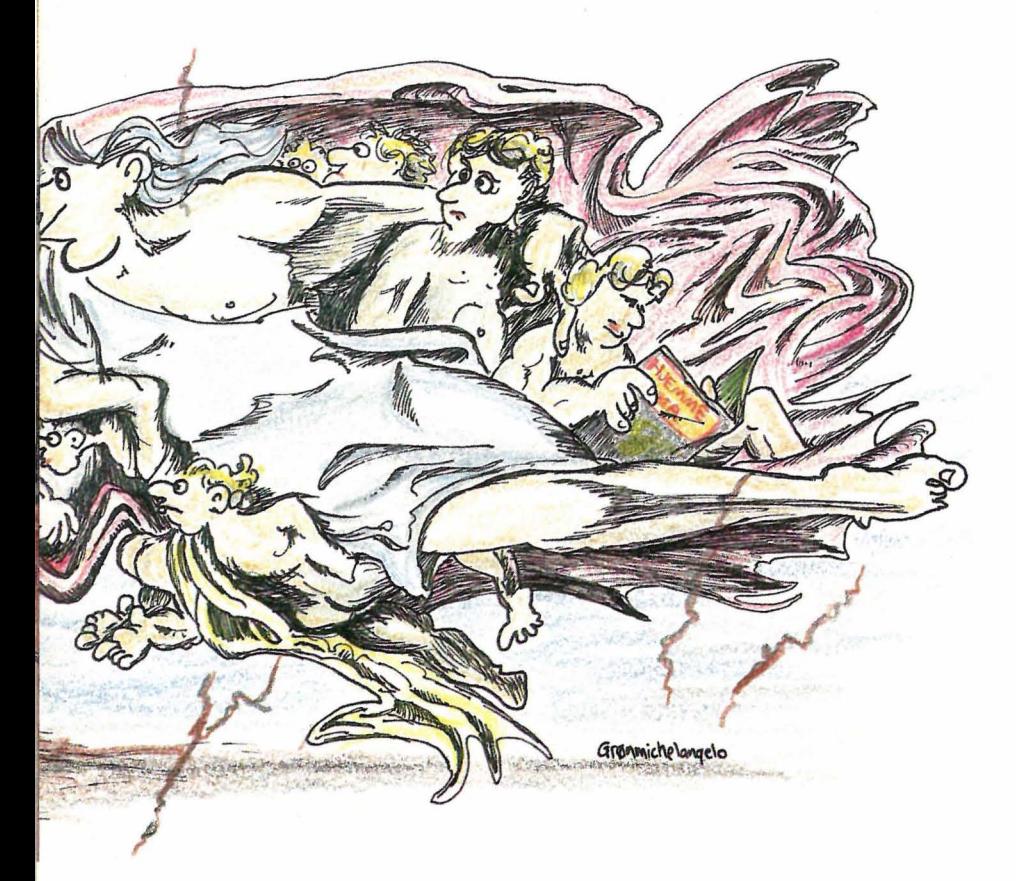

minst 48K RAM (eller mer, om det er mulig), et RS232C-interface for oppkopling av modemet, en dataskjerm og et par diskettstasjoner. En for lagring av BBS-programmet og en for tekst og programfiler.

Det aller beste er en harddisk (f.eks. med 10 megabytes kapasitet) eller fire diskettstasjoner. Har du liten lagringskapasitet, blir systemet hurtig overfylt av informasjon.

#### En maskin bare til oppslagstavlen

De fleste ønsker at maskinen utelukkende skal kjøre BBS-programmet. Det er nemlig få som liker en deltidstavle, og det at den brukes er jo noe av vitsen. Har du først bestemt deg for å kjøre oppslagstavlen 24 timer i døgnet, må du kanskje skaffe deg en annen datamaskin til de andre tingene dine.

De fleste nybegynnere starter med en billig maskin. Kanskje en brukt som de har fått tilbud på gjennom en annonse. Og det er en utmerket løsning, forutsatt at det finnes et BBS-program for nettopp denne modellen.

Et BBS-program bør ha moduler for online samtaler, forskjellige sikkerhetsnivåer, seksjoner for åpne og private meldinger, og du bør kunne søke deg frem til bestemte meldinger. Hver gang du kobler deg opp til systemet, bør den kunne gi beskjed om det ligger ulest post i postkassen din.

Har du adgang til andre BBS-er, slik at du kan diskutere dine behov med dem som driver dem, er det en fordel. Litt forskning og forarbeide kan lønne seg.

#### Modem

Du trenger et «direct connect» autosvar modem. Det er et modem som kan ta telefonen automatisk og koble brukerne til maskinen din, uten at du må inn i bildet.

I motsetning til de fleste av vennene dine, som kanskje satser på Televerkets «Folkemodem» på grunn av den lave prisen, trenger du et fullverdig full duplex modem. Du vil antakelig kunne bruke Televerkets Datel 300 utbygd med automatisk svar. Prisen er imdlertid 2.000 i innmeldingsavgift og deretter kr. 390 pr. kvartal.

Du bør derfor vurdere utstyr fra andre leverandører. Vi har bl.a. merket oss at Datametrix i Oslo selger et 300/300 modem kalt Selic 21AB15 for kr. 2.940 inkl. mva. Det er med andre ord billigere enn å satse statlig.

#### Egen telefonlinje

Til slutt trenger du en egen telefonlinje. Dette er et moment du ikke må overse.

Noen forsøker seg med en deltidsløsning. For eksempel oppgir de at BBS-en er tilgjengelig mellom klokken 18.00 og 24.00. De glemmer imidlertid at informasjonene om BBS-en går fra munn til munn, og at det sannsynligvis bare er selve nummeret som blir riktig formidlet. Det blir nemlig skrevet ned.

Hvis du velger deltidsløsningen, må du være forberedt på å bli vekket i de små nattetimene av et· modem som piper deg i øret. Jeg har selv kommet frem til en sur stemme som mutt fortalte at «tiden er nok ikke inne riktig ennå».

Hvis du mener dette med oppslagstavlen seriøst, må du skaffe deg en telefonlinie som bare brukes til dette formålet. Og det betyr ca 2.000 kroner i innmeldingsavgift pluss kvartalsavgifter. Tellerskritt blir det imidlertid lite av, da alle samtalene kommer inn til deg.

Mer enn dette trenger du ikke. Men det er selvfølgelig enkelte ting som kan være ønskelig. For eksempel en skriver som kan ta imot impulsive online brev myntet på deg. Og hva med å tilrettelegge strømtiiførselen slik at maskinen går videre selv om strømmen skulle gå? For ikke å snakke om harddisken da...

Fortsettes side 57 ||

Jet Set Willy, Software Projects ZX Spectrum 48K Importør: Viking Data

Temple of Apshai, Epyx Commodore 64 Importør: CBS Electronics

#### Jet set post festum

Som så mange andre spill byr også dette på en historie for å bringe deg i den rette stemning. Jet Set Willy er en av disse nyrike oppkomlingene som har alt, seilbåt, villa ved sjøen, en italiensk hushjelp og en fransk kokk. Og ikke minst hundrevis av festglade, nye venner, som vet hvordan de skal gjøre et party livat. Det er et slikt som er bakgrunnen for spillet.

Maria, hushjelpen, nekter den gode vert å gå til sengs før han har ryddet unna alle de tomme flaskene og glassene gjestene har etterlatt overalt i huset. Det er et gammelt hærskapshus med utallige rom, loft og kjeller, og med strandlinje. En del m erkelige skapninger bor i enkelte av disse rommene, og de er ikke alltid glade

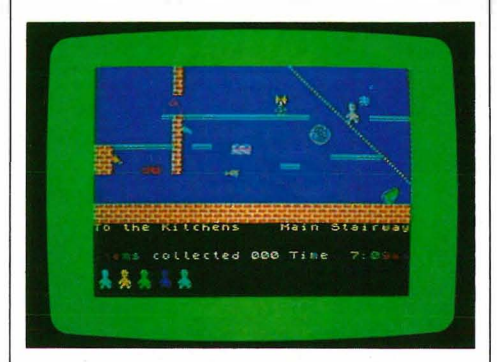

for å få besøk av Willy. Han må stadig legge hodet i bløt for å forsøke overliste dem. Jet Set Willy er et spill du ikke går lei av etter to timer, du møter stadig nye utfordringer.

Jet Set Willy er et slags blanding av eventyrspill og labyrintspill i bevegelig grafikk. Du må prøve deg frem og ikke gi opp om oppgaven ser umulig ut. Software Projects som har laget spillet, er tydeligvis sikre på at ingen vil klare å samle alle flaskene og glassene. De lover den første som finner ut hvor mange der er, seks champagneglass, en kartong Don Perignon og en helikoptertur sammen med forfatteren av spillet, Matthew Smith.

Med kassetten følger en kodetabell som skal gjøre det vanskeligere å lage piratkopier. Når spillet er lest inn,

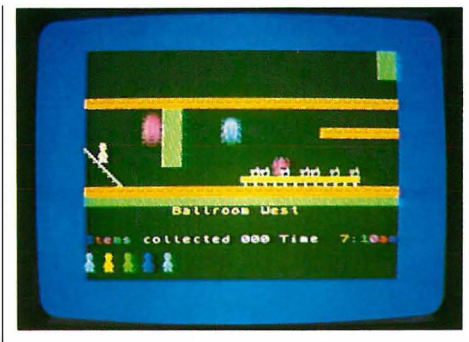

spør maskinen etter en bestemt fargekode fra tabellen, som det koster ganske mye arbeid å kopiere. Tabellen har 180 kombinasjoner, og taster du feil kode to ganger, tømmes RAM og programmet må lastes inn på nytt.

#### I tempelets krypter

Temple of Apshai er et slags eventyrspill, hvor man beveger seg i en grafikklabyrint. Det er ikke bare ferdighetene med tastene som teller, men også kondis, mot og utholdenhet, og hvor flink du har vært til å skaffe deg våpen og utstyr.

Spillet fåes på enten kassett eller diskett og tar en del tid å laste inn. Teksten som kommer på skjermen er skrevet i karolingisk stil og akkompagneres av klokkespill. Man hensettes til tidlig middelalder, det samme gjør utvalget av våpen man handler til seg hos kroverten, etter mye pruting.

I et hefte på vel 50 engelske sider gis historien bak det man skal innbille seg skjer på skjermen, samt hvordan

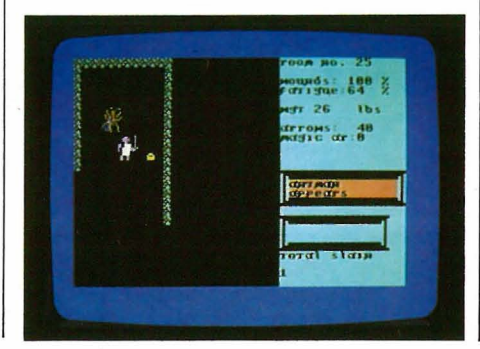

du spiller, hvilke monstre du vil møte, lister over skatter osv. Men man skal ha en god porsjon fantasi for å kunne forestille seg å være Brian Hammerhand i Apshaitempelet. Skjermbildene kan bli kjedelig i lengden.

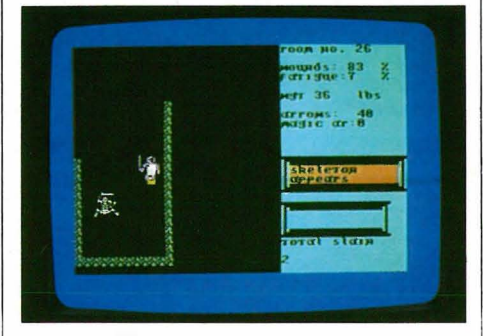

Man spiller ved hjelp av tastaturet, hvor kommandoene er forkortet til enkle tastetrykk. Du bestemmer bevegeisesretning, antall skritt, angrep, støt, parér, skyt piler, undersøk veggene etter en hemmelig dør, etter en felle, grip, slipp, prat med monstre, drikk medisin osv.

Man går gjennom korridorer og rom, åpner dører, finner hemmelige ganger og skatter, mens man hele tiden må være på vakt mot feller og monstre som plutselig bare er der. Da må du ha styrke og våpen gode nok til å slå igjen. Helbredende salver og drikker kan lege hvis du blir såret.

Skulle du være så uheldig å bli drept, er ikke det så farlig. Som oftest overlever du ved å betale din redningsmann noen sølvpenger.

Etterhvert som du arbeider deg innover i katakombene, blir du sterkere, mer utholdende og får mer erfaring. Du merker at du blir flinkere til å takle vanskeligere situasjoner og har mer å fare med når du møter fiender. Den eventyrfiguren du spiller, kan lagres på disketten eller kassetten og hentes frem når du vil fortsette spillet.

Temple of Apshai har to oppfølgere i Upper Reaches of Apshai og Curse of Ra. Disse er kun nye landskaper for hovedprogrammet som ligger på disketten til Temple of Apshai.

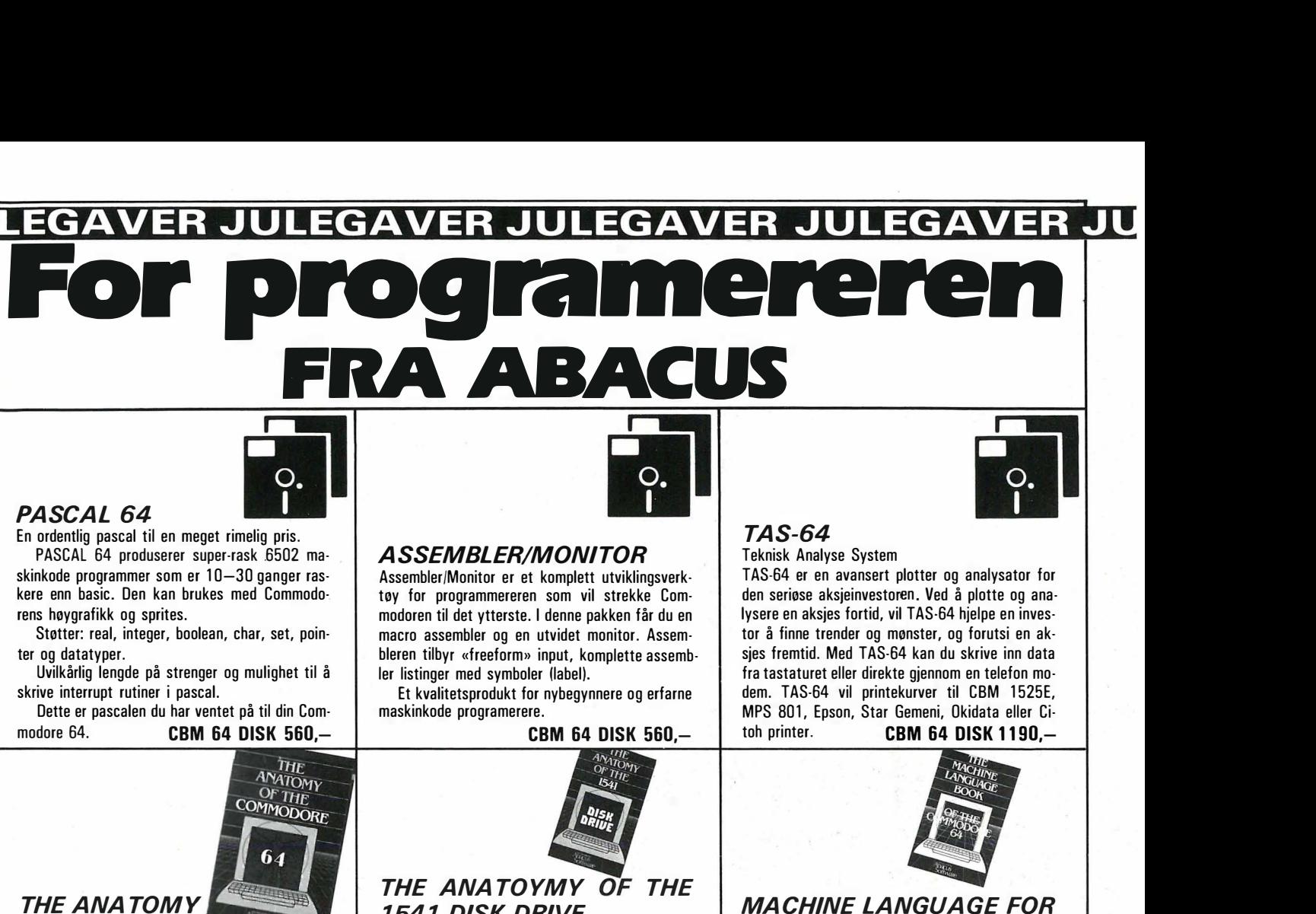

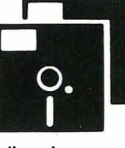

En ordentlig pascal til en meget rimelig pris.

PASCAL 64 produserer super-rask 6502 ma- **ASSEMBLER/MONITOR**<br>skinkode programmer som er 10–30 ganger ras- Assembler/Monitor er et komplett utviklin skinkode programmer som er 10-30 ganger ras- Assembler/Monitor er et komplett utviklingsverkkere enn basic\_ Den kan brukes med Commodo- tøy for programmereren som vil strekke Com-

Uvilkårlig lengde på strenger og mulighet til å

Dette er pascalen du har ventet på til din Commodore 64. **CBM 64 DISK 560,- eBM 64 DISK 560.-**

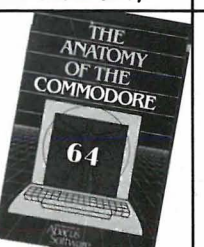

#### **THE ANATOMY** OF THE CBM 64

Dette er en bok skrevet for dem som vil helt til bunns i sin Commodore 64. Den har kapitler om grafikk, lyd og input/output kontroll. Program eksempler som bruker «Kernal»-rutinene. Den inneholder også en komplett dissassembier og dokumentert listing av ROM. Se hvordan Basic og Ker-<br>nal er skrevet.<br> $RNK 195 -$ BOK 195.-

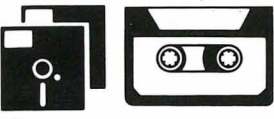

#### SYNTHY-64

Ganske enkelt den beste, mest brukbare musikk synthesizer tilgjengelig for CBM- 64 Testet av alle de større data-bladene i USA og erklært som det mest sofistikerte program for musikk-synthesis på CBM-64.

Du får komplett kontroll over Iydchip'en uten en masse POKE. Det er enkelt å skrive og editere komposisjonen. Skriv så RUN og nyt verket.

Har innebygget «TRACE» for å hjelpe med forandringer. Eksempler er inkludert.

CMB 64 DISK 378,- KASS 378,-

rens høygrafikk og sprites.<br>Støtter: real, integer, boolean, char, set, poin-nodoren til det ytterste. I denne pakken får du en Støtter: real, integer, boolean, char, set, poin- macro assembler og en utvidet monitor. Assembleren tilbyr «freeform» input, komplette assemb-<br>Jer listinger med symboler (label)

skrive interrupt rutiner i pascal.<br>Dette er pascalen du har ventet på til din Comernic maskinkode programerere.

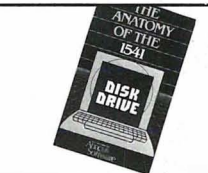

#### THE ANATOYMY OF THE 1541 DISK DRIVE

Forklarer mysteriet om å bruke den ofte misforståtte diskstasjonen 1541. Forklarer detaljert med programeksempler om «sequental», «relative» og «direct access» filer. Den har også programeksempler for file protect, directory, disk monitor, backup, merge, copy osv. Forklarer detaljert om DOS med en komplett disassemblert og komplett listing av 1541 ROM **BOK 195,** 

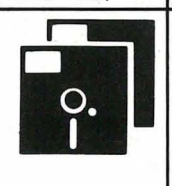

#### VIDEO BASIC

Dette førsteklasses grafikk og lyd programmeringsverktøyet lar deg skrive software som du kan selge videre. De som kjøper programmet ditt trenger ikke kjøpe et annet program eller modul for å kjøre det. Har høygrafikk, farge sprites og turtle grafikk. Audio-kommandoer for enkel og avansert musikk og lydeffekter, printer rutiner, kan brukes med lyspenn, joysticks.

RAM bearbeider for flere grafikkskjermer, skjermkopi osv. **CBM 64 DISK 378,-**

#### TAS-64

Teknisk Analyse System

TAS-64 er en avansert plotter og analysator for den seriøse aksjeinvestoren. Ved å plotte og analysere en aksjes fortid, vil TAS-64 hjelpe en investor å finne trender og mønster, og forutsi en aksjes fremtid. Med TAS-64 kan du skrive inn data fra tastaturet eller direkte gjennom en telefon modem. TAS-64 vil printekurver til CBM 1525E, MPS 801, Epson, Star Gemeni, Okidata eller Ci toh printer.  $CBM 64 DISK 1190, -$ 

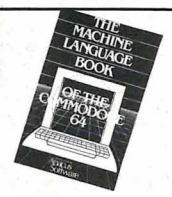

#### MA CHINE LANGUAGE FOR THE CBM-64

Denne boken er skrevet for dem som vil utvikle seg videre forbi Basic. Skriv raskere, mer kompakte og effektive programmer. Lær alle 6510 instruksjonene og høygrafikk programmering i maskinkode. Inneholder 3 «full lengde» progammer: Assembler, Dissassembier og en 6510 simulator. Suoer grafikk, musikk og tale. BOK 165,-

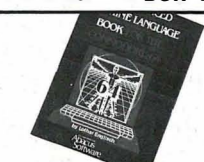

#### THE ADVANCED MACHINE LANGUAGE BOOK FOR THE CBM-64

Denne boken er full av nye og nyttige måter å forbedre din kunnskap om CBM-64\_ Du vil lære å bruke interrupts, å legge til nye Basic-ord, å bruke CBM's interne klokke og å utføre 1/0 fra maskinkode. Inneholder mange programeksempler og maskinkodetips for seriøse programmerere.

BOK 165,·

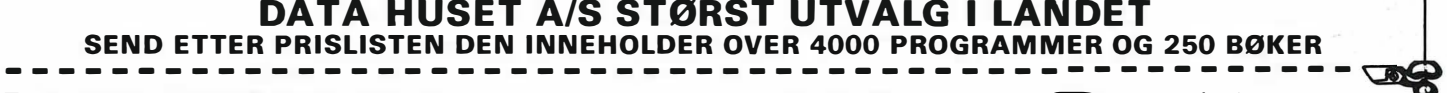

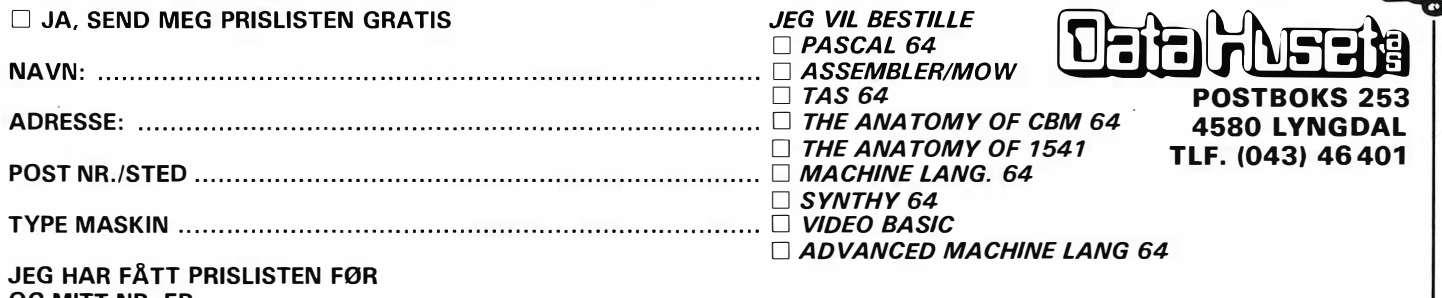

OG MITT NR. ER: ................................................................ .... .

# Av David Elboth Nye veier på oppgåtte stier -OL's SuperBasic

Sinclair Research introduserte QL i begynnelsen av dette året (12. januar 1984). Maskinen skulle selges på postordre fra Sinc1air Research, og antatt ventetid skulle være 28 dager. På grunn av hardware- og softwareproblemer ble ikke første maskin levert før i slutten av mai.

De to første Sinclair QL-modellene FB og PM hadde et stort utvalg av feil både i SuperBASICen og operativsystemet. De hadde også hengende en 16kB ROM brikke u�enfor, fordi operativsystemet og SuperBASICen ikke fikk plass i den opprinnelige 32kB ROM brikken. Neste modell (AH) fikk plassert operativsystemet og Super BASICen i maskinen. Denne modellen hadde betraktelig færre feil og var raskere enn de to andre modellene. Men AH-modellen var treg på mikrodrivene.

Den siste versjonen fra Sinc1air er JM-modellen. Denne er en tydelig forbedring fra de første modellene. Forskjellen fra AH-modellen er enda færre feil, raskere aksess på mikrodrivene og en mindre rotete ROMbrikke.

#### SuperBasic med vinduer

SuperBASICen på Sinclair QL er den kraftigste BASICen jeg har prøvd på noen mikromaskin. Den inneholder blant annet 150 kommandoe r. En del kommandoer er også mye kraftigere enn tilsvarende på andre maskiner, fordi kommandoene tillater flere parametre, dvs. gir brukeren større valgmuligheter. F.eks. tar kommandoen CIRCLE x,y,r,e,r imot fem parametre. De to første er sentrum av sirkelen, tredje er radius, fjerde er eksentrisiteten og den femte er vinkelen mellom hovedaksen til ellipsen og skjermens vertikale akse. Ved bruk av skjermvinduer får vi også et sjette parameter i kommandoen CIR-CLE. Vinduene får man ved å adressere BASIC-kommandoene med en kanal. Den synlige effekten blir profesjonelle vinduer, slike som finnes på �tørre maskiner.

- 10 DEFine"PROCedure øverstehøyreblokk
- 20 OPEN  $\neq$  7, scr210x100<br>30 INK  $\neq$  7.0
- 30  $INK # 7,0$ <br>40 BORDER
- $BORDER # 7,2,4: PAPER # 7,7:$  $CLS \neq 7$
- 50 PRINT  $\#7$ , «Eksempel»: CLOSE  $# 7$
- 60 END DEFine

Eksemplet ovenfor viser hvordan man definerer sitt eget vindu øverst til venstre på skjermen. Dette vinduet har da egen INK, PAPER og BORDER farge.

#### Struktur

Super BASIC inneholder kommandoer som IF THEN ELSE, END IF, RE-PEAT END REPEAT, END LØKKE osv. Man har også muligheten til å definere prosedyrer og funksjoner med egne navn. Disse kan ha lokale eller globale variabler. Man kan også passere parametre til prosedyrene. Dette gjør at prosedyrene kan være helt uavhengige av hovedprogram-

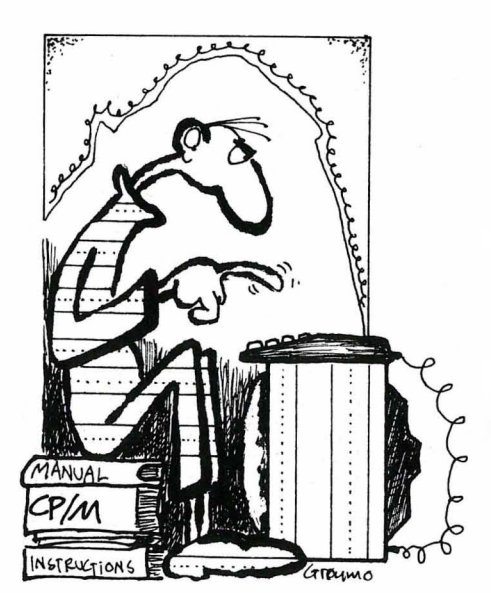

-ATTE BIT ELLER TO-0G- $T$ REDNE BIT, HVA  $S$  $\alpha$ REN ... JEG BRUKER LIKE LANG TID PÅ Å FINNE DOBBELT-V PÅ TASTATURET! met. Kommandoene GOTO og GO-SUB blir unødvendige.

En prosedyre må starte med DEF PROC navn og i parentes eventuelle inn/ut parametre. På slutten av en prosedyre må man skrive END DEF. Prosedyrene kan ikke bruke navnene på kommandoer i Super BASIC. En annen struktur er DEF FN, som gjør at man kan definere sine egne funksjoner, f.eks. DEF FN msum $(x) = x/2$ . Som prosedyrer kan funksjoner ha sine egne variabler og få innført parametre. Skal man ut med en bestemt verdi, skriver man bare RE-TURN og verdien, f.eks. RETURN x/2.

REPEAT-kommandoen tillater at blokker av linjer blir gjentatt greit, f.eks. REPEAT. Etter første linje følger de linjene som skal gjentas. Hvis man skriver alle kommandoene som skal gjentas på første linje etter RE-PEAT, vil bare disse kommandoene gjentas. Ellers vil den gjenta alle kommandoer til END REPEAT. For å hoppe ut av REPEAT-blokken, skriver man EXIT og navnet på REPEAT blokken.

Vi har også kontroll-kommandoen SELECT. Den virker som CASE i Pascal eller som ON GOTO eller ON GOSUB i BASIC. Man begynner første linje med f.eks. SELECT ON X. Deretter følger linjer av typen ON x = a. Hvis uttrykket er sant, blir de etterfølgende linjene utført. På slutten av SELECT-blokken skrives END SELECT. Alle disse kommandoene gjør at man i SuperBASIC kan skrive meget strukturert BASIC.

#### SUPERBASIC

- 10 DEFine FUNCTION fakultet(n)
- 20 IF  $n(=0$  THEN
- 30 RETURN 1
- 40 ELSE
- 50 RETURN nxfakultet (n-1)
- 60 END IF

70 END DEFine

SIMULA INTEGER PROCEDURE fakultet (n);

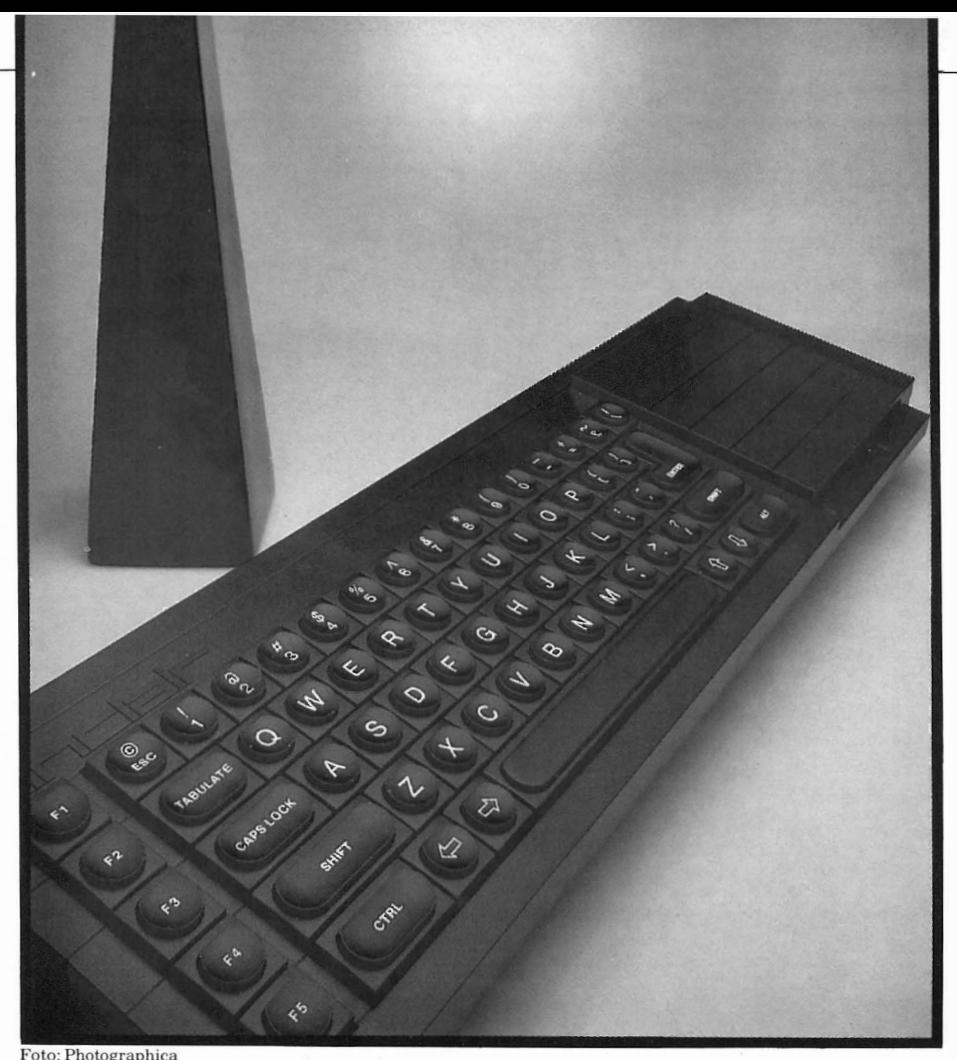

I NTEGER n;

IF  $n(=0$  THEN fakultet:  $=1$ ELSE fakultet:  $=$  ncfaktultet (n-1); END fakultet;

Program-utlistingen ovenfor viser en rekursiv prosedyre i SuperBASIC som beregner fakultet fra en input verdi n. Sammenligner vi denne prosedyren med en tilsvarende prosedyre i det strukturerte programmeringsproget Simula, ser vi likheter.

#### Bugs i SuperBasic'en

Mikromaskiner med ferdige operativsystem og BASIC i ROM vil alltid ha bugs. Før et system er bugfritt, vil systemet være gammeldags. Og jeg h ar ikke funnet feil som har vært direkte ødeleggende i sammenheng med bruk av Sinclair QL.

På innsiden av ROM'en har jeg funnet ut at det ligger rester av tidligere kommandoer, som sannsynligvis er blitt koblet ut når 32K-grensen for Super BASICen og operativsystemet ble brutt. Kommandoene MISTAKE, WHEN ERROR er ikke nevnt i manualen, men er tydeligvis kom<sup>m</sup> andoer som er registrert i ROM brikken. Ved kjøring av disse programlinjene får jeg feilmeldingen «not implemented». Ideen bak komm andoen «WHEN ERROR» er sann-

syligvis den samme som «ON ER-ROR GOTO», som brukes på andre mikromaskiner. Kommandoen «MI-STAKE» skulle muligens være ment som feilmeldingskommando? BA-SICkommandoen «VERS» er ikke nevnt i manualen. Denne kommandoen gir hvilken Sinclair QL versjon du er i besittelse av! Bare skriv PRINT VER; det er betydelig lettere enn å åpne kassa. Får du versjon JM, så har du siste modellen.

Prøver vi «AUTO 32760,10», får vi etter linjenummer 32760 (QL tillater maks opptil 32760 i linjenummer) -32766. Det hadde vært rimeligere å ha begynt på linje 1. Linjenummer med minus foran går selvsagt ikke.

Det har også hendt at kommandoen «RENUM» (renummerere linje-mummerne) har nektet å virke. En annen mindre feil er at navn på en tall-array ikke kan brukes for tallvariable. F.eks. 10 DIM  $a(10)$  og 20  $a = 6$  gir feilmeldingen «not implemented». Tilsvarende eksempel fungerer helt utmerket for en streng-array.

Den eneste feilen jeg fant av større betydning, var pi = 3.1415... Skriver man PRINT sin(180xpi/360)-1, får man 9.31E-10, dvs. positivt svar. Det riktige hadde vært null.

Min konklusjon er at JM-modellen er et langt skritt frem fra de første moSuperBASIC har sine fordeler, men er de store nok til å veie opp for den noe usikre introduksjon Ouantum Leap har gjennomgått?

dellene, og at det er lite igjen å rette opp for Sinclair Research.

#### Hastighetstester på OL SuperBASIC

Under har vi en tabell hvor vi sammenligner en av de første modellene med den siste som er kommet: JM.

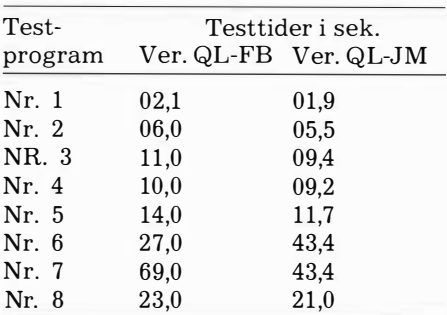

Disse testresultatene plasserer Sinclair QL midt på treet. Det kan synes rart når man betrakter CPUene i QL, dvs. MC68008 og Intel 8049. Et assembler-program vil som sagt gå 2 til 4 ganger raskere på MC68008 enn Z80A. Noe av forklaringen ligger i at BASIC-interpreteren er skrevet i programmmeringsroget C, dvs. vi har kompilert C. Mikromaskiner har vanligvis operativsystemet og BASICen skrevet i assembler. Vi får derfor ikke samme kompakthet og hurtighet når vi har et kompilert høynivåsprog. Men dette er forhåpentligvis et midlertidig problem ved QL. Sinclair Research er i ferd med å skrive BA-SIC-interpreteren og operativsystemet om til maskinkode.

BASIC-interpreteren i Sinclair QL inneholder over 150 kommandoer, dvs. at den er en av de største BASIC-interpreterne på markedet i dag. Ulempen er at jo større BASIC-interpreter, desto tregere utføring av kommandoene. Dette kommer blant annet av at BASICen må søke på flere nøkkelord. En halvering til 60-70 BASICkommandoer vil kunne øke hastigheten med kanskje 10-20%. Normalt har BASIC-interpretere på mikro-Fortsettes side  $63$   $\blacksquare$ 

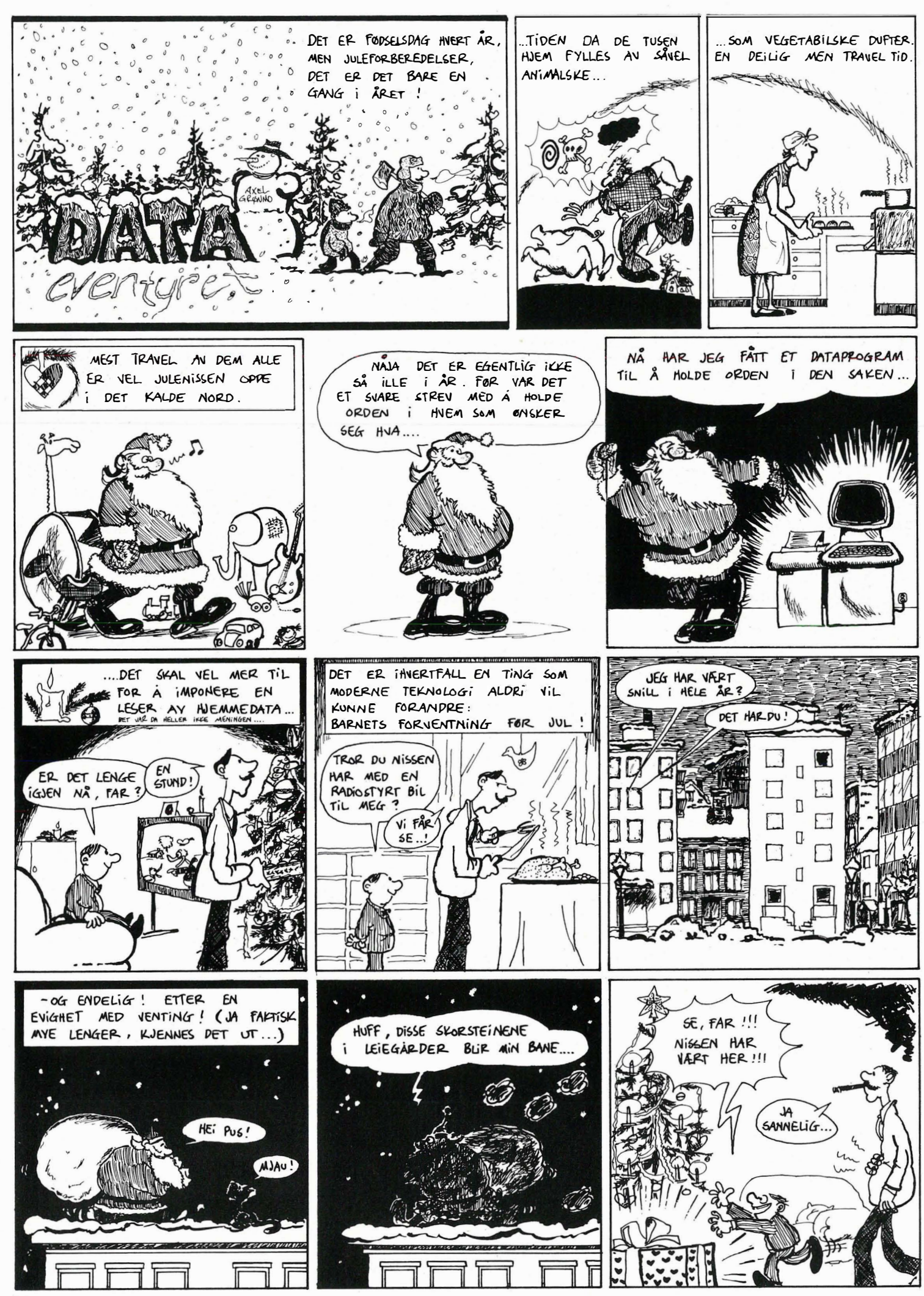

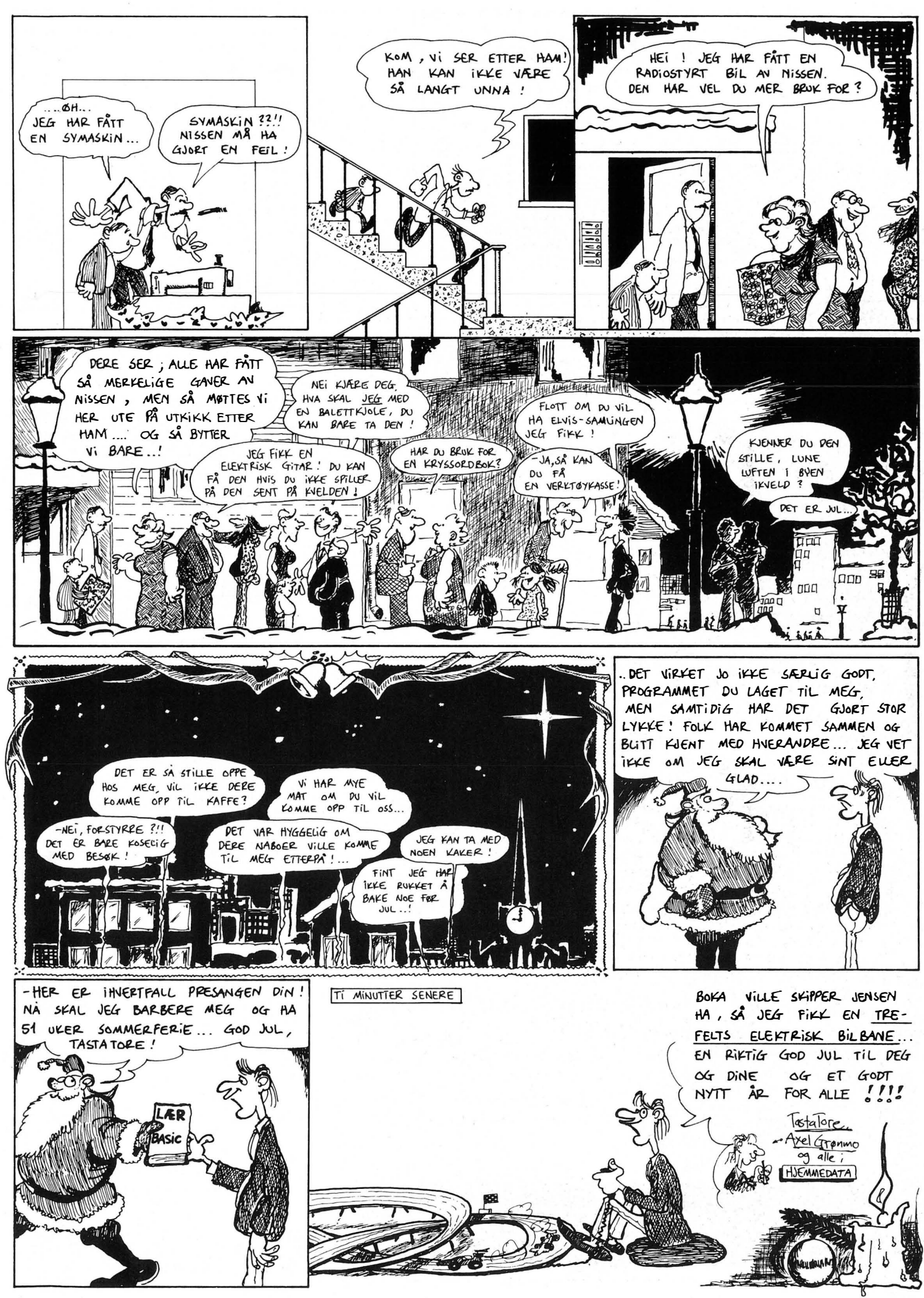

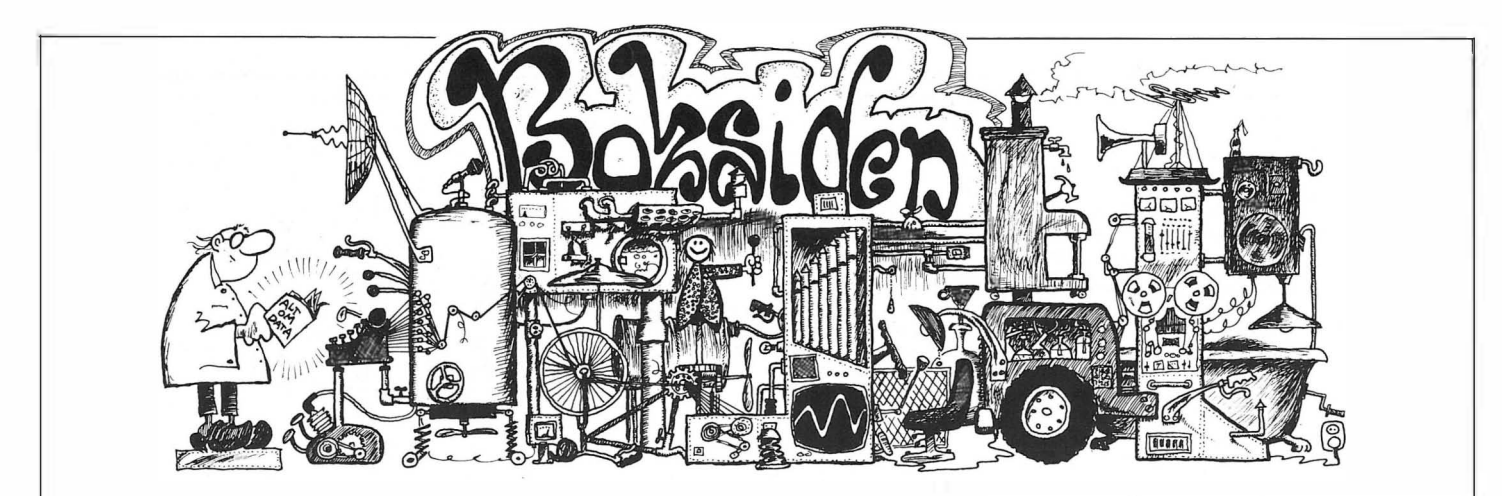

#### Tony Shaw: dBASE!I Developing applications Addison-Wesley 1984

dBASEII er, som kanskje mange av leserne vet, det beste og mest brukte av alle database-systemer for mikromaskiner. Systemet er imidlertid ikke så lett å lære seg skikkelig, og det blir virkelig kraftig først når du lærer deg å programmere innenfor systemet.

Programmering i dBASEII blir «nøkkelen» til avanserte og skreddersydde applikasjoner, hvor det kan utvikles alt fra regnskapsprogrammer til spesialarkivprogrammer for veterinærer. Derfor eksisterer det en hel flora av litteratur om dBASEII-programmering. Men de fleste av dem har til felles at de nødig går systemprogrammererne i næringen. Det finnes få direkte råd om hvordan du skal lage din egen versjon av det spesialprogrammet som riktignok finnes, men som koster alt for mye, og egentlig burde modifiseres før du tok det i bruk...

Denne boken følger heldigvis ikke denne tradisjonen. Som tittelen antyder, henvender den seg spesielt til dem som er noenlunde kjent med

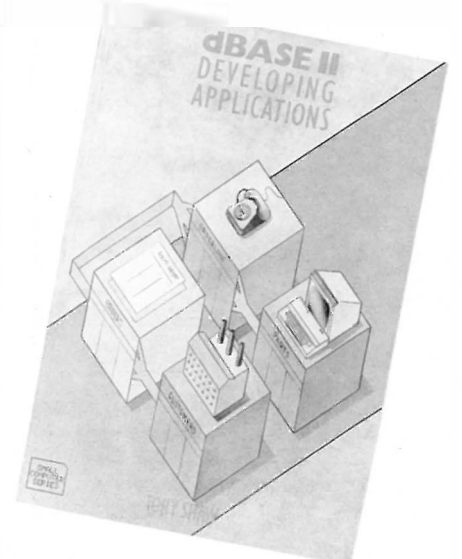

dBASEII fra før, men som ønsker å lære mer om å utvikle egne systemer og applikasjoner. Foruten å inneholde en hel del interessante tips og små-rutiner (som f.eks. feil-sjekking, datavaliditet, passordbeskyttelse osv:), gir den praktiske anvisninger i metodisk programmeringsarbeid i dBASEII, fra det første ide-utkastet via flytdiagrammer, filopprettelse osv. til endelig programmering.

På 200 tettpakkede sider serveres en mengde bra dBASEII -tips, og boken er en glimrende kompanjong til Ashton-Tate's egen dBASEII brukermanual. Anbefales!

Anmeldt av Espen Evensberget

#### John Dewhirst: BBC-mikrodatamaskin  $-$  en enkel innføring Oversatt av Sverre' Rabe NKl-forlaget 1984

Som kjent er BBC-maskinen blitt en «standard» i England, hvor den brukes nærmest overalt  $-$  som hjemmecomputer, i skoler, på kontorer osv. Utvalget i programmer, tilleggsutstyr og litteratur er enormt.

Maskinen har ikke slått like bra an i Norge, noe den nye importøren, NKl-data, nå forsøker å rette på. Mye av det engelske tilbudet innen litteratur og programvare vil etterhvert også nå våre kyster. Denne boken er et typisk eksempel på det.

Boken er en enkel og meget elementær innføring i BASIC-programmering på BBC-maskinen. Første kapittel går raskt gjennom tastaturet, og de øvrige kapitler følger opp med regne/skrive-funksjoner (PRINT), skjermbilder (MOVE, DRAW), bråk (SOUND) og programmering (struktureringskommandoer). Boken er il-

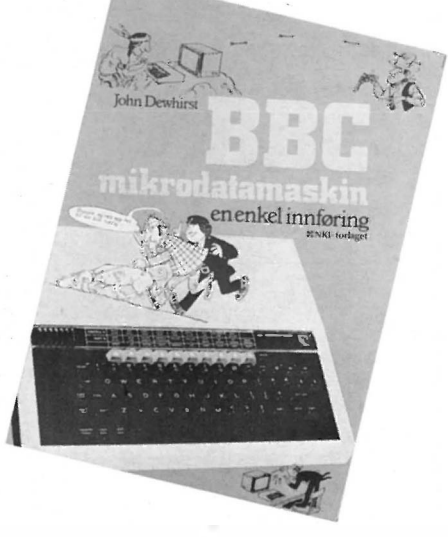

lustrert, men ganske kjedelig: Noen tamme pennetegninger av mennesker som snakker til deg, og en masse «skjermbilder»  $-$  alt i sort/ hvitt.

På engelsk har boken tittelen «A Childs Guide to the BBC Micro $\infty -$  og det er enkle ting den går gjennom  $$ ikke stort mer enn det en ivrig 12-åring lærer seg selv første kvelden etter at han har fått datamaskin til bursdagen. Derfor sitter jeg igjen med følelsen av å ikke helt ha skjønt poenget med boken. Som første innføring i BASIC-programmering er den for barnslig og «enkel» for voksne, går alt for tregt frem for en ungdom - og er ikke «gøyal» og spennende nok for barn.

Hvis NKl virkelig skal satse med BBC-maskinen i Norge, må de til med bedre bøker enn denne!

Anmeldt av Espen Evensberget

#### Einar Ness & Per Dalin: Norsk skole i dataalderen Universitetsforlaget 1984

Data-alderen er over  $oss - hole$  folket skal nå lære data! I første omgang ser det ut til å gå utover den

Fortsettes side 54

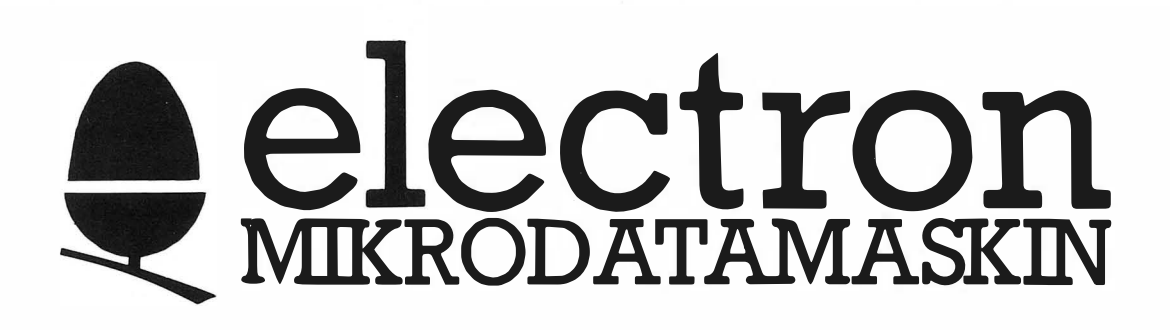

Det er vanskelig å velge i mengden av mikrodatamaskiner. Velger du Electron får du en maskin som du har glede av fra første stund og i lang tid fremover.

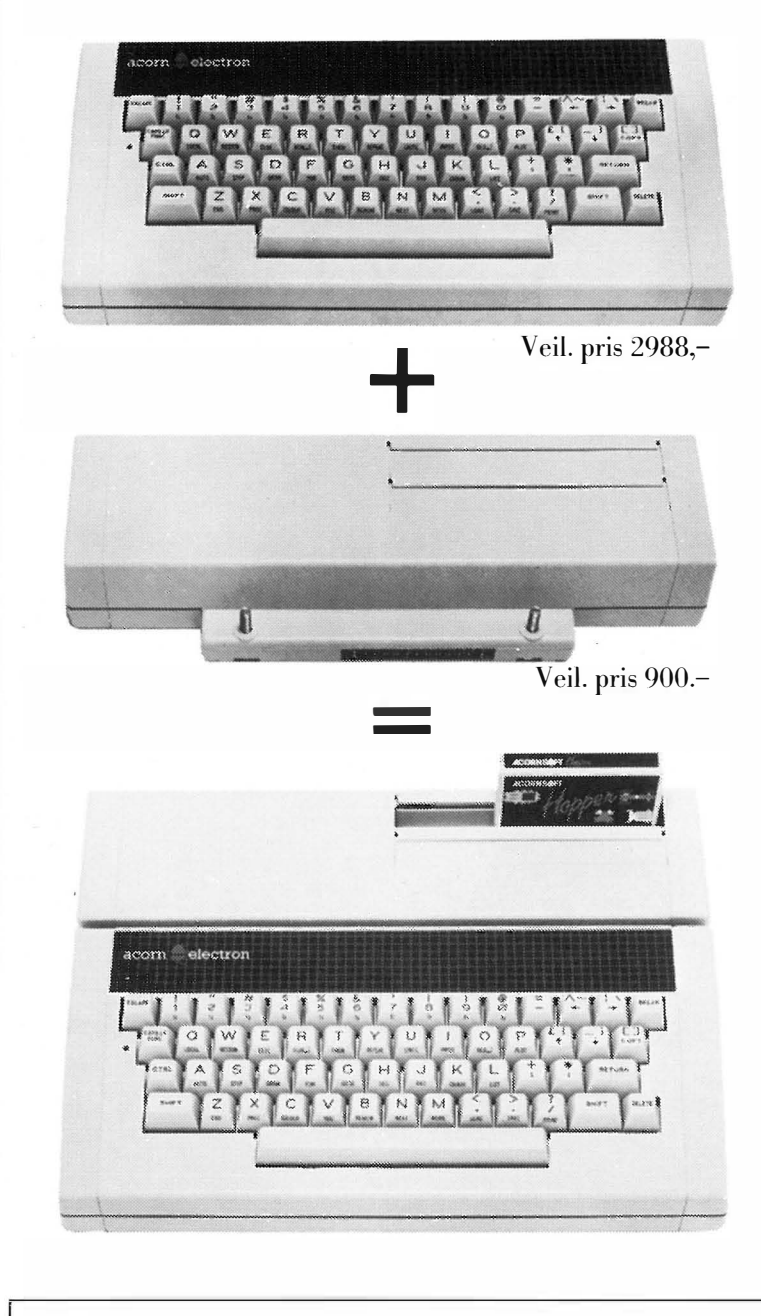

Electron mikrodatamaskin vil du få mye nytte av enten du vil programmere selv eller bruke ferdige brukerprogrammer eller spill.

Electron kan bygges ut etterhvert som behovet ditt øker – også i nettverk.

#### Tekniske data

- $\bullet$  64 K (32K RAM 32K ROM)
- En av markedets hurtigste mikromaskiner.
- $\bullet$  God fargegrafikk
- Strukturert BBC-BASIC
- 640 x 256 punkters oppløsning
- Opptil 80 tegn pr. linje
- Gode lydmuligheter
- UHF og RGB utgang

#### Plus 1

er den første i serien av spennende utbyggingsenheter for Electron. Den er enkel å kople til og du får tilgang til bl.a. tekstbehandling, regneark og selvfølgelig spill. Du kan også kople skriver og styre spaker til Electron PLUSl. Programmene får du i ROMkassetter som settes inn med et enkelt grep.

Ønsker du flere opplysninger - ring (02) 42 78 10 og vi oppgir din nærmeste forhandler.

**A/STAKTIKI** 

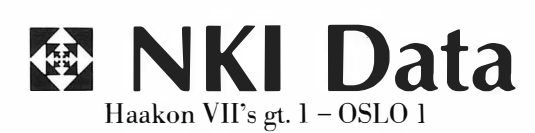

� electron - BBC maskinens lillebror

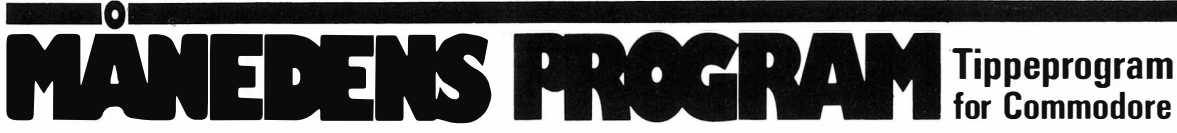

Nå når vi har engelske kamper på kupongene og tippekamp hver lørdag, er det mange som får lyst til å prøve tippelykken. Her får du et program som kan hjelpe deg med tippingen og kanskje øke vinnersjansene dine. Kanskje det blir råd til en diskettstasjon til jul.

#### Programmet har tre hoveddeler:

- Automatisk opprettelse av datalinjer ved hjelp av inputsetninger. Her legger du inn syv data for hvert lag. Programmet er fullstendig selvforklarende og sier fra hvilke data det vil ha. Du finner alle data i tippebladet «Tips».

- Til hjelp for å finne dataene før de legges inn i maskinen, kan du fra programmet få tegnet ut et kladdeskjema for datainnsamlingen. Dette bør være det første du gjør.

- Programmet regner deretter ut hvilke kamper og lag som er sannsynlige vinnere, og skriver først opp en utgangsrekke. Deretter plukkes ut to sikre kamper, og rekkene varieres etter matematisk sannsynlighets--beregning.

Programmet setter opp 62 rekker. Av disse er 27 enkeltrekker. Resten er systemtipping med to halvgarderinger på hver kupong. Totalt 13 kuponger. For demonstrasjonens del er data lagt inn i programmet. Disse kan lett fjernes, og hele datasamlingen blir nullstilt ved at du i hovedmenyen trykker R.

Den matematiske beregningsdelen er tatt fra et program av Rune Jørgensen, Øyvoll, 4550 Farsund.

#### Lykke til

1 REM\*VIKTIG: LAG-DATA FRA 500-523 2 REM\*OPPRETTES AUTOMATISK I INPUTPRG.\* 3 REM\*\*\*\*\*\*\*\*\*\*\*\*\*\*\*\*\*\*\*\*\*\*\*\*\*\*\*\*\*\*\*\*\*\*\* 4 POKE53280,01POKE53281,0:CM=0:PRINT""":C\$="":A5=0:PRINTCHR\$(142) 5 GOSUB7000 6 REM\*\*\*\*\*\*\*\*\*\*\*\*\*\*\*\*\*\*\*\*\*\*\*\*\*\*\*\*\*\*\*\*\*\*\* INFORM FOR HOVEDPROGRAM 7 REM\* 8 REM\*\*\*\*\*\*\*\*\*\*\*\*\*\*\*\*\*\*\*\*\*\*\*\*\*\*\*\*\*\*\*\*\*\*\* 10 PRINT"CARE \* TIPPEPROGRAM \* |"; "INFORMASJON" 11 PRINT"NT 20 PRINT" CONVERT LAG BLIR TILDELT STJERNER(\*)" 25 PRINT"NETTER HVOR GODE DE ER. (DESSTO FLERE" 30 PRINT" STJERNER ET LAG HAR, DESSTO BEDRE ER" 35 PRINT" LAGET.) MED DETTE SOM GRUNNLAG BLIR" 38 PRINT **INSTJERNENE** TIL DE ENKELTE KAMPENE' 40 PRINT "DREGNET UT, OG EI UTGANGSREKKE BI.IR" 45 PRINT"MEATT OPP. UTGANGSREKKE ER NØDVENDIG" 50 PRINT"DEFOR AA TIPPE SYSTEM. DET TIPPE-' 52 PRINT" SYSTEMET SOM DATAMASKINEN ER MATET" 53 PRINT" MED KOSTER 67 KRONER OG KREVER 2" 54 PRINT" SIKRE KAMPER. DE KAMPENE" 55 PRINT "LOSOM HAR FLEST STJERNER BLIR VALGT" 56 PRINT"MOSOM SIKRE. ": PRINT" MOOL PROGRAMMET ER ELLERS SELVFORKLARENDE. 57 PRINT DOCTOR **E** TRYKK EN TAST  $\blacksquare$ 58 GETAS: IFAS=""THEN58 60 PRINT"WAN DATA MAA LEGGES INN VED 1.GANGS BRUK. 80 PRINT"N-1- TRYKK FIM FOR AA LEGGE INN DATA" 81 PRINT "2-2- TRYKK F3 FOR AA KOMME VIDERE": PRINT: PRINT S2 PRINT"NUI \* 2ITRYKK SUR NE FOR RE-INIT = "PRINT" DINNEN SLETTER GAMMEL DATAFIL. SUR<br>83 PRINT"2021 \* TRYKK 210 SUFOR DATALISTE-SKJEMA TIL 'INPUT'-OPPSETT" TRYKK # 0 FOR DATALISTE-SKJEMA TIL 84 REM\*\*\*\*\*\*\*\*\*\*\*\*\*\*\*\*\*\*\*\*\*\*\*\*\*\*\*\*\*\*\*\*\* 85 DATA 524 86 REM\* JUSTERES AUTO I SUBPRG. 'INPUT'\* 90 GETC\$: IFC\$< >CHR\$( 133 ) ANDC\$< >CHR\$( 134 ) ANDC\$< > "R "ANDC\$< > "D " THEN90  $91 C = 0$ 92 IFC\$=CHR\$(134)THENREADA: IFA=500GOTO 5000 93 IFC\$=CHR\$(133)THENGOSUB3000:READA 94 IFC\$="R"THENA5=1:GOTO 3017 95 IFC\$="D"THENGOSUB9000 IGG REM\*\*\*\*\*\*\*\*\*\*\*\*\*\*\*\*\*\*\*\*\*\*\*\*\*\*\*\*\*\*\*\*\*\* 101 REM\* HOVEDPROGRAM 107 PRINT"2": I=24:DIM L\$( I),LT( I),FT( I),K( I),TK( I), VS( I),TS( I),ST( I),P\$( I) 110 FORX=1TOI 115 READL \$(X),LT(X),FT(X),K(X),TK(X),US(X).TS(X):NEXTX 117 FORX=1TO23STEP2 142 IFLT(X)(LT(X+1)THENST(X)=ST(X)+1 144 IFFT(X) <FT(X+1)THENST(X)=ST(X)+1 146 C=K(X)/TK(X):D=VS(X)/TS(X) 148 IFC >=0.4THENST(X)=ST(X)+1 150 IFC>=0.65THENST(X)=ST(X)+1 160 IFD>=.5THENST(X)=ST(X)+1

## for Commodore 64

Tippeprogrammet er innsendt av Terje Andersen Carl Sibbernsv. 3 D-21 1500 Moss

som belønnes med  $\mathsf{kr. 750}$ ,-

208 IFLT(X+1)+4(=LT(X)THENST(X+1)=ST(X+1)+1 210 IFFT(X+1)+4(=FT(X)THENST(X+1)=ST(X+1)+1 220 H=K(X+1)/TK(X+1): I=VS(X+1)/TS(X+1) 225 IFH>=0.3THENST(X+1)=ST(X+1)+1 230 IFH>=0.45THENST(X+1)=ST(X+1)+1 240 IFH>=0.5THENST(X+1)=ST(X+1)+1 250 IFX<>1THENGOT0260 252 PRINT"CHEMPE ENKELTE LAGS STJERNER":PRINT" DOUTSKRIFT SEKJERM, ELLER":PRINT"**BRASSBARDDRENE ER**INTER ?" 253 PRINT: PRINT" 254 GETCS: IFCS=""THEN254 255 IFC\$="S"THENCM=3:GOT0258 256 IFC\$="P"THENCM=4:GOT0258 257 GOTO254 258 OPENCM, CM: CMD(CM) 259 PRINT"COMODE ENKELTE LAGS STJERNER":PRINT"  $-$ \*:PRI  $MT$ 260 PRINTL\$(X);ST(X);"\*";" - "; 261 PRINTL\$(X+1);ST(X+1);"\*":NEXT 262 PRINT#CM: CLOSECM 270 PRINT "XMANDRITRYKK #F1@ FOR AA KOMME VIDERE" 272 GETC\$: IFC\$=""THEN272 274 IFC\$=CHR\$(133)THEN277 275 GOT0272 277 PRINT"2":FORX=1T023STEP2 280 0=ST(X)-ST(X+1) 282 SD=ABS(0): IFFS)=SDTHENGOT0290 284 AS=FS: XT=XS: FS=SD: XS=X: G0T0305 290 IFAS>=SDTHEN305 292 AS=SD: XT=X 305 IFO>0THENP\$(X/2+0.5)="H" 388 IEO=80RO=-1THENP\$(X/2+8.5)="U" 310 IFO=(-1THENP\$(X/2+0.5)="B" 312 JH=(X/2)+0.5 314 IFX<>1THENG0T0325 315 PRINT" DE ENKELTE KAMPERS STJERNER":PRINT"NINDE 317 GETC\*: IFC\*=""THEN317 318 IFC\*="S"THENCM=3:GOT0321 319 IFC\*="P"THENCM=4:GOT0321 320 GOT0317 321 OPENCM, CM: CMD(CM) 322 PRINT"COMMODE ENKELTE KAMPERS STJERNER":PRINT"PRIME 323 PRINT 325 IFJHK 10THENPRINTTAB(1); "M"JH; 326 IFJH>=10THENPRINT."W"JH; 327 IFXS>XTTHEN329 328 AA\*XS/2+0.5:BB=XT/2+0.5:GOT0330 329 AA=XT/2+0.5:BB=XS/2+0.5 330 PRINTL\$(X);" - ";L\$(X+1);ABS(0);"\*";" ":"₫ "P\$(X/2+0.5)" !":NEXT 331 PRINT#CM: CLOSECM 328 PRINT" THE PAYAKK FILE FOR AA KOMME VIDERE" 339 GETC\$: IFC\$<>CHR\$<133>THEN339 340 PRINT" **Madagas Brita**<br>341 PRINT" **Madagas d** 3 ":PRINT"**IRSSIMAS** & LAGER TIPPEREKKER !3 342 PRINT" **ROBBER &** VENT ET ØYEBLIKK !**a** ":PRINT" **ROBBER &** Э 343 PRINT " **BRANCH B**": GO FO550 495 REM\* 496 REM\*DATAOPPRETTPRG.FRA L-3000 497 REM#DATALISTE OPPRETTES AUTO.L-85\* 498 REM#################### **499 REM** 00 DATAARSENAL....., 7, 3, 8, 18, 4, 5 501 DATATOTTENH.....,8,9,6,18,1,5 502 DATAASTON V....., 9, 12, 8, 18, 1, 1 503 DATAWATFORD....., 10, 16, 2, 17, 0, 1 504 DATALUTON......., 12, 17, 6, 18, 3, 4 505 DATANOTTS CO....,21,4,4,18,1,4 506 DATANORWICH....., 13, 14, 9, 18, 2, 3 507 DATASTOKE......., 19, 12, 1, 18, 0, 3 508 DATAS.HAMPTON..., 5, 10, 11, 17, 1, 1 509 DATAWESTHAM.....,6,20,7,18,0,1 510 DATASUNDERL....., 18, 18, 6, 18, 2, 2

«I think AMSTRAD will give a lot of sleepless nights to Sinclair, Acorn, Commodore . . . »

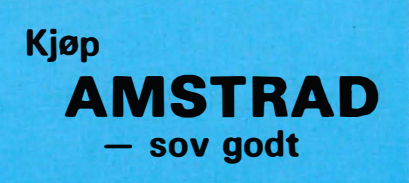

```
511 DATAEVERTON....., 11, 5, 5, 16, 0, 2
512 DATAWOLVERHA...., 22, 19, 3, 18, 2, 4
513 DATAIPSWICH.....,20,21,2,18,2,4
514 OATACAMBRIDGE..., 22, 22, 2, 18, 1, 2
515 DATABARNSLEY...., 15, 10, 5, 17, 0, 2
                                                                                     ISKARIOT
                                                                                21516 DATAC.ARLTON....,8,13,12,18,0,1
517 DATAPORTSMOTH..., 12, 9, 6, 18, 1, 1
518 DATAHUDDERSFI..., 13, 18, 7, 17, 0, 1
519 DATALEEDS......., 10, 12, 3, 18, 0, 1
520 DATASHEFF.W.....,2,2,13,17,2,4
521 DATAGRIMSBY....., 6, 16, 6, 18, 1, 4
522 DATASWANSEA....., 21, 21, 5, 18, 1, 2
523 DATACAROIFF....., 14, 5, 4, 18, 0, 2
524 REM*****************
            DATA-SLUTT
525 REM*
526 REM**************************
527 REM
547 REM********************************
548 REM* FORDELING AV TIPPETEGN
549 REM********************************
550 DIMH$(20,37), U$(20,37), B$(20,37), E$(20,37)
560 FORX=1T010
570 FORM=1T037: READH$(X.M): NEXTM
580 FORM=1T037:READU$(X,M):NEXTM
590 FORM=1T037:READB$(X,M):NEXTM:NEXT
604 IFAA=1THEN630
                                                                - HVA MENER DU OM DISSE NAKNE
606 FORX=1TOAA-1:FORM=1T037
610 IFP$(X)="H"THENE$(X,M)=H$(X,M)
                                                               MENNESKENE PÅ TV ?
612 IFP$(X)="U"THENE$(X,M)=U$(X,M)
614 IFP$(X)="B"THENE$(X, M)=B$(X, M)
                                                               -JEG SA DET PA VIDEO OG BLE
616 NEXTM: NEXTX
                                                              LIKE SJOKKERT ALLE 36 GANGENE!...
619 CC=BB-AA
620 IFCC<>1THEN630
622 IFCC=1ANDAA<>11THEN648
624 IFCC=1ANDAA=11THEN670
630 FORX=AA+1TOBB-1
632 FORM=1T037
634 IFP$(-X) = "H "THENE$( X, M) = H$( X-1, M)
636 IFP$(X)="U"THENE$(X,M)=U$(X-1,M)
638 IFP *(X) = "B" THENE *(X, M) = B *(X - 1, M)640 NEXTM: NEXTX
644 IFBB=12THENG0T0670
648 FORX=1+BBT012
649 FORM=1T037
650 IFP$(X) = "H "THENE$(X,M) = H$(X-2,M)
652 IFP$(X)="U"THENE$(X,M)=U$(X-2,M)
654 IFP$(X)="B"THENE$(X,M)=B$(X-2,M)
656 NEXTM: NEXTX
670 FORM=1T037
672 E$(AA, M)=P$(AA)
INTE ונננננננננננ
                                                                                R ?
680 GETC$: IFC$=""THEN680
681 IFC$="S"THENCM=3:GOT0700
682 IFC$="P"THENCM=4:GOT0700
683 GOTO680
700 W=W+1
703 OPENCM, CM: PRINT#(CM), CHR$(14)+CHR$(145): CLOSECM
705 OPENCM, CM: CMD(CM): PRINTCHR$(142) "
                                                          KUPONG "; : PRINTW
707 PRINT: PRINT
712 FORX=1T012
715 IFXK 10THENPRINTTABK 4) "KAMP
                                   "; \times;
720 IFX>9THENPRINTTAB(4)"KAMP ";X;
728 EDRM=9*W-8T09*W
730 PRINTE $(X, M) ": ";
735 NEXTM: PRINT: NEXTX: PRINT#CM: CLOSECM
736 PRINT"
                                    BRANCITRYKK # 10 FOR NESTE KUPONG"
737 GETC$: IFC$< >CHR$< 133) THEN737
738 PRINT"
                                                                    \mathbf{u}740 IFW<3THENGOT0700
745 W=4
747 W=4:FORM=28T037:OPENCM.CM:CMDCM
750 PRINTCHR$(142)"WARDOODSOODSOODSOOD
755 PRINT: PRINT
760 FORX=1T012
770 IFX<10THENPRINTTAB(13) "KAMP ";X;
775 IFX>9THENPRINTTAB(13) "KAMP ";X;
785 PRINTE$(X,M);:PRINT:INEXTX:PRINT#CM:CLOSECM
```
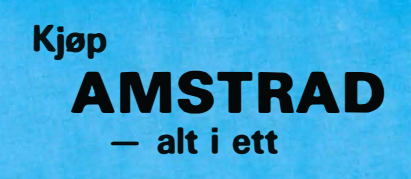

Unngå virvar i ledninger

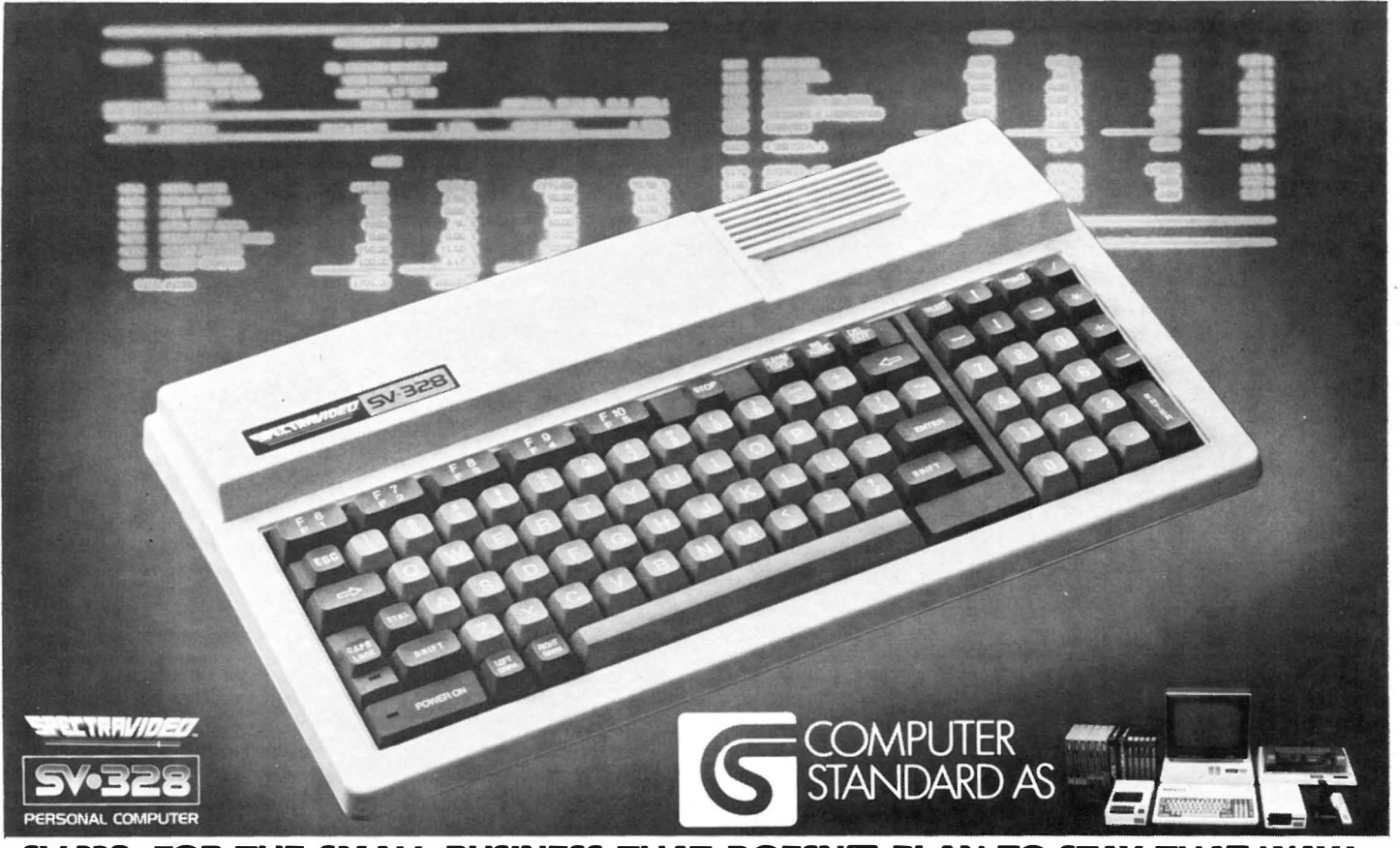

SV-328-FOR THE SMALL BUSINESS THAT DOESN'T PLAN TO STAY THAT **WAY!** 

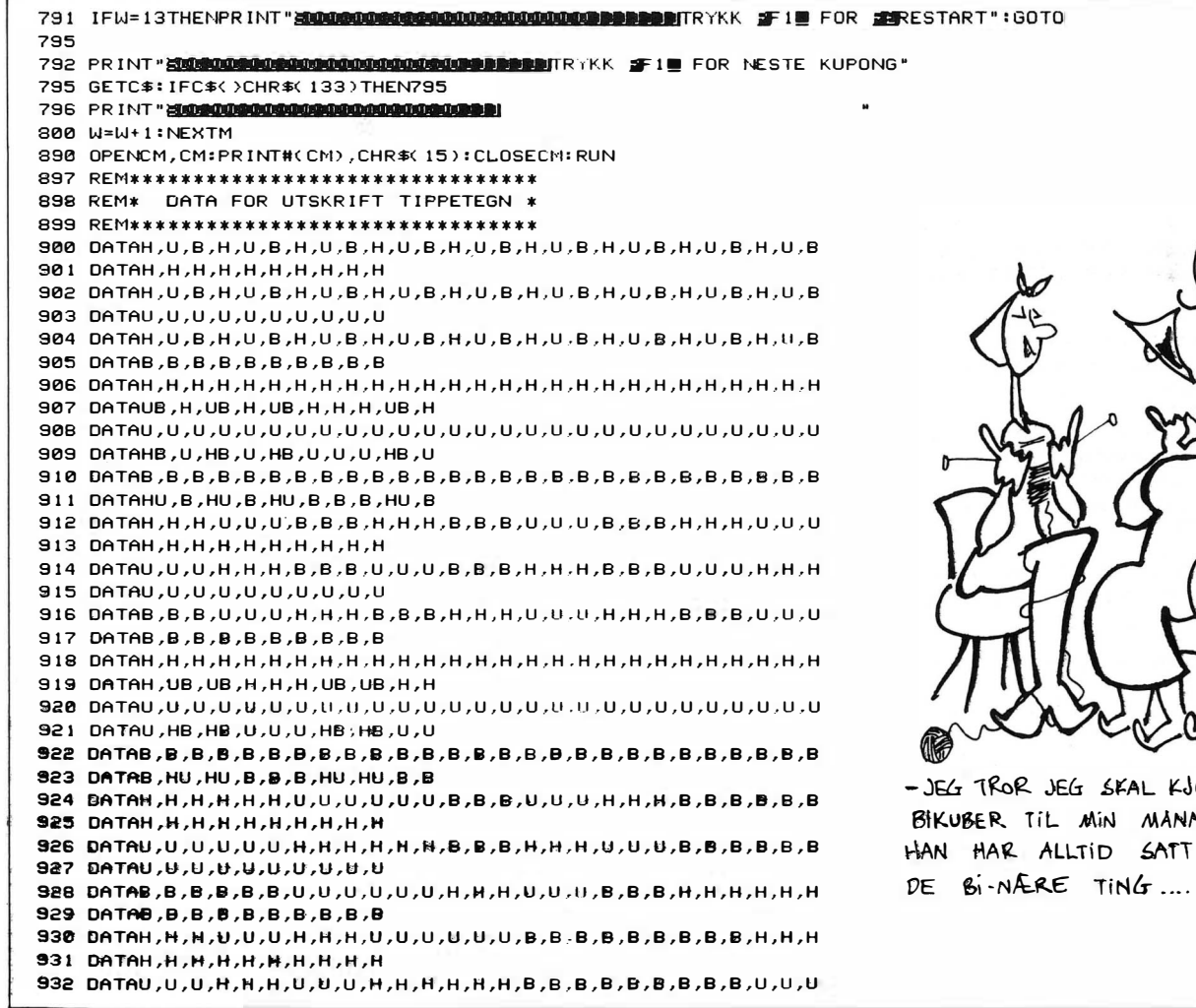

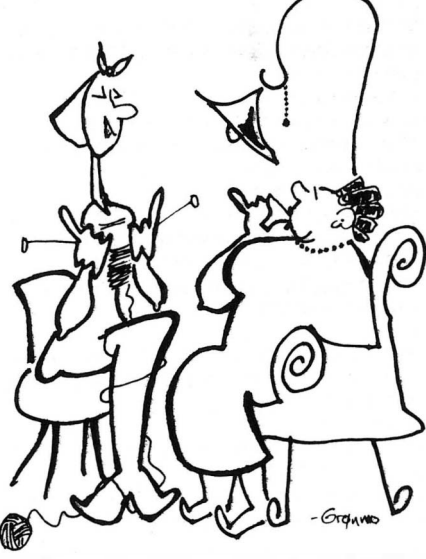

OPE ETPAR N TIL JUL! PRIS PÀ

U. U.U.U.U.U.U.U.U.U.UATAQ EEE 935 DATAB, 8, 8, 8, 8, 8, 7AB H. 8U. H. 8U. 8U. H. 8U. H. H. HATAD 788 U, 8H, U, 8H, 8H, U, 8H, U, U, UATAD BEB 941 DATAB, B, B, HU, B, HU, HU, B, HU, B 942 DATAH,H,H,B,B,B,B,B,B,U,U,U,H,H,H,H,H,H,U,U,U,B,B,B,U,U,U,D H.H.H.H.H.H.H.H.H.H.H.H.H.H 944 DATAU, U, U, B, B, B, B, B, B, H, H, H, U, U, U, U, U, U, U, U, U, UAH, B, B, B, H, H, H U, U, U, U, U, U, U, U, U, UATAO 245 946 DATAB, B, B, H, H, H, H, H, H, H, U, U, U, U, U, U, H, H, H, H, H, H, H, U, U, U, U 947 DATAB, B, B, B, B, B, B, B, B, B 849 DATAH, UB, H, UB, UB, H, H, H, H, UB 951 DATAU, HB, U, HB, HB, U, U, U, U, HB UH, 8, 8, 8, 8, UH, UH, 8, UH, 8ATAD EEE 955 DATAUB, H, H, H, H, UB, H, UB, H, UB 857 DATAHB, U, U, U, U, U, BHATAD 757 959 DATAHU, B, B, B, B, HU, B, HU, B, HU 2999 REM\*\* PRG.'INPUT' \* HOVED-DATA \*\* 3000 REM\*\*\*\*\*\*\*\*\*\*\*\*\*\*\*\*\*\*\*\*\*\*\*\*\*\*\*\*\*\* 3001 READA: IFA5=1THENA=499 3002 GOSUB3500:B1=A1/2:B2=INT(B1+1) 3003 IFA1=24THENA5=0:PRINT"CALL DATAFIL ER ALLEREDE OPPRETTET. 3004 IFA1=24THENPRINT"\*\*\*\*\*\*\*\*\*\*\*\*\*\*\*\*\*\*\*\*\*\*\*\*\*\*\*\*\*\*\*\*\*\*\*FRINT:CLR:RUNS1 3005 PRINT"UM AMP A "B2" B + DATA - LISTE \*\*\*":GOSUB5010 3006 PRINT"21 T\$"LAGETS NAVN": INPUTL\$:GOSUB4000:PRINT" [24"L\$" 3007 PRINT #2 'T\$"LAGETS PLASSERING LIGALISTE": INPUTLT\$: V\$=LT\$: GOSUB8000 3008 PRINT" SE "T\$"LAGETS PLASSERING FORMKURVE": INPUTFT\$:V\$=FT\$:GOSUB8001 3009 PRINT" 14 ANTALL SEIERE "T\$"BANE": INPUTK\$:V\$=K\$:GOSUB8002 3010 PRINT #5 ANTALL KAMPER "T\$"BANE": INPUTTK\$:V\$=TK\$:GOSUB8003 3011 PRINT" BU ANTALL SEIERE "T\$"LAG PAA "T\$" BAIVE"; 3012 PRINT" OVER "TA\$"LAGET SISTE 5 AAR.": INPUTVS\$:V\$=VS\$:GOSUB8004 3013 PRINT\*17 ANTALL TILSVARENDE KAMPER SISTE 5 AR\*: INPUTTS\$:V\$=TS\$:GOSUB8005 3016 PRINT" RUN30173": POKE198, 2: POKE631, 13: POKE632, 13: END 3017 READA: IFA5=1THENA=499 3018 A=A+1:PRINT": UNDERSDATA"A 3019 PRINT" RUN3020M":POKE198,2:POKE631,13:POKE632,13:END 3020 GOT03001 3497 REM\*\*\*\*\*\*\*\*\*\*\*\*\*\*\*\*\*\*\*\*\*\*\*\*\*\*\*\*\* 3498 REM\* SJEKKER FOR HJEMME/BORTE 3499 REM\*\*\*\*\*\*\*\*\*\*\*\*\*\*\*\*\*\*\*\*\*\*\*\*\*\*\*\*\*\*\*\*\* 3500 A1=A-500: IFA1=10RA1=30RA1=50RA1=70RA1=90RA1=11THEN3520 3505 A1=A-500: IFA1=130RA1=150RA1=170RA1=190RA1=210RA1=23THEN3520 3510 T\$="HJEMME-":TA\$=" BORTE-" 3515 RETURN 3520 T\$=" BORTE-":TA\$="HJEMME-":RETURN 3997 REM############################### 3998 REM\* SJEKKER LENGDE LAGNAVN 3999 REM\*\*\*\*\*\*\*\*\*\*\*\*\*\*\*\*\*\*\*\*\*\*\*\*\*\*\*\*\*\*\*\* 4000 IFLEN(L\$)(12THENL\$=L\$+"... 4001 IFLEN(L\$)=12THEN4005 4002 IFLEN(L\$)>12THENL\$=LEFT\$(L\$,12) 4003 GOT04000 4005 RETURN 4997 REM\*\*\*\*\*\*\*\*\*\* 4998 REM\* SJEKKER OM DATAFIL TILSTEDE \* 4999 REM\*\*\*\*\*\*\*\*\*\*\*\*\*\*\*\*\*\*\*\*\*\*\*\*\*\*\*\*\*\*\*\* 5000 PRINT" LA 3  $500$ 5002 PRINT"XADTRYKK #FIM ELLER # R W FOR INPUT DATA" 5003 PRINT "RUBBLONUSKESS" 2 R E SLETTER GAMMEL DATAFIL !" 5004 PRINT" **ACACABAD BADDER \* STRYKK EN TASTE \*** 5005 PRINT "101 **La** " 5006 GETC\$: IFC\$= ""THEN5006 5007 PRINT" 200 ": CLR: GOTO60 5010 IFB2<10THENF=36:GOT05020 5015 F=37 5020 FORI=0TOF:PRINT"-";:NEXT:PRINT:PRINT:RETURN 5998 REM\*\*\*\*\*\*\*\*\*\*\*\*\*\*\*\*\*\*\*\*\*\*\*\*\*\*\*\*\*\* 5999 REM\*\* A P N I N G S B I L D E \*\* 6000 REM\*\*\*\*\*\*\*\*\*\*\*\*\*\*\*\*\*\*\*\*\*\*\*\*\*\*\*\*\* 6001 PRINT LONDON **THE HIP** W 6002 PRINT"UNCHOON URAAD URI URI URI URI 6003 PRINT"UNCODI PRODUCED DE **DEC MB1** 6004 PRINT"UNDEN UDBADI UN UN BEI BEI 6005 PRINT"URLEAD URAAD DE DE **DEI** m 6006 PRINT" **(BISBE) (BADD) DIN DIN DOM BO** 6007 PRINT"**EDISTRE EDGACH EDI EDI DE** m

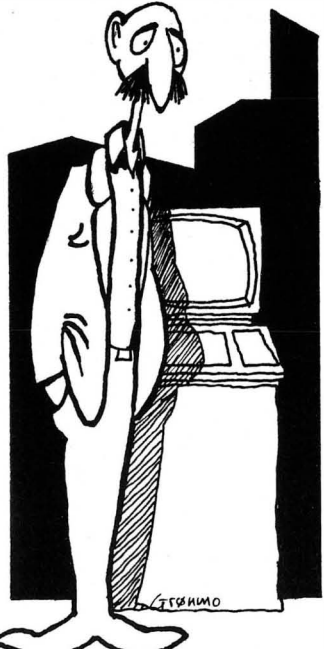

-HER SIKRER MAN SEG MED DET BESTE KODE-SYSTEMET OG AVAN-SERTE PASS-ORD-SYSTEM, OG SÅ KOMMER EN KAR TRAKKENDE RETT INN OG STJELER DISKETTENE..!

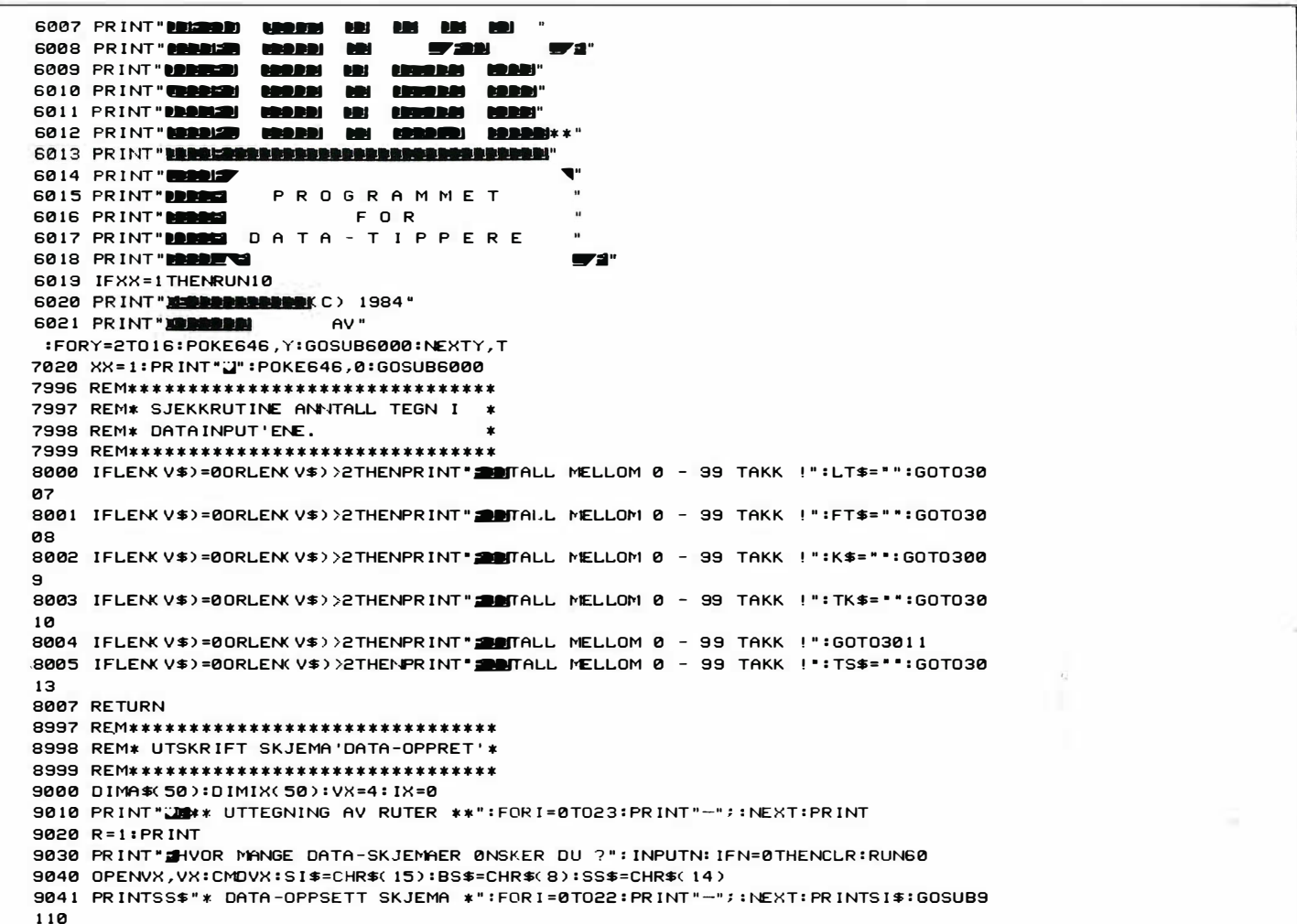

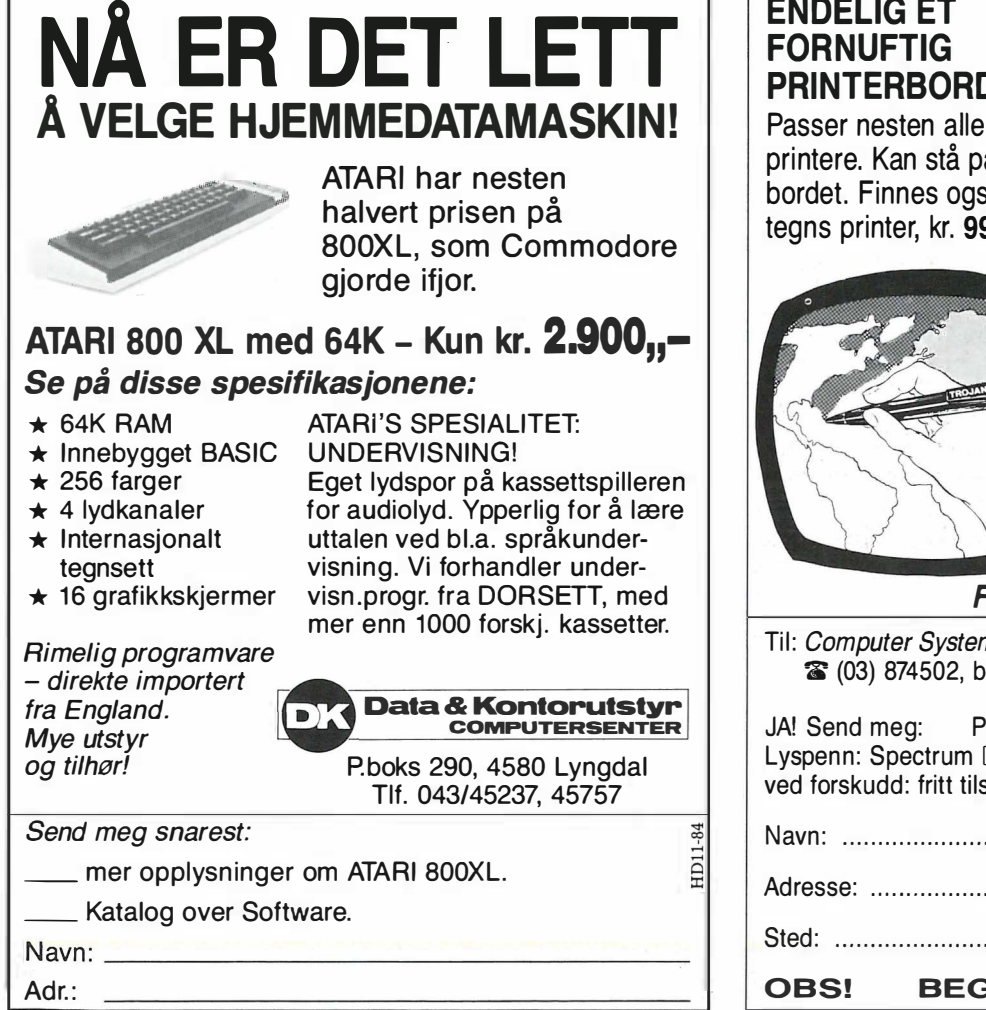

## **ENDELIG ET PRINTERBORD**

Passer nesten alle 80 tegns printere. Kan stå på skrivebordet. Finnes også til 132 tegns printer, kr. 996,-

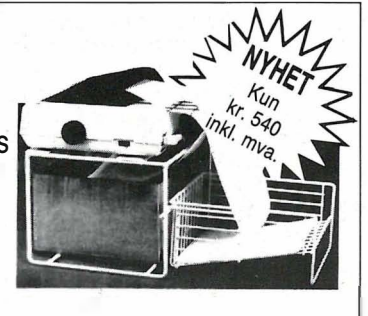

#### **LYSPENNER!**

Nå kan du tegne rett på TVskjermen. Norsk bruksanv. Spektrum 48K kr. 225,-, Dragon 32 kr. 155,-, Vic-20 kr. 225,-, Commodore 64 kr. 225,-

#### **Forhandlere ønskes**

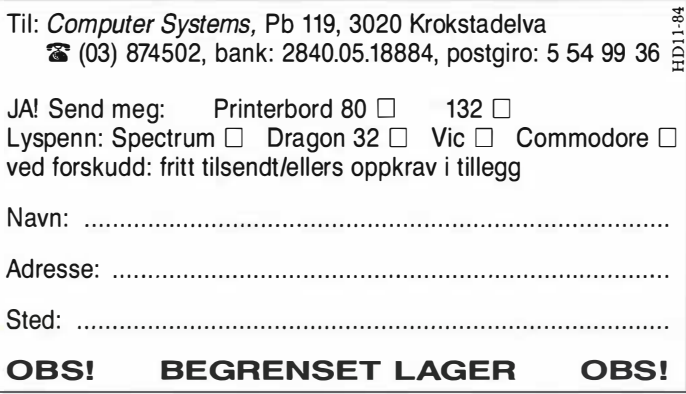

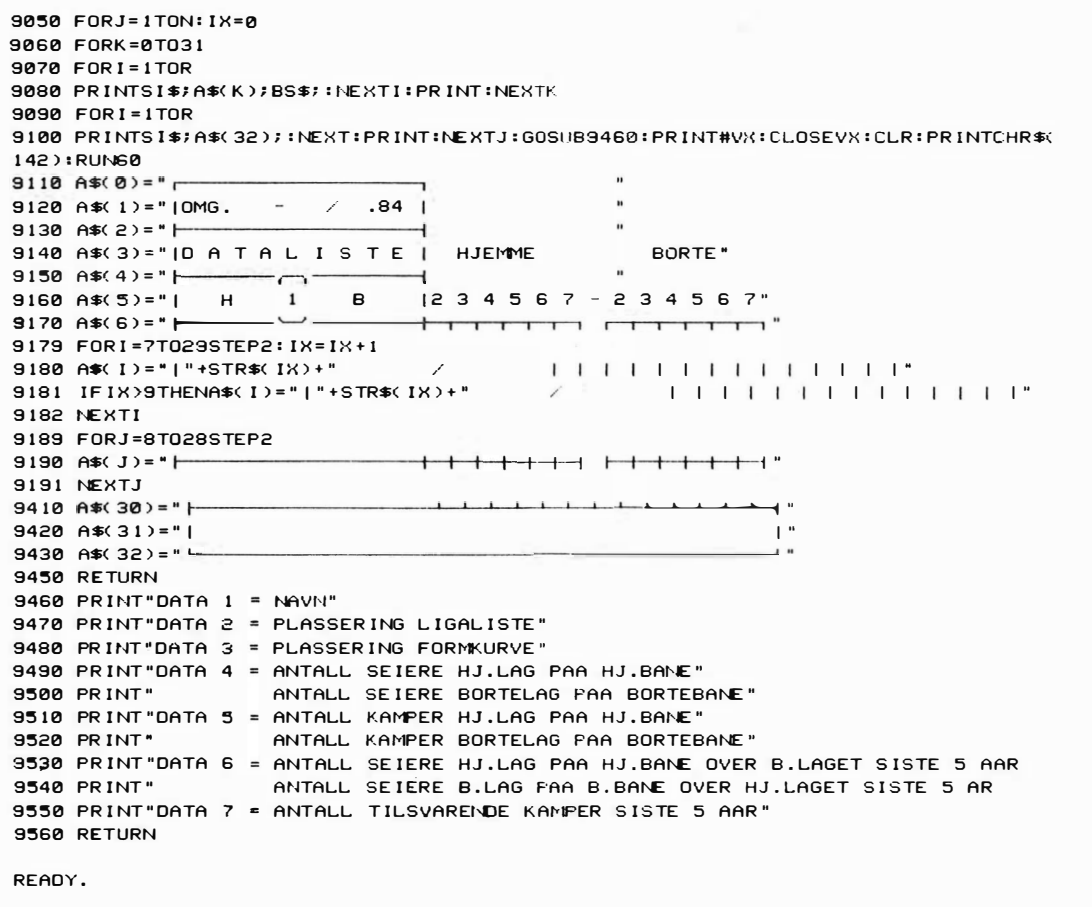

 $\Box$ 

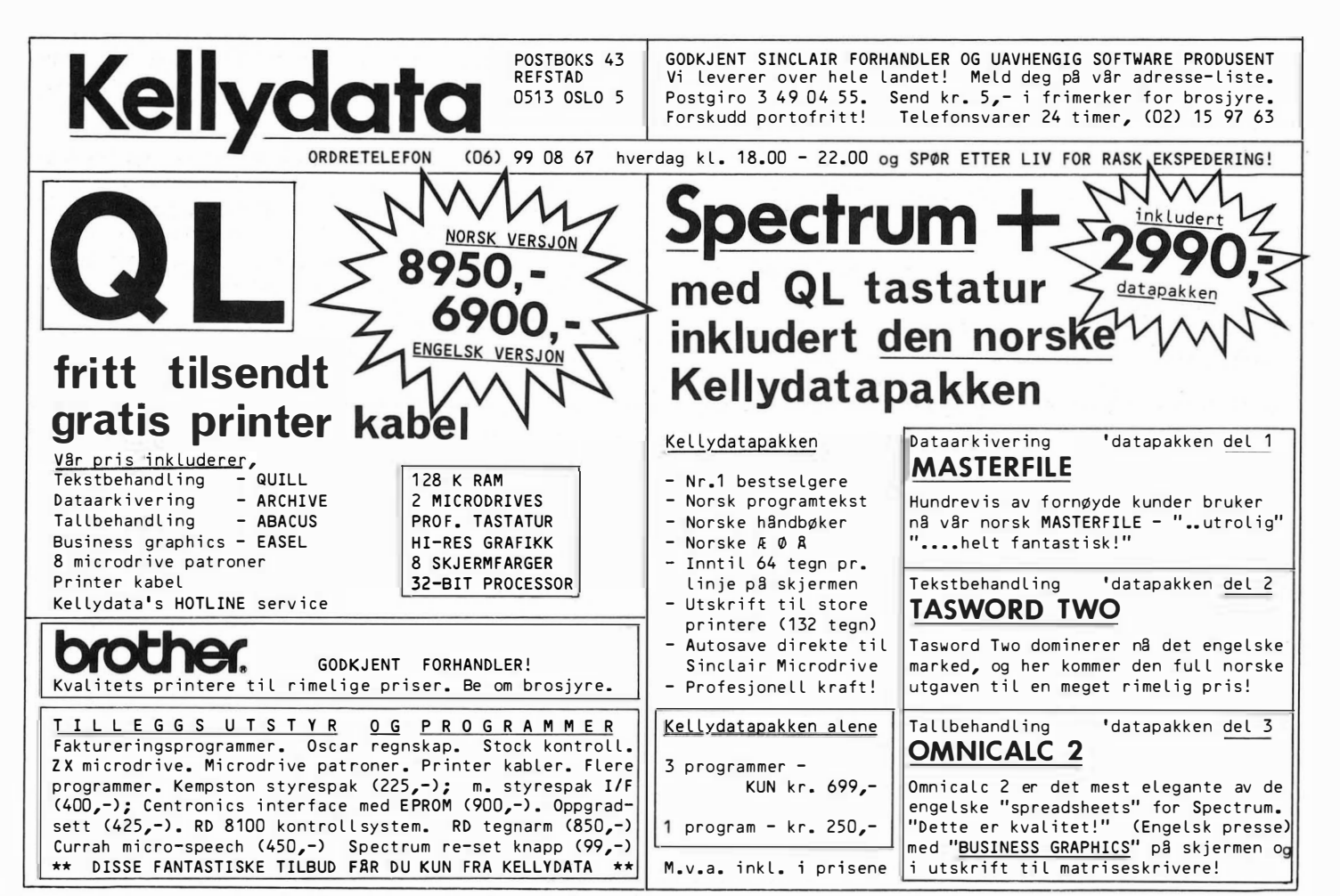

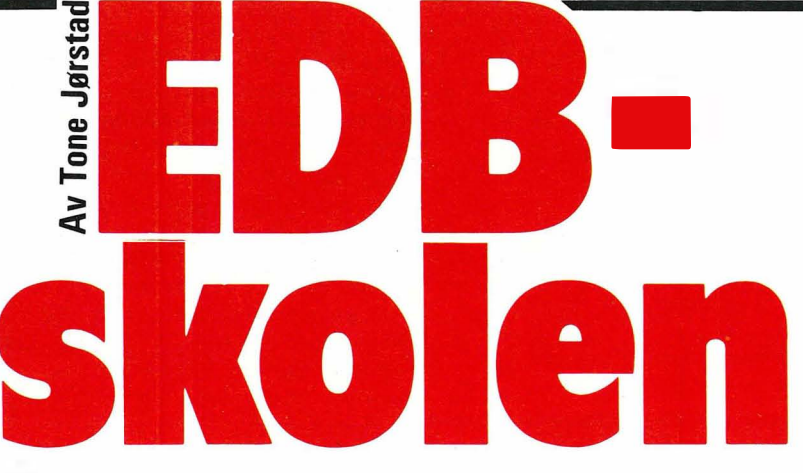

EDB-skolen var først ute med undervisning i EDB her i landet, og starten gikk for 13 år siden. Skolen er privat og har hovedkontor i Oslo . Avdelingskontorer er i Bergen, Finnsnes, Skien, Trondheim, Stavanger og Gjøvik. I tillegg kommer en rekke undervisningssentra hvor EDB-skolen leier undervisningslokaler. I alt har skolen undervisning på rundt 1 00 steder i landet.

EDB-skolen tilbyr undervisning fra grunnutdannelse (1.avdeling) til høyskolenivå. Alt undervisningsmateriell er godkjent av Kirke- og undervisningsdepartementet, men finansiering må skje privat. EDB-høyskolen er foreløpig ikke «godkjent» slik at studentene får lån i Statens lånekasse, men høyskolen har tilbud om en gunstig finansieringsordning gjennom Nordlandsbanken.

#### Ikke helt billig

1. avd. koster kr. 5 940,- for 72 undervisningstimer. Prisen inkluderer alt materiell, bruk av maskin osv. Kr. 440,- blir refundert som statsstøtte etter gjennomført kurs. 2. avd. koster kr. 4 810,- for 54 timer. Her er det ingen oppgaver som blir rettet (ikke status som brevskole) og ingen statsstøtte. (Kommentar fra ass. direktør Bjørn Engeseth: Vi er dyrest, best og størst.)

#### 1. og 2. avdeling

EDB-skolen har undervisning fra a til å. Vi begynner med 1. avdeling EDB, som består av ett brukerkurs og ett programmeringskurs ( Basic). Brukerkurset er delt i 12 enheter og omhandler: 1) Data, informasjon og databehandling, 2) datamaskinen, 3) systemarbeid, 4) programmering, 5) historikk, EDB-teknologi og programmering, 6) EDB-sektorer og anvendelsesområder, 7) inn- og utdatamedier og -enheter, 8) ytre lagringsmedier og enheter, 9) fjerndatabehandling i dag og i morgen, 10) datasikring, 11) personvern, 12) sysselsetting.

Parallellt undervises i Basic (programmeringskurset) og tekstbehandlingssystemet WordStar.

Kurset kan gjennomføres på kveldstid (en eller to kvelder/uke) eller på dagtid (en, to eller tre dager/uke).

2. avdeling bygger på 1. avd. eller tilsvarende kunnskaper og har de sam-

me undervisningstidene. Her kan eleven velge mellom programmeringssprogene Basic, Cobol og Pascal. De får også undervisning i datakommunikasjon, bl.a. ved å kontakte en tilknyttet database (i USA). I tillegg står de såkalte fjedrde generasjonssprogene på kursplanen. Dessuten omfatter kurset kontorautomatisering, samkjøring av forskjellig sluttbrukerverktøy og egenutviklede programløsninger samt bruk av terminagrammøsminger samt bruk av termina-<br>ler med flerfunksjonsløsninger, hvor data fra en pakke kan brukes direkte i en annen.

Kurset omfatter også maskinlære for  $mikromaskiner - ulike hukom$ melsesformer og de viktigste operativsystemene (CP/M og MS-DOS).

#### Andre kurs

Tekstbehandling er et praktisk orientert kurs over 30 timer. Som alle de andre kursene er det utviklet av EDB-skolens egne folk og gir en reell yrkeskompetanse.

Avdeling for næringsliv og offentlig forvaltning er en annen del av EDB-skolens virksomhet. Dette er et tilbud innenfor informasjonsbehandling, teknologi og opplæring. Her blir kurstilbudet skreddersydd til oppdragsgiveren enten det er en privat bedrift eller offentlig forvaltning. Kursene er mobile, dvs. de gjennomføres hos kunden. Tilbudet omfatter behovsanalyse, opplæringsplanlegging, læremiddelutvikling og oppfølging i tillegg til selve undervisningen.

Arbeidsmarkedskurs er det nyeste fra EDB-skolen. Kurset er utviklet i samarbeid med Arbeidsdirektoratet og går over 240 timer. Dette er et tilbud til arbeisløse, og det offentlige betaler undervisningen.

EDB-skolen driver kun undervisning, ikke salg eller utleie av utstyr.

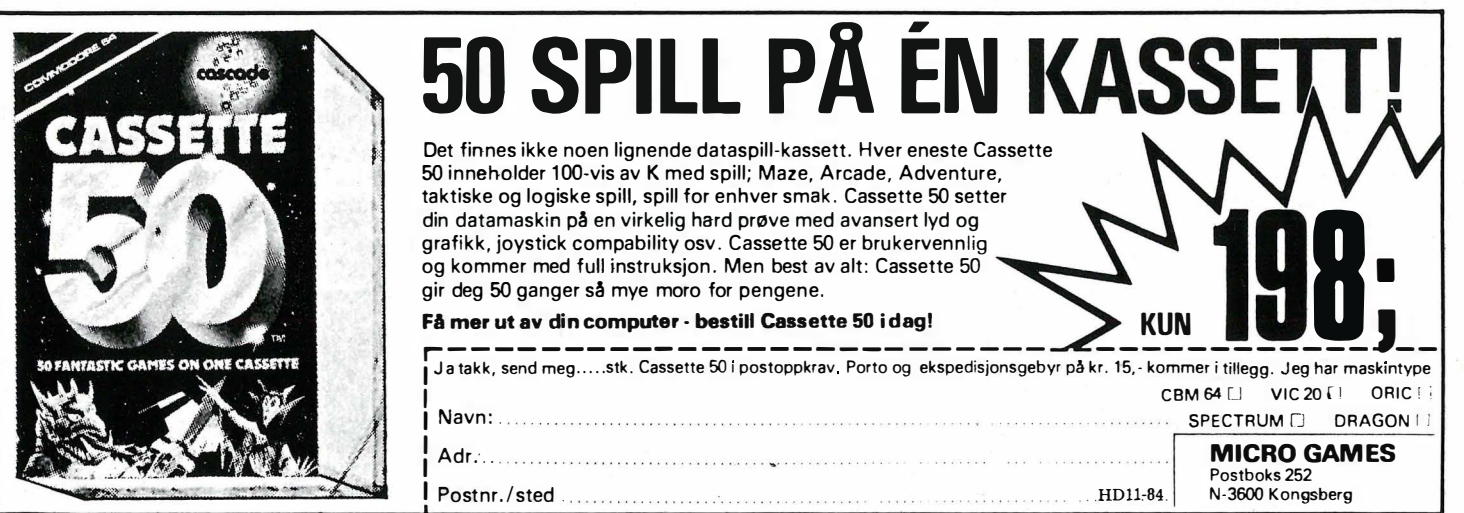

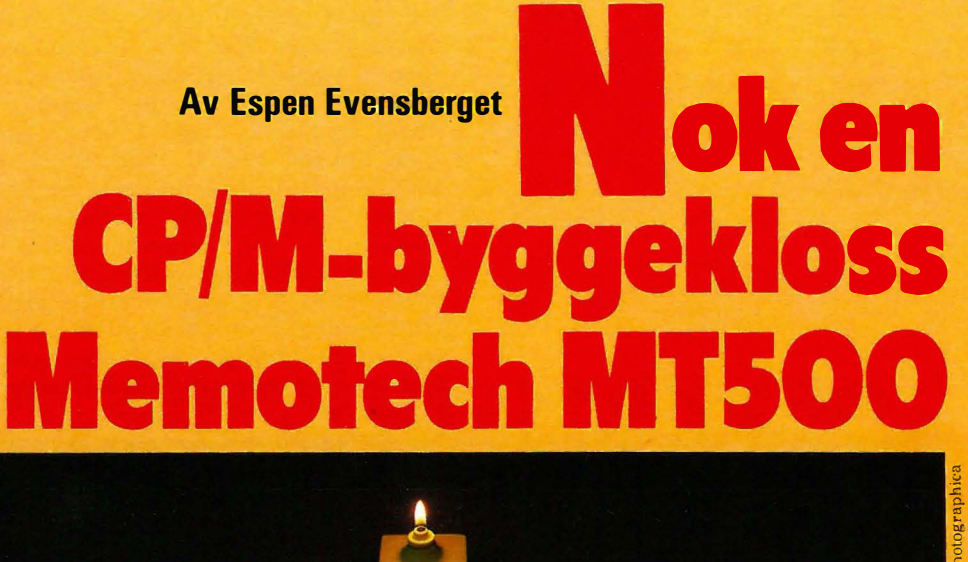

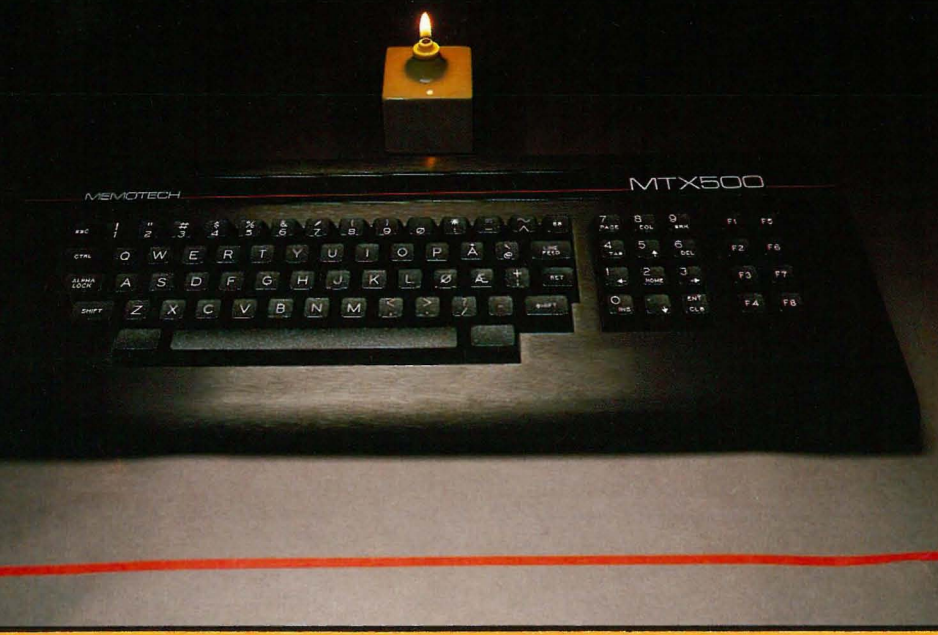

Memotechs familie av **Z80-baserte computere** presenterer et nytt alternativ for den «seriøse)) hjemmedata-bruker. I tillegg til å kunne skilte med en rekke avanserte standardfinesser kan MTX512 bygges ut til et fullt utrustet CP/M-system.

Pris- og ytelsesmessig konkurrerer derfor MTX5 12 i hjemmemarkedets « øverste klasse)). Vi lurer på hvordan MTX5 12 kan hevde seg i dette selskap; og tar en nærmere kikk.

Memotech er et engelsk computerfirma, som med MTX512 og dens litt større, men yngre broder RS128 presenterte sine første egenutviklede computere for temmelig nøyaktig ett år siden. Memotech selv har imidlertid noen flere år på baken innen databransjen. De har tidligere spesialisert seg på tilleggsutstyr (ekstra RAM-pakker, grensesnitt osv.) spesielt for Sinclair ZX. MTX500/RS128 utgjør en seriøs satsing, og Memotech selv ser maskinen som en konkurrent til i første rekke BBC og Sinclair QL.

Dette gjelder engelske forhold. I Norge vil nok maskinen i tillegg konkurrere med Spectravideo 328 og Microbee 32IC. Disse maskinene har vi beskrevet tidligere, og de skiller seg fra hverandre på en rekke forskjellige måter. Ett har de imidlertid til felles: De er de beste hjemmedata-alternativer for dem som ønsker å bruke maskinen sin til noe annet enn spill. Vi vil derfor trekke sammenligninger til disse maskinene der hvor det er aktuelt.

#### I aluminium

Maskinen leveres komplett med eks-

tern strømforsyning, kabler, endel demonstrasjonskassetter og spill, samt dokumentasjon. Det aller første som slår en, er at maskinen (i motsetning til samtlige andre hjemmedatamaskiner) er laget av aluminium. Aluminium har endel teoretiske fordeler fremfor plast: Det leder varme bedre, og det kan virke som en skjerm mot RF-forstyrrelser. Utover dette er det vel en smaksak hva som foretrekkes. Personlig kan jeg ikke fordra å skrape neglene mine mot «børstet» aluminium, så derfor liker jeg plast bedre.

#### Godt tastatur � med beskjeden Retur

Tastaturet har 79 taster: QWERTY-� blokken er lagt ut «som normalt», � med ESC, CTRl, CAPS, BS og RE TURN på de vanlige stedene. Videre finnes en blokk med 12 taster som vanligvis virker som editeringstaster (PAGE, EOL, INS, TAB osv. pluss pilk napper), selv om de kan konfigureres som et normalt numerisk tastatur. Ytterst til høyre ligger åtte funksjonstaster i to rekker.

Plasseringen av de ulike tastene er bra, bortsett fra et aldri så lite irritasjonsmoment: RETURN-tasten. Den er altfor liten og derfor lett å bomme på. Forøvrig er tastaturet svært godt og tillater «touch»-skrivning i høyt tempo.

#### Plugger og kontakter

Memotech-maskinene har plenty med kommunikasjonsmuligheter til den ytre verden. MTX500/512 har to standard joy-stick-porter, minijacker for kassettspiller inn/ut, en Centronics printerport (som bare virker med Memotechs egen kabel), hi-fi utgang til å plugge i stereoanlegget, samt utgang for både TV og video. Storebror RS128 har i tillegg 2 RS232-porter. I venstre «kortside» lig ger en bus for eksterne ROM-pakker o.l.

Ellers gir maskinen et solid og godt inntrykk. Sammenliknet med BBC, QL og de andre behøver den slett ikke å skamme seg: F.eks. er tastaturet langt bedre enn på Spectravideo eller Microbee, og tilkoblingsmulighetene er omtrent på «BBC-nivå».

#### Egen videoprosessor

Innvendig er maskinen velprøvet og tradisjonell: Den kjente 4MHz Z80A adresserer 64K RAM (MTX500: 32K, RS128: 128K). I tillegg har skjerm/ grafikk sin egen 16K hukommelse og sin egen TMS9918 prossessor. Denne løsningen representerer en rekke fordeler og blir derfor mer og mer vanlig. Du finner den f.eks. hos alle japanske MSX-maskiner, Spectravideo

inkludert. Fordi alle rutiner for skjermhåndtering og grafikk har sin egen prossessor og hukommelse, går disse mye raskere enn om maskinens «egen» prossessor skulle ha tatt seg av dem. Videre vil ikke avanserte grafikkrutiner legge beslag på deler av maskinens brukerhukommelse. (Sammenlign med for eksempel BBC eller Commodore: Hvor mye hukommelse har du igjen med 32 sprites eller full høygrafikk?).

24K ROM-hukommelse rommer MTX BASIC «tekstspråket» NODDY og en innebygget assembler (!).

MTX500/512 h ar plass til et par krets-kort til. Foreløbig finnes et ROM-kort med Pascal, et annet med NewWord tekstbehandlingsprogram, et RS232-kort og ekstra RAM-kort kan gi opptil 512K. MTX500 oppgraderes til MTX512 med 32K RAM-kortet, og RS232-kortet og et 64K RAM-kort oppgraderer en MTX512 til en RS128.

#### Noddy

u,

Etter at maskinen er slått på, har brukeren umiddelbar adgang til tekstspråket Noddy, MTX BASIC, eller assembleren. Ifølge brukermanualen gjør Noddy omtrent det samme for tekst som LOGO gjør for grafikk. Dette skal jeg ikke utdype videre, men derimot nøye meg med å fastslå at Noddy er en grei måte å produsere og lagre «skjermfuller» med tekst. Systemet har bare 11 enkle kommandoer og er lett å lære. Tekstsider skapt med Noddy kan kalles opp og brukes i BASIC-programmer, og utgjør en enkel metode for å lage menyer, anvisninger og annen programdokumentasjon uten brysomme PRINT-kommandoer.

#### Assembler

Kommandoen ASSEM setter deg over i assemblermodus, hvor du kan legge inn og editere rutiner eller hele programmer i assemblersprog. Dette modus inkluderer en maskinkodemonitor på assemblernivå (tilsvarende  $CP/Ms$   $DDT)$  - og denne gir mulighet til manipulasjon av hukommelse og Z80-registre. Du kan inspisere hukommeisesregistre etter ønske, flytte hukommelseblokker, følge registerinnhold, setting av flagg,  $-$  med andre ord en gullgruve for Z80-entusiaster. I likhet med BBC kan du kombinere assemblerrutiner med BASIC i ett og samme program.

#### Mix Basic

•

MIX BASIC er (bortsett fra grafikkog lyd-kommandoene) en forholdsvis ordinær Microsoft-variant, med et par viktige unntak. Den mangler de

viktige kommandoene REPEAT... UNTIL/WHILE... WEND. Alt du har til rådighet av struktureringskommandoer blir dermed FOR... NEXT, IF ... THEN ... ELSE og GOSUB. Dette er en vesentlig mangel, som setter maskinen noe tilbake i forhold til f.eks. BBC og QL. Videre har MTX BASIC, i motsetning til Speetravideo eller QL, ingen fullskjerm-editor. Kommandoen EDIT plasserer en programlinje nederst på skjermen, hvor den kan editeres på vanlig måte med pilknappene. Metoden minner om BBCs EDIT/COPY-kommando, men er enklere i bruk.

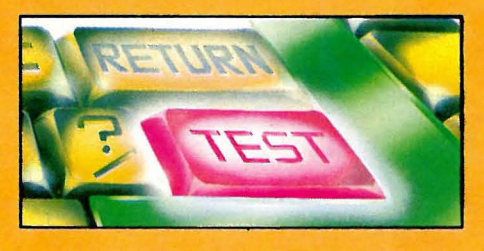

#### Grafikk og spriter

Grafikk-kommandoene er kraftige og enkle. TMS9918 genererer sitt skjermbilde som en « sandwich» bestående av 35 «lag». 32 av disse « lagene» er plan for sprites, de resterende 3 er bakgrunn, mønster og ramme. Kommandoen COLOR setter farge på bakgrunn og/eller ramme. Du kan velge mellom 15 farger, og  $-$  i likhet med Sinclair - kan du med PAPER og INK sette farge på bakgrunn og det som blir «tegnet». Alle faste mønstre blir tegnet med kommandoene ARC (bue), ANGLE og PHI (vinkel), CIRCLE, DRAW og PLOT. I høyoppløsningsmodus er oppløsningen 256X192 punkter.

VIEW-kommandoen velger størrelse og antall sprite-plan, og kommandoene GENPAT (genererer sprites), MOVSPR (beveger sprites) og ADJSPR (justerer sprite-attrubutter) styrer hva som skal skje. Du har også mulighet med kommandoen CRVS å lage opptil 8 «virtuelle» skjermer og plassere disse hvor du vil. Grafikkmulighetene er imponerende, og  $$ ikke minst - de er forholdsvis enkle å lære seg. Her scorer maskinen stort i forhold til bortimot samtlige av sine konkurrenter.

Lyd genereres med kommandoen SOUND, som med sine 7 parametre bl.a. velger kanal (MTX har 3), tonehøyde, varighet og volum.

#### Byggeklosser

Som vi har sett, danner alle MTXmaskiner byggeklosser i et system. Systemet kan bygges ut ytterligere hvis dette er ønskelig. RS232-kortet utgjør den nødvendige grunnstenen for å koble til diskettstasjoner.

Den enkleste løsningen inneholder en 500K dobbeltsidig diskettstasjon, kontrollkort og strømforsyning. Alt dette er bygget inn i en egen aluminiumskasse, og endel nødvendig software følger med inkludert i prisen (bl.a. utvidet disk BASIC, kopieringsprogram for kassett til diskett, endel spill o.a.).

Neste trinn kalles FCX-systemet, og utgjøres av to 500K diskettstasjoner, 80-kolonners fargekort bygget inn i en egen boks. CP/M 2.2 brukerlisens følger systmet, sammen med FDX disk-BASIC som inneholder alle grafikk kommandoer fra MTX BASIC samt filbehandlingsrutiner. Videre leveres NewWord (tilsvarende WordStar) og SuperCalc inkludert i prisen.

Både den enkle og den doble diskettenheten kan utvides med opptil fire « silikon-disker». Disse er i virkeligheten 256K store RAM-kort som operativsystemet aksesserer som om de var vanlige disketter. All lagring av informasjon og henting av data går 50-1 00 ganger så fort på en RAM-disk som på en diskett, og dette kan, spesielt for programmer som bruker diskene mye (f.eks. tekstbehandling- og databaseprogrammer), øke arbeids-. hastigheten betraktelig.

Hvis lommeboken tillater det, kan man gå «all the way» opp til et fullt utbygget system med harddisk og nettverksløsning. Hele MTX-systemet «passer sammen», og uansett på hvilket utbyggingsstadium du befinner deg, kan du legge til den ekstrautrustningen du måtte ønske.

Dersom alt tilleggsutstyret holder hva det lover, har vi å gjøre med en særdeles fleksibel og kraftig byggekloss-løsning, som ikke står tilbake for noen hjemmecomputer på markedet.

#### Nok å lese

MTX512 leveres med en 250-siders A4 manual. Denne fungerer både som bruker- og referansemanual og gjør jobben bra. Ved siden av å gi klare og lettfattelige instruksjoner i hvordan maskinen settes opp og kobles sammen, gir den en enkel og god innføring i BASIC-programmering, hvor det naturlig nok legges spesiell vekt på grafikk-kommandoer. Referanse-delen gir alfabetisk oversikt over alle BASIC-, NODDY og AS-SEM-kommandoer og presenterer attpåtil teknisk informasjon som Escape-koder for skjermhåndtering, skjemaer og diagrammer osv. Dersom brukermanualene til øvrige enheter i MTX-systemet er like bra, har<br>Memotech intet å frykte. Memotech intet å frykte.

#### ok en CP/M.byggekloss Memotech MTSOO

--

..

Foreløbig finnes manualen bare på engelsk, men importøren lover at det snart skal forefinnes en norsk versjon.

#### **Giennomtenkt**

Memotech presenterer et uvanlig gjennomtenkt konsept med sin nye MTX-serie. Maskinen i seg selv utgjør et godt alternativ til etablerte markedsledere som BBC og Speetravideo. På plussiden vil vi spesielt fremheve det gode tastaturet og maskinens høye kvalitet. Dette setter den umiddelbart i « BBC-klassen». Maskinmonitoren og mulighetene for

assemblerprogrammering setter den (igjen sammen med BBC) i en klasse for seg, selv om vi kunne ønske oss en mer strukturert og « moderne» BA-SIC. Grafikkmulighetene er langt større enn BBCs, og minst like omfattende som Spectravideos, men enklere å bruke. De fleksible og gode utbyggingsmulighetene er med på å gjøre den til et spesielt attraktivt kjøp.

Prismessig ligger maskinen bra ann: MTX512 (64K-varianten) koster kr 4 650, noe mer enn en «naken» Spec-

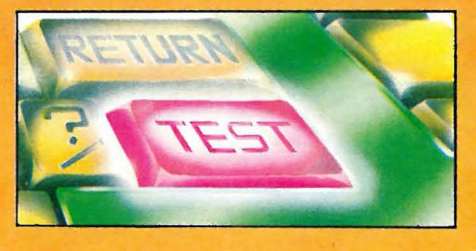

travideo, men langt mindre enn en BBC. Tilleggsutstyret er heller ikke avskrekkende priset; en komplett CP M-maskin kommer på ca. kr 18 000 (avhengig av utbyggingsveien du ønsker å gå). Dette inkluderer to diskettstasjoner, operativsystem og programvare samt monitor og RS232 interface.

#### Tekniske data:

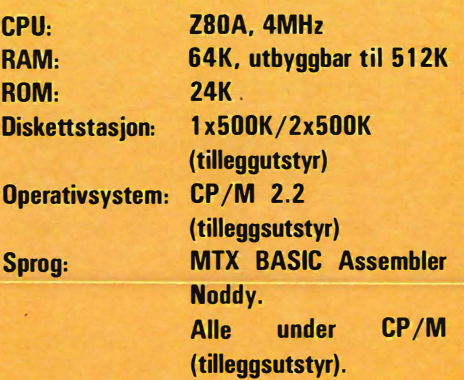

#### Testtider:

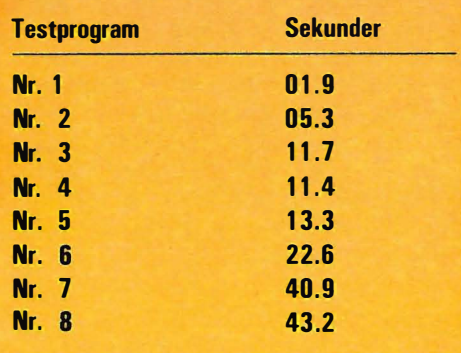

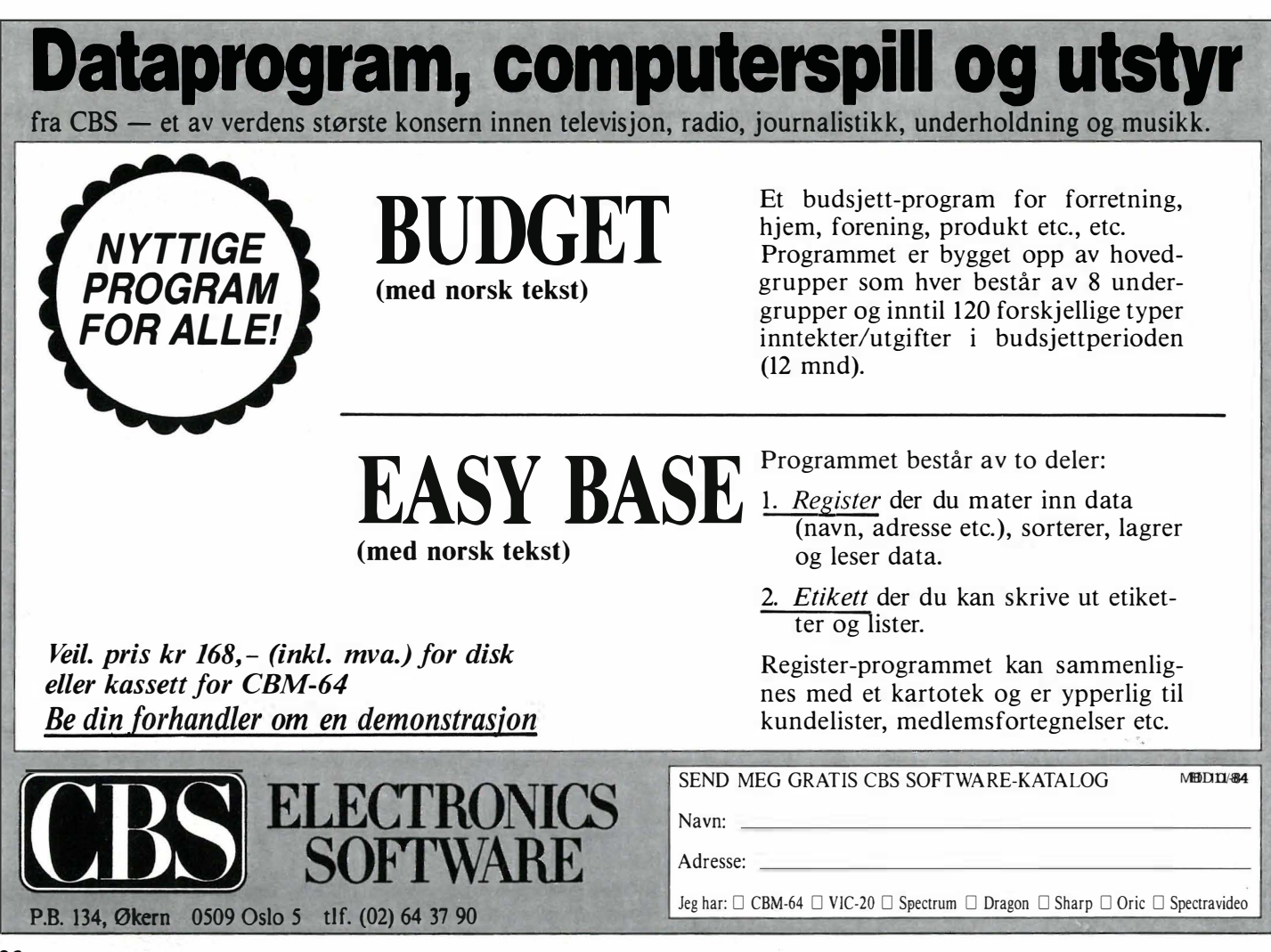

## ATARI 800 XL, NÅ ER DEN HER!!

**ATARI 800 XL** representerer et nytt design og en ny maskinløsning i forhold til sin forgjenger **ATARI 800.** Kvalitet, eleganse og stor ytelse kjennemerker **ATARI 800 XL.** Maskinen er et profesjonelt anlegg som hjelper deg med problemløsninger innen yrke, undervisning, hiem og hobby.

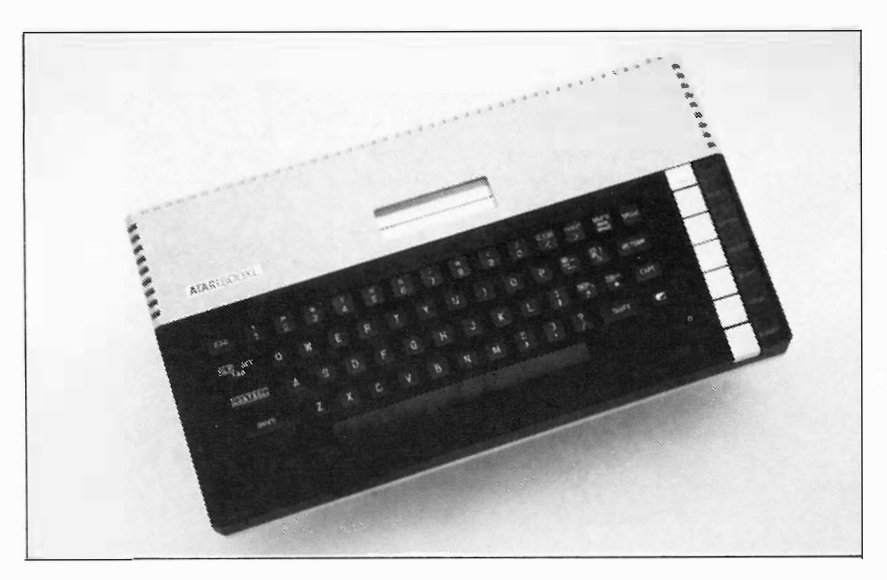

- 64 Kb
- Innebygget basic
- 256 farger
- 4 lydkanaler
- Musikksynthesizer
- Internasjonalt tegnsett
- 16 grafikkskjermer
- Innebygget selvtest
- Profesjonelt tastatur
- Basic grunnkurs medfølger
- Sprite grafikk
- Multicolor-grafikk
- Høyoppløselig grafikk
- $320 \times 192$  punkter
- 5 funksjonstaster
- 9 høynivå språk
- Ytre enheter: Diskettstasjon, kassettstasjon, skriver, brevskriver, fargeplotter, tegnebrett, lyspenn, styreenheter, modem for dataoverførina.
- Interface, RS 232 C centronics.

**ATARI** har verdens største utvalg i programvare innen lære, nytte og spill. Over 2000 programmer.

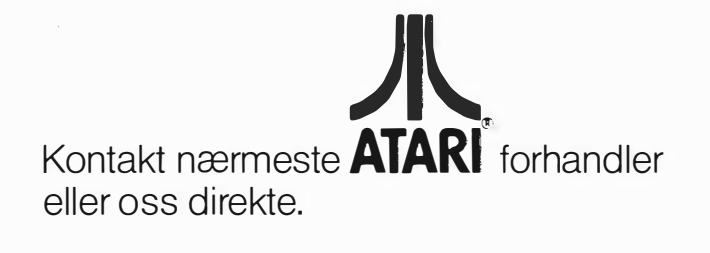

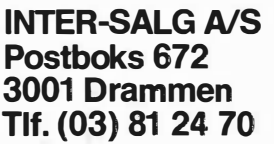

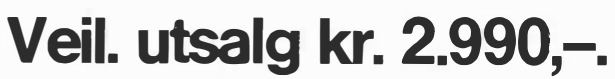

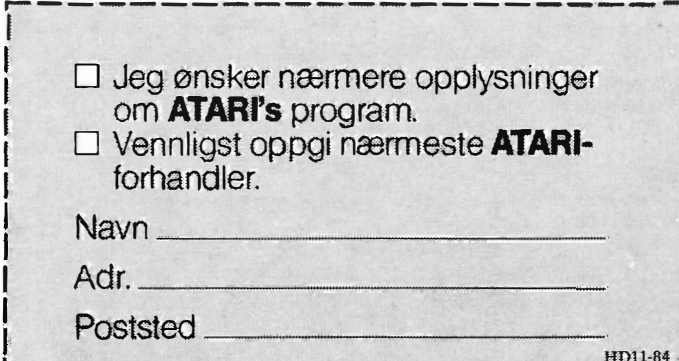

## Vil du selge? Kjøpe? Eller bytte? Da er DATABØRS et sted tor deg.

DATABØRS står til gratis disposisjon for lesere av Hjemmedata. Det som annonseres må ha noe med bladets tema å gjøre. Og de som annonserer må ikke drive forretningsmessig virksomhet gjennom disse annonser.

## **DATABØRS**

#### **Hjemmedata**

Nils Hansens v�i 2 OSLO 6

#### Printer

Pent brukt printer til Commodore 64/VIC-20 selges. Robert Hansen, K. Lavransvei 1 0670 Oslo 6 Tlf. (02) 27 04 55

#### Commodore 64

Jeg ønsker å kjøpe en pent brukt diskettstasjon til Commodore 64. Carl Lindblad, Unnarennet 11 0687 Oslo 6

#### Ubrukt Sinclair ZX-81

selges m/norsk manual for kr 490,-. J. Fredrik Seyffarth, Kongsberggt. 14 0468 Oslo 4 Tlf. (02) 23 37 09 etter kl 15.00.

#### BBC mod. B

med 2x400K Disk drive, view tekstbehandling, norsk O.S. Sanyo DM 5112 CX grønn monitor, snakkesynthesizer + mye mer. Selges separat eller samlet. Geir Berglind, Bjerkelundsvn. 3

1342 Jar

#### Manual til GPascal

Jeg gir 2 spill (skramble og flight path 737) til den som først sender meg manualen til GPascal for utlån (begge spillene er originale). Thor-K. Wang, Nygårdstoppen 2030 Nannestad

#### Vectrex TV-spill

m/innebygd monitor. Pluss Lyspenn, Art Master (til å lage bilder og tegnefilm) og 5 spill (Scramble, Clean Sweep, Star Ship, Space Wars, Mine Storm). Bare 2 mnd gammmeit, lite brukt. Selges for bare kr 2500. Ny pris kr 4.000. Sven Thorleif Myhre, Krusebyvn. 63 1 540 Vestby Tlf. (02) 95 11 14

#### Commodore Printer/Plotter

Jeg vil selge min Commodore Printer/Plotter med helt nye penner (den er meget lite brukt), for kr 1200,-. Passer også Vic-20. Jan-A. Tjønnvåg, Nordre Kirkefjell 4 4800 Arendal Tlf. (041) 162 24.

#### Commodore 64

Noen brukte kasett-programmer til Commodore 64 selges. Bare originalprogrammer (ikke kopier), spill og nytteprogrammer. O. Gundersen Tlf. (02) 15 12 66

#### Se her!

Ønsker å kjøpe brukte Practical Computing, Mikrodata e.l. Har også endel blader for salg/bytte. Send prisliste til: Kjetil Hartvedt Nilsen, Sjøkrigsskølevn. 26A 5034 Y. Laksevåg

#### Sharp MZ-700

Printer til Sharp MZ-700 kjøpes til gunstig pris. Kåre Leberg, 3550 Gol Tlf. (067) 77 957

#### Spectravideo SV-318

med kassettspiller, 2 joysticks og et spill selges, ca 2500 kr. Henvendelse. Arvid Strand, Dronningensgt. 49 7000 Trondheim Tlf. (07) 92 12 11 kl 08.00 - 16.00. (07) 52 71 43 e. kl 18.00.

#### Spectravideo-fans, se her!

Jeg selger en SV-318 m/stereo-kassettspiller, en joystick og masse programvare (mange spill!). Tommy Vestøl, Rughaven Moland 4800 Arendal Tlf. (041) 33 454.

#### Sharp MZ-700

lite brukt, selges ca kr 3.000. Innebygd kassettspiller, Basic, 12 spill øg instruksjonsbok på norsk medfølger. Lars Espen Aasheim Øvre Lerkeveg 15 2050 Jessheim Tlf. (06) 97 11 44 etter kl 14.30.

#### ZX-Speetrum

Jeg er interessert i å kjøpe et brukt ZX interface l + microdrive.Gjerne med catriger. Må være pent brukt. Kontant betaling. Arne Nesset, Sjukehusveien 14 2500 Tynset

inn.

Når det gjelder datamaskinprogrammer, vil de i regelen være opphavsrettslig vernet. Det betyr at det er forbudt å kopiere et program uten samtykke fra den som har opphavsretten (copyrightinnehaveren) og å selge eller på annen måte spre disse kopier. Dette kan medføre straffe- og erstatningsansvar. Hvis Hjemmedata får m istanke om at programmer frembudt til salg i Databørs er u lovlig k opiert, vil annonsen ikke bli tatt

#### Maskinkode/spill til VIC-20

Ønsker å kjøpe lærebøker i maskinkodeprogrammering på Vic-20. Tor Magne Brøndbo, Flakken 7977 Høylandet

#### Powertran Cortex

Jeg ønsker kontakt med alle som bar kjøpt Powertran Cortex maskin. Jeg vil gjerne være med å starte en brukergrupper hvis det er muligheter for det. Skriv eller ring etter etter kl 1 8.00. Dagfinn Holmang, Dueveien 22

9014 Håpet Tlf. (083) 71 398

#### **Mark TV-spill**

Til salgs. Pent brukt med to kassetter. 12 spillevarianter kun for kr 350,-. H elge Bjørndal, Krokeiduren 61 5048 Krokeide Tlf. (05) 11 71 86

#### Datakassetter!

Datakassetter (3 stk. kr 15,-). Kjøper betaler porto. Arild Rogne, Vassenden 26 6270 Brattvåg

#### Dragon 32

med 2 programbøker, 2 joysticks, 2 spill og en kassettspiller. Børge Skotnes, Tlf. (083) 32 171

#### .Rikstoto tippeprogram

Er det noen som har et rikstoto tippep rogram på k assett, disk eller listing til salgs? Det må være til Commodore 64. Du bestemmer prisen. Erik Frønsdal, Mårdalen 31 5045 Skjoldtun

#### Selges!

CBM 64, 1541 DISK., GP-100VL printer og en rekke programmer og bøker selges for  $kr$  7.500,- (tot. verdi  $kr$ 15.000,-). Alt er under 1 år gammelt. Roy Ormseth, c/o Hagen Fjellbruvn. 21, 6400 Molde

#### VIC-20 kjøpes

Jeg ønsker å kjøpe Vic-20 brukt {or kr 1.000,-. Det kan gjerne være med litt ekstra utstyr. Runar Stun, Platåvegen 15 920Q Bardufoss

#### Computerklubb

Jeg vil gJerne ha kontakt med en Commodore 64 Computerklubb. Send informasjon til: Svein Egil 8ørland 6770 Nordfjo rdeid

#### Sord M5 20K

til salgs med Basic I,F og G, Falc, Joystieks og mange programmer. Pris kr3.500 ( Ny kr 6.300). Jens Henriksen, 8andåsvn. 44 0956 Oslo 9 T lf. (02) 25 31 44

#### ZX-81

Selges med kassettspiller, alle nødvendige kobler, instruksjonsbok +  $10$ spill. Nesten helt ny. Kr 600,-. Selger også modulspillene Choplifter og Pitstop for kr 200 for Choplifter og 250 kr for Pitstop (belt nytt). Tord Olaf Ripe, Postboks 79 6230 Sykkylven

Tlf. (071) 51 045

#### Commodore

Er det noen som vil kjøpe en Vic-20, lærebok med programmer, 11 spill, kassettspiller, joystick? kr 1.100 (kan gå ned).

Sverre Jørgensen, Tråstadveien 44 2200 KongsvingerEP

#### Dataklubb

Startes i Karlsøy i løpet av desember januar. Klubbens virksomhet arrangeres i første rekke rundt maskinen ZX-Spectrum, men det vil bli en egen gruppe for Commodore-brukere o�så. Knut Nilsen, Kardemomme 9 130 Hansnes

#### Laser 200

med kassettspiller selges for kr BOO,-. Utstyret er nesten helt nytt. Dao Vu Q. Huy, Olsvikåsen 138 5071 Loddefjord

#### Spectravideo-eiere

Jeg ønsker å selge et «Tutorial Program» for Spectravideo SV 318/Sv 328 som heter «Introduction to Basic». Kassetten inneholder i alt 30 program, og det er et fyldig instruksjonshefte med (på engelsk). Jeg selger det for kr 6S,-. Jeg hetaler porto. Hallvard Forsbakk 8620 Utskarpen

#### **VIC-20**

Jeg selger min 4 mnd. gammel Vic-20 til kr 1.250. Med følger bl.a.: kassettspiller, Joystiek, 4 spill og noen bøker. AUe spill er orginale. Jeg kunne også tenke meg å bytte. Dag Lauten, Ekornvn. 21 3440 Røyken Tlf. (02) 85 50 01

#### VIC-20 users!

Selger et plugg-in spill til Vic-20 som heter Super Alain, for kr 100,-. Jeg vil også få kjøpt noen ekstra kram til Vic-20. Send tilbud (svar) til: Arne Bakken, 2470 Stai

#### Spectravideo 328

Brukt Speetravideo 328, gjerne med ekstrautstyr ønskes kjøpt. Johannes Steen, Buskerudveien 3340 Åmot Tlf (03) 78 40 86 (arbeide skift).

#### Sharp-klubben

Bli m ed i Sharp-klubben du også. Vi utgir aviser, månedlige «newsletters», programmer, klubbtilbud osv. Meld

deg inn og hjelp oss med å la Sharp Klubben bli Norges største dataklubb (vi er allerede på god vei). Klubben har egen programvekslingsservice, du kan ringe inn og få svar på spørsmål du måtte ha osv. osv. Kontingenten for 1985, er kr 90,-, eller spørsmål om klubben kan sendes til: Jakob J. Ingvaldsen, Eikeveien 10 5032 Minde

#### TI-99/4A

Eg vil selge min TI-99/4A + ein TI Extended Basicmodul 3, ein TI Invandersmodul, ein oppleringskassett i Extendedsic, + 28 spelogprogram mer påkassett, + billøp med joystick, Pac Man med/v joystick, Earth Attack, Last Ruins, Sifferjakt, Laser forsvar og Ugrasdrepar, + ledning til kassettspelar, + omformar til fjernsynet, selges for kr 3.000,- ordinær pris  $kr$  4.700.

Geir Asle Nystøyl, Hakallestrand 6149 Åram

Tlf. (071) 26 019 etter kr 15.00.

#### Commodore 64

Ønsker å kjøpe en rimelig Commodore 64, kassettspiller og to joysticks. Jeg kjøper også kassetter. Robert Eik, Konglevn. 10 2200 Kongsvinger

#### Pent brukt

Vic-20 til salgs med 8K RAM og en del utstyr. Verdi kr 3068,-Rune Johansson, Rustadgrenda 49 0693 Oslo 6 Tlf. (02) 29 09 63

#### Oric Atmos 48 K

m/kassettspiller samt et par spill selges for kr 3 500. Er brukt kun et par måneder. Torkjell Andersen, Boks 63 9180 Skjervøy TIr. (083) 60 647

#### $Vic-20$

med diskettstasjon og skriver brukt ca. 1/2 år, selges kr 7500,-. Ny pris kr 8500,-. Arne Chr. Bach, Roseringen 14 734D Oppdal

Tlf. (074) 21 831 etter kl. 16.00

#### ZX- Spectrum

Jeg selger min ZX-Spectrum som er ett år gammel, pent brukt + programmerbar interface, kr 1.000. Leif Andersen, Kjærlighetsveien 4370 Egersund Tlf. (04) 49 17 92

#### Commodore 64 kjøpes

Jeg ønsker tilbud på Commodore 64, Vic-20, Dragon 32/64 og TI-99l4A. Pris under kr 2 000,-. Det bør også være med joysticks og lærebøker. Sverre Skrugstad, Lannem 2662 Dovre

#### Sharp MZ-700-eiere

Jeg ønsker å komme i kontakt med andre Sharp-eiere for utveksling av tips. E sben Bakke Kristiansen Ola Setromsv. 2 7 000 Trondheim Tlf. (07) 55 61 25 e. kl. 2000

#### Commodore 64 med utstyr

til salgs. M askin kr 3 300,-, kassettspiller kr 400,-, spill og nytteprogram kr 750,-, joystick kr 250,-, bøker og blad kr 200,-. Prisen i parentes er ut<sup>s</sup> algspris. Selges samlet kr 4 000,- kr 5 000,-. Jeg betaler porto. Gøran Eriksen, Dølvn. 11 A 7 800 Namsos

#### Nesten ny Dragon <sup>64</sup>

med store utvidelsesmuligheter sel ges med mange spill, blader og joystick. Ny pris kr 5 000,-, selges kr 3 500,- pga. skolegang. Kay Morten Myrbekk, Krokbekkvn. 12 A 9210 Andselv Tlf. (089) 33 553 e. kl. 1 500

#### Vic-20

med org. kassettspiller og 6 plugginn spill selges ca. kr 1 000,-. 16" farge TV selges ca. kr 1 500,-. Ønsker spill til Intellevision TV-spill. Gard Kyseth. Rognerudvn. 22 2830 Raufoss

#### Dragon 32 eiere!

Cyrus sjakkprogram (cartridge), Donkey King (mierodeal) og Drone Datatank (cable software) selges helst samlet. Ingen kopier!! Tryggvi Olafsson, Rosendalsvn. 5 B 1 166 Oslo 11 Tlf. (02} 29 71 88

#### Dragon DOS

Lite brukt Dragon diskettstasjon + Dragon 32, samt joystick, 4 gode bøker og noen spill til salgs rimelig. Kan selges hver for seg. Sigurd Friisvold, 6350 Eidsbygda Tlf. (072) 23 820

#### Vic-20 selges

med kassettspiller, superekspander, joystick, 3 lærebøker og ca. 50 program. Pris kr 1 800,-Arild Ingebrigtsen, Starheim 9056 Mortenhals Tlf. (083) 20 000, Mortenhals lA

#### Sharp MZ 721

med norsk manual, Basic bok, joystick, 23 M/C spill, ca. 50 Basic-prog., 10 ekstra k assetter, utvidet Basic og noen listinger verd kr 11000,-, alle program på kassett. Selges kontant kr 3500,-. Bård Horvli, Einervn. 6 7340 Oppdal Tlf. (074) 21 997

#### Apple Il brukere i Norge!

Ønsker å få kontakt med likesinnede, både enkeltpersoner og dataklubber for utveksling av erfaring, programmer og utstyr. Bård Ivar Flageborg, Flageborg 4875 Nedenes Tlf. (041) 94 015

#### Spill på kassett til salgs

D.T. Decathlon med ti forskjellige sportsgrener kr 100,- og Games Designer for å lage sprites til egne programmer kr. 70,-. Selger også Jupiter Lander på modul kr 90,-, ny pris kr 180,-. Bruksanvisning følger med til alle programmene. Ove Grønningsæter, Postboks 38 60 15 Gåseid

#### Komplett hjemmedataanlegg

Dragon 32, TV (Roxy s/h 12"), kassettspiller (Sanyo Datarecorder DR-101), Joysticks, over 150 programmer og ROM-moduler (både spill og mer seriøse programmer). Samlet nyverdi over kr 8 000,-, selges høystbydende over kr 3 000,-. Morten Troøyen, Lokesv, 39 7 000 Trondheim

Tlf. (07) 96 83 27 e. kl. 1500

#### Oric-l

Pent brukt Oric-1 64K med en bok og manual samt to spill selges kr 1 500,-. Rolf Atle Haarsaker, Gammel-lina 52 7000 Trondheim Tlf. (07) 94 07 63 e. kl. 1500

#### Sharp MZ-700-eiere se her

Jeg er en gutt på 13 år som ønsker kontakt med MZ-700-eiere som kan programmere. Tom Pedersen, Spjeld 5360 Kolltveit Tlf. (05) 33 46 30

#### Sharp MZ-700-eiere

Vi er t0 gutter som ø nsker å komme i kontakt med noen andre som har, Sharp MZ-700, helst fra Bergens-området. Endre Dyrøy, Robin Hill 5360 Kolltveit Tlf. (05) 33 47 22

#### Texas TI-99/4A

regnskapsprogram, «lær deg selv Basic» på k assett, 130-siders bok med programmer, bruksanvisning på 155 sider og 20 spill. Lite brukt ca. 1/2 år. Selges kr 1 990,-, ny pris kr 3 800,-. Trond Hansen, Skrivarvegen 227Q Flisa

#### S pectravideo 318 til salgs

Spectravideo 318 selges for  $kr$  2 500,med kassettspiller, «Introduction to Basic» og users manual. Frode Jacobsen, Lauvåsvn. 62 �475 Sætre Tlf. (03) 79 14 48

#### Video Genie System 16K

datamaskin selges med tre instruksjonsbøker, syv spill og endel programmer.

Stig Haslerud, Øvrevollvn. 18 1 342 Jar

#### Vic-20

med joystick, to spillmoduler (Omega race, Mole attack), fire lærebøker, en spillbok og mange kassetter med program. Selges kr 1 300,- Roar Storrø, 7 350 Buvika Tlf. (07) 86 55 38

#### Philips G7000 TV -spill

m/11 kassetter selges kr 1 800,-Kvarvåg, Kornstien 19 2006 Løvenstad Tlf. (02) 70 24 61

#### Commodore 1541 diskettstasjon

ønskes kjøpt. Commodore 64 er også av interesse. Bjørnar Steivang, 2560 Alvdal

Tlf. (064) 87 613

#### Spectravideo 328

Ønsker tilbud på diskettstasjon, printer og spill til Spectravideo 328. Chriss Teigen, Furustien 1 A 3190 Horten

#### Sharp MZ-721

med norsk brukermanual og « Mer om MZ-700», spill og andre programmer selges, grunnet overgang til større maskin. Pent brukt, ca. 10 mnd. Ny pris ca. kr 4 500,-, selges ca. kr 3 000,-. Dag Frode Rekdal, 6394 Fiksdal Tlf. (072) 82 764 e. kl. 1500

#### Spectravideo 318

SV-3 18 med kassettspiller SV-309 selges til høystbydende over kr 2 500,-, ny pris ca. kr 3 370,-. Er helt som ny! Roar Bakås, 7480 Ålen Tlf. (074) 15 429

#### Sanyo monitor 8112

lite brukt selges kr 1 600,-Geir Sandvik, 7 168 Lysøysund Tlf. (076) 29 229

#### Gjør et kupp!

Meget pent brukt Dragon 32 (5 mnd. gammel), en helproff kassettspiller (5 mnd.), et par strøkne joysticks (1 mnd.), noen heltoppe spill, og to supre bøker («Dragon graphics & sound» og « Dragon machine eode») selges for kr 3 300, -. Ny pris kr 3 700, -. Tor-Einar Skog, Løkkevn. 8

3900 Porsgrunn Tlf. (035) 54 925

#### BBC B 32K

2 mnd. gammel BBCm/diskdrive 400 kB/monitor Sanyo Mcb gul, selges grunnet militærtjeneste. Brukerveiledning norsk/eng. følger. Pris kr 8 000,-, kabler er inkludert i prisen. Arne Randal, Fivelsdal 5960 Dalsøyra Tlf. (057) 83 654

## NG QL Genistreken tra **DATA**

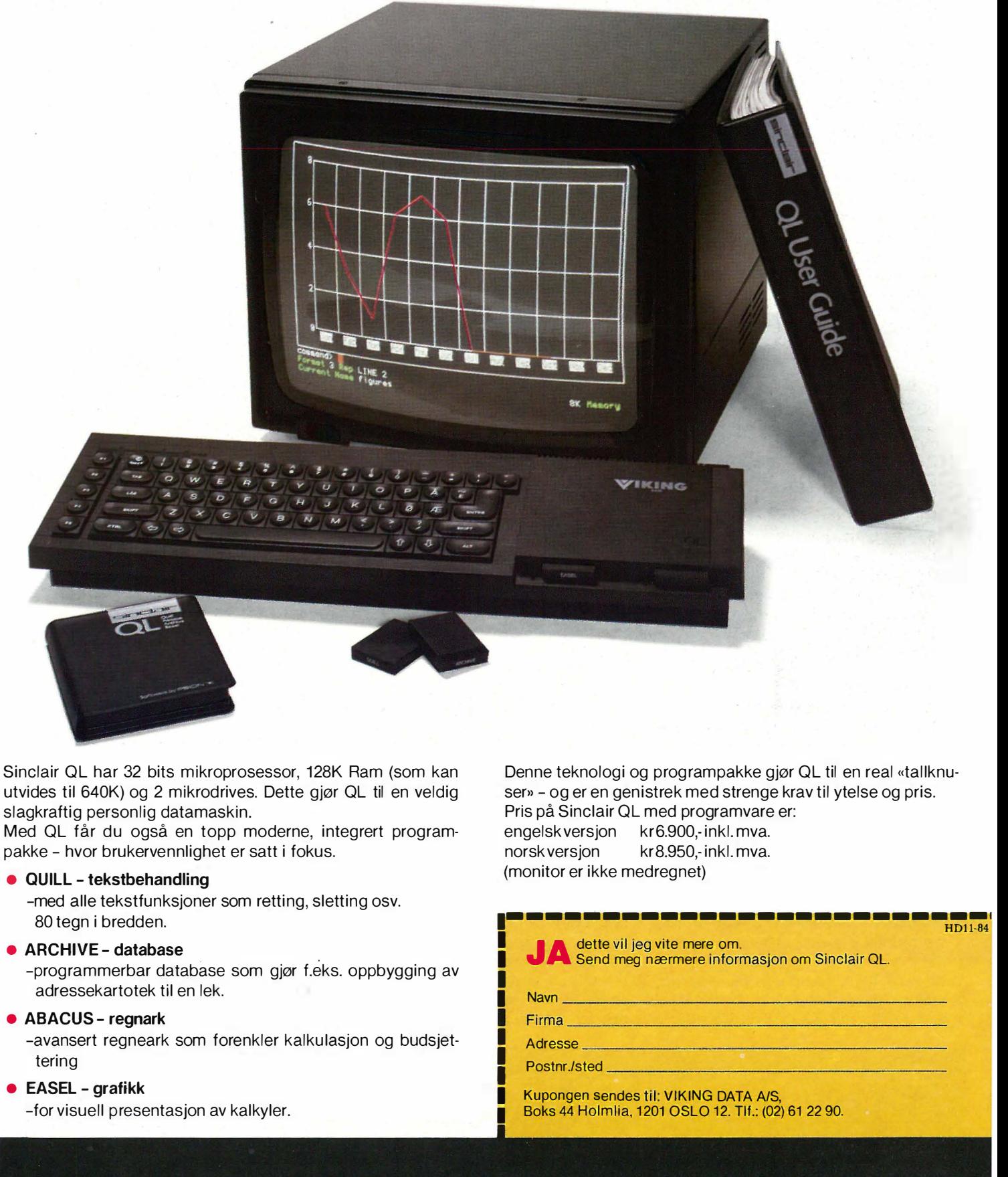

Sinclair QL har 32 bits mikroprosessor, 128K Ram (som kan utvides til 640K) og 2 mikrodrives. Dette gjør QL til en veldig slagkraftig personlig datamaskin.

Med QL får du også en topp moderne, integrert programpakke - hvor brukervennlighet er satt i fokus.

#### • QUILL - tekstbehandling

-med alle tekstfunksjoner som retting, sletting osv. 80 tegn i bredden.

#### • ARCHIVE - database

 $\overline{3}$ 

 $\psi$ 

 $\overline{v}$ 

i.

-programmerbar database som gjør f.eks. oppbygging av adressekartotek til en lek.

#### • ABACUS - regnark

-avansert regneark som forenkler kalkulasjon og budsjettering

#### • EASEL - grafikk

-for visuell presentasjon av kalkyler.

Denne teknologi og programpakke gjør QL til en real «tallknuser» - og er en genistrek med strenge krav til ytelse og pris. Pris på Sinclair QL med programvare er: engelsk versjon kr6.900,- inkl. mva. norsk versjon kr 8.950,- inkl. mva. (monitor er ikke medregnet)

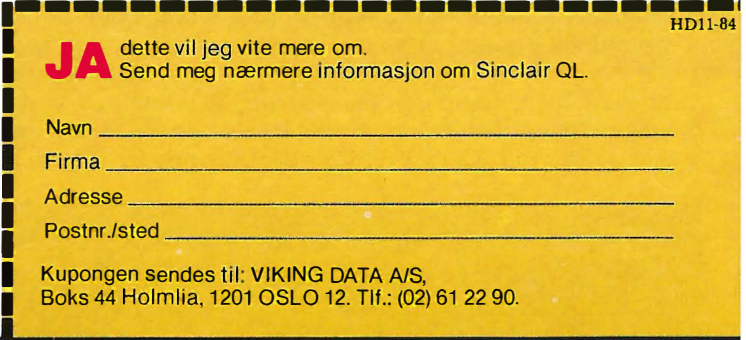

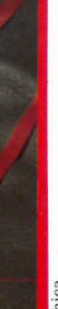

# pectrum hardtop'

Sinclair ZX Spectrum var den første billigmaskinen med fargegrafikk da den kom i 1 982. Den lå langt foran konkurrentene også hva prisen angikk. Og den ble en suksess. Men to år er lang tid i dataverdenen. Spectrum er ikke lenger alene. Den har fått skarp konkurranse fra Commodores maskiner og flere andre som for eksempel Dragon 32, Sharp MZ-700, Spectravideo og nå også Amstrad. Alle disse maskinene kan konkurrere i pris og styrke, og ikke minst så har de skrivemaskinstastatur .

Clive Sinclair mente opprinnelig at Spectrum skulle være en maskin til profesjonelt bruk, ikke først og fremst en spillemaskin. Men det er ikke langt fra at det er det siste den er blitt. Og det skyldes ikke minst mangelen på et ordentlig tastatur med bevegelige taster. Det er brukervennlighet det er spørsmål om.

Sinclair hadde med den økende konkurranse to alternativer. Enten sette ned prisen på ZX Spectrum eller å

gjøre noe med maskinen. Det er det siste som ble valgt. Men det er dessverre kun tastaturet som er nytt. Spectrum + som maskinen k alles, er 100 % kompatibel med forgjengeren. Men fremdeles leveres den uten noe grensesnitt. De må kjøpes separat.

Spectrum + er like dyp, men litt bredere enn den gamle maskinen. Designeren har lånt mye fra QL'en. Under maskinen kan to bein vippes ned slik at maskinen kan stilles skrått på bordet, og den står støtt. Bortsett fra tastaturet er eneste forandringen nullstillingsknappen på venstre side. Det er enklere å gi den et lite trykk enn å dra ut strømpluggen et øyeblikk.

I vår videotid da alle nye TV'er har egen videoinngang, burde onkel Clive spandert på maskinen en videoutgang også (en kostnad på 5-6 kroner ekstra). Videosignalet svekkes mye når det først skal moduleres og så demoduleres i antennekretsen i TV'en. Hvis signalet gikk direkte, ville bildet bli klarere og ha større kontrast.

Knappene på tastaturet er plassert litt anderledes enn på Spectrum, og der er flere av dem. QWERTY-plasseringen er valgt for bokstavtastene. Men semikolon, komma og gåseøyne er plassert på nederste raden hvor en touchskriver aldri ville finne dem. Men de får bare lære seg nye vaner, for tastaturet er først og fremst beregnet på programmering. Og programmerere skriver ikke touch. Et pre er det at plussen har fått mellomromtast der hvor den finnes på alle andre maskiner! Pilknappen er plassert på hver side av denne, liksom på Sinclair QL.

" På Spectrum + har noen funksjoner fått en egen tast, som BREAK, INV VIDEO, TRUE VIDEO, DELETE, GRAPH og EDIT. Videre har man egen tast for EXTENDED MODE og CAPS LOCK. CAPS SHIFT OG SHIFT er plassert på begge sider av tastaturet.

Selv om mye informasjon er presset sammen på hver knapp, går tastaturet an å lese med klar hvit skrift på svart. Men så godt å skrive på er det ikke. Som på QL er anslaget for dypt, og de store tastene er leie til å henge igjen når de trykkes.

Bruksanvisningen bør fremheves som et eksempel til etterfølgelse. Den er en delikat fargetrykksak som med mange illustrasjoner gir den nødvendige informasjon for å komme igang.

Alternative tastatur til maskinen har vært på markedet nesten siden maskinen kom. Mange av disse er gode, og enkelte har til og med eget numerisk tastatur. Men de koster fra 5-600 kroner og oppover til langt over tusenlappen og er som regel en stor klumpete kasse som maskinen blir montert inne i.

Viking Data som importerer produk-

Du behøver ikke vente på god og original programvare

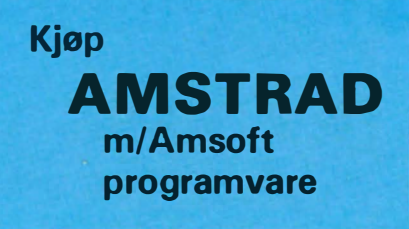

 $fortsettes side$  57 |||||

# SKRIVER TIL UNDER 3.400 KRONER.

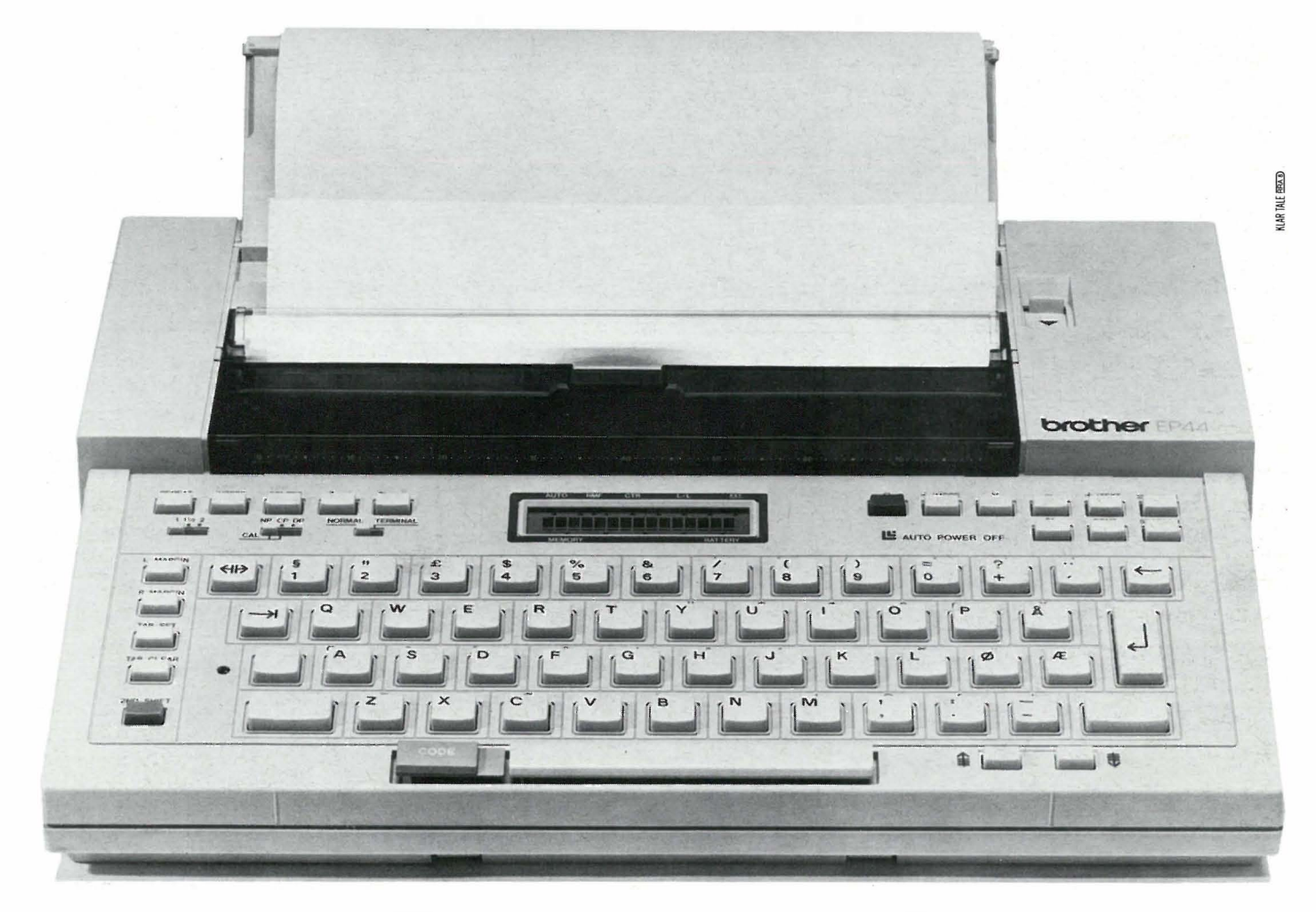

## I tillegg er den skrivemaskin, tekstlager, terminal og regnemaskin.

EP-44 er en rimelig og helt spesiell skriver som passer de fleste hjemmedatamaskiner. Den har så utrolig mange bruksområder: Som skrivemaskin er den utstyrt med tekstminne på 3.700 tegn og tlere redigeringsfunksjoner. Som dataterminal kan den kommunisere med en større eller mindre database. Tilknyttet et telemodem kan EP-44 også sende og motta informasjon via telenettet. EP-44 er batteridrevet, men kan

selvfølgelig også brukes med batteri-eliminator.

#### SPESIFIKASJONER:

RS-232 C Interface (KSR «Keyboard send and receive»). Utskriftshastighet: 16 tegn pr. sekund. Breddesteg: 10, dvs. 80 tegn pr. linje.

Skriver: Thermo dot matrix  $24\times18$ . Papir: Vanlig papir og thermopapir. Buffer: Print: 160 tegn.

Overføringshastighet: Inntil 1200 BAUD.

Regnefunksjoner: De fire vanlige regneartene samt %-regning. *Repetisjonstast:* Alle funksjoner kan repeteres a utomatisk. Strøm: 4 R20 lommelyktbatterier eller batteri-eliminator. Lydnivå: Nesten lydløs. Størrelse: 330,5  $\times$  262  $\times$  55,2 mm. Vekt: 2,5 kg.

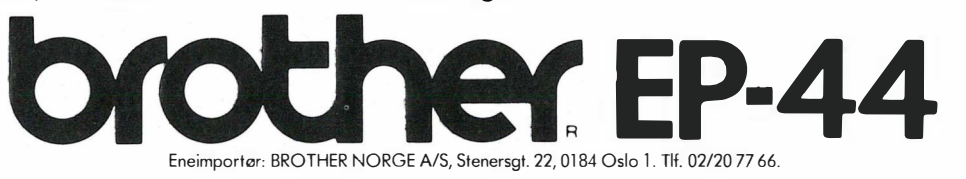

JUNN FORNU - En hjemmedatamaskin som leveres klar til bruke med<br>- En hjemmedatamaskin som leveres klar til bruke misen En hjemmedatamaskin som leveres klar til bruk men.<br>Inkludert i prisen.<br>Inkluendig utstyr og programuare inkludert i prisen. En hjemmedatammener og programbare<br>- En hjemmedatamaskin som har norsk standard<br>- En hjemmedatamaskin og et godt norsk tekstbehan<br>- Linjvemaskintastatur og et godt norsk dermed n hjemmed utstyr og prog.<br>En hjemmedatamaskin som har norsk tekstbehandlings-<br>En hjemmedatamaskin og et godt norsk tekstbehandlings-<br>skrivemaskintastatur og et godt som dermed også pavenume datamaskin som har norsk tekstbehandelsen<br>En hjemmedatamaskin og et godt norsk tekstbehandelsen<br>system. En hjemmedatamaskine som dermed og så in numaskintastatur damaskin som an.<br>system. En hjemmedatamaskine skrivemaskinen.<br>kan erstatte den gamle skrivemaskinen. system. En hjemmedande skrivemaskinder<br>kan erstatte den gamle skrivemaskinde norske bruker-<br>- En hjemmedatamaskin som har gode norske bruker-<br>- En hjemmedatamaskin som har gode til utvakling van erstatte den gamme<br>En hiemmedatamaskin som har gode norske brukting<br>veiledninger, samt gir deg muligheter til utvikling an ersummedatamaskin som har gave til uturkling<br>En hjemmedatamaskin som har gave BASIC -<br>veiledninger, samt gir deg muligheter til uturkling<br>unnen EDB. Det siste bl.a. ved å lære BASIC -- En hjemmedskamaskin som har en profesjoner aata-<br>
skjerm med et behaatlig bilde.<br>
Skjerm med et behaatlig som har batteristikene av som elser<br>
arkeologiske som har 280 A - prosessor.<br>
1. et skrivedalenmaskin som har 280 en mechanischen /<br>arbeidstukommelsen/dd.<br>f.eks.ved strømbrudd. datamaskin.

## ICROBEE 32 IC

Australias største EDB-suksess noensinne, er løsningen for deg som ønsker en hjemmedatamaskin til fornuftig bruk. Det innebygde tekstbehandlingssystemet, WordBee, setter MB 32 IC istand til å skrive alt fra møtereferater og brev til avhandlinger og bøker.

Ellers har MB 32 IC en rekke andre helt spesielle egenskaper. Disse får du vite mer om i informasjonen du får tilsendt ved å sende inn kupongen.

Med skjerm og innebygget programvare, koster MicroBee 32 IC kr. 5.994,-.

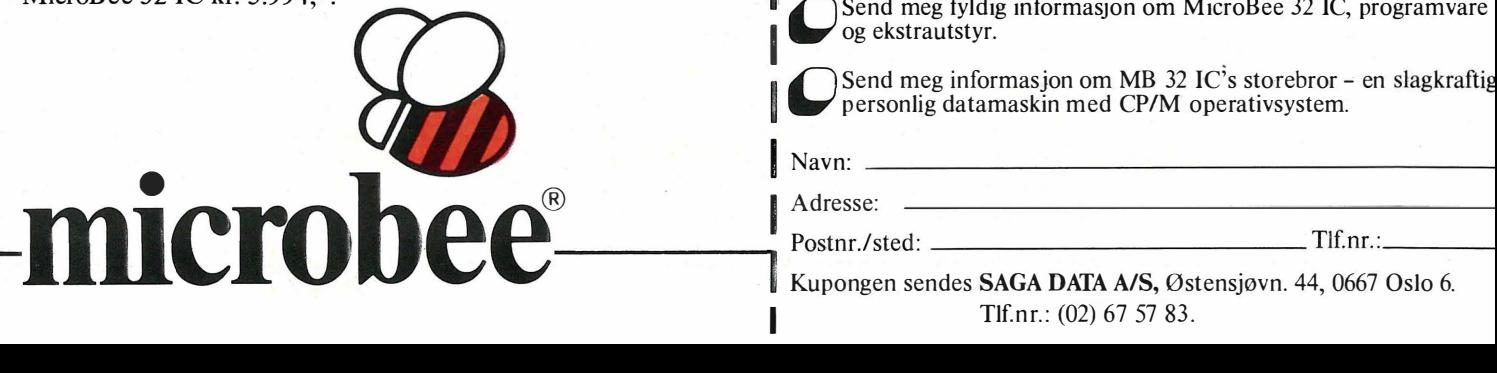

## MARKEDSFØRES I NORGE AV SAGALLATA AS

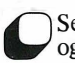

**If** Send meg fyldig informasjon om MicroBee 32 IC, programvare

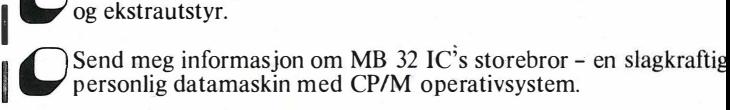

Adresse:

Kupongen sendes SAGA DATA A/S, Østensjøvn. 44, 0667 Oslo 6. Tlf.nr.: (02) 67 57 83.

#### Alt-i-ett-maskinen **Amstrad CPC464**

Fortsatt fra side 5

 $\ddot{\phantom{1}}$ 

#### Gordisk knute

Sannsynligvis vil hjemmedata for alvor miste sitt sære «entusiastpreg» i det øyeblikk de fleste produsenter går inn for løsninger som er preget  $av$  enhetstenking  $-$  dvs. når hjemmedatamaskinene er bygget slik at alle komponenter er plassert i en enkel og ryddig boks. Det er uttrykk for en merkverdig designfilosofi at alle data-brukere som en dyd av nødvendighet må gjøre seg til eksperter på plugger og ledninger, at skrivebordet etterhvert må bli overfylt av småkomponenter og tilleggsutstyr, samt at noe så essensielt som «display»-enheten som oftest ikke leveres med maskinen. Tilsammen fører dette gjerne til at familiens nyerhvervede stolthet etterhvert må friste tilværelsen innerst i kottet eller (i beste fall) på gutteværelset. Ingen gidder å rydde skrivebordet for dustete leamikk hver gang familien skal se på Lørdagssirkuset, eller lillesøster skal spille Kim Larsen på kassettspilleren.

Amstrad CPC 464 er den første hjemmecomputer jeg vet om som leveres med sin egen skjerm, innebygget kassettspiller, innebygget forsyning og stereo-lyd med volumkontroll - alt uten et edderkoppnett av småbiter og ledninger. En Amstradmaskin er enkel: Plugg kontakten i veggen og plugg maskinen inn i monitoren (kabelen ligger ferdig), og dermed er alt klart. At maskinen følger moderne hjemmedata-trender og kan utrustes med diskettstasjon for dermed å bli CP/M-kompatibel, gjør den ikke mindre interessant.

#### Inklusive monitor

)

)

Monitoren inneholder strømforsyning til hele maskinen. Den er på 12 tommer, og kan fåes i to utgaver, grønn eller med farger. Vi testet fargeversjonen, og selv om denne monitoren ikke er verdens beste, det skulle bare mangle til denne prisen, er forskjellen himmelvid mellom denne og et TV-bilde fra en Commodore eller Spectrum. Likevel har billige fargemonitorer, også denne, problemer med skjermbredde på 80 tegn, så for «seriøse» brukere som regner med å satse på CP/M, er nok den grønne monitoren et bedre valg. Amstrad tilbyr en TV-modulatorboks med innebygget strømforsyning for dem som kjøper sort/hvitt monitoren, men som samtidig vil bruke maskinen til spill osv. på hjemme-TV'n.

#### Slank og elegant

Det mest iøynefallende med selve computeren er lengden: Et QWERTYtastatur, et numerisk tastatur og en kassettspiller plassert ved siden av hverandre tar plass. Som bildene viser, er Amstrad CPC 464 et attraktivt bekj entskap i sin mellomgrå plast og sine signalfargede spesialtaster.

QWERTY-blokken inneholder de vanlige tastene, med en rød ESC og grønne DEL, CTRL, TAB og SHIFTtaster. Return-tasten (her ENTER) er stor og blå. Et trykk på ESC stopper programmet som kjøres, to trykk fungerer som BREAK og avbryter det helt, de øvrige tastene fungerer som vanlig. Pilknappene er ordnet i et stjernemønster (a ka MSXmaskinene) over det numeriske tastaturet. Hele tastebrettet er «deigete» og tregt å skrive på - ikke så bra som BBC- eller Commodore-tastaturet, men selvfølgelig langt bedre enn maskiner med gummiknapper.

#### Med kassettspiller

Kassettspilleren består av en av Amstrads egne billige kassettmekanismer med de vanlige kontrollfunksjoner. Programmer lagres med enten 1 000 eller 2000 baud, og ved innlasting av program detekterer kassettspilleren selv hvilken hastighet programmet var lagret på, og justerer seg selv automatisk.

Maskinen er forsynt med joystickport, Centronics printer-port (spesialkabel nødvendig) og ekspansjonsport. RS232-kort vil muligens komme senere som tilleggsutstyr.

#### Z80 og rask

32K ROM inneholder BASIC og operativsystem. En Z80 mikroprossessor (ingen overraskelser her!) går på 4MHz og har 64K RAM til rådighet. 42K av disse er tilgjengelig for programmering i BASIC, resten opptas av operativsystem og grafikkrutiner. I motsetning til MSX-maskinene og Memotechen, har ikke Amstraden noen dedikert video-chip som har sin egen hukommelse, all jobbing med skjerm og grafikk overlates hovedprossessoren. Dette skulle teoretisk føre til a) at maskinen gikk saktere

og b) dårligere grafikkrutiner. Amstrad motbeviser begge påstander elegant: Riktignok har den ikke sprites, men grafikken er, som vi skal se, på høyde med de fleste andre maskiner. Hastigheten er det heller ingenting å si på.

Tre lydkanaler er vel forholdsvis banalt nåtildags, men det er en artig finesse at disse er separerbare i stereo, kanal 1 til venstre side, kanal 3 til høyre side og kanal 2 i midten. Det finnes uttak for hodetelefon(!) og hi-fi.

#### Ekspresstog-BASIC

Amstrads «Locomotive» BASIC utmerker sig ved å være den raskeste oversetter-BASIC'en til en hjemmecomputer vi noengang har prøvet. Sammenlagt er maskinen ca. fire ganger raskere enn en Sinclair Spectrum og mer enn dobbelt så kjapp som en Commodore 64. Ganske imponerende - og når BASIC'en attpåtil er bra, kan det neppe forlanges mer.

Locomotive BASIC er en nesten blåkopi-variant av Microsoft BASIC du finner til og med den gammeldagse linjeeditoren. Dette betyr at alle<br>gode gamle struktureringskomgamle struktureringskommandoer finnes på plass: WHILE/ WEND, ON... GO(SUB) og IF... THEN... ELSE, mens de Pascal-inspirerte BBC- og QL-variantene REPE-AT... UNTIL, DO WHILE... og CASE ikke er med. Derimot har du kommandoene TRON/TROFF og RE-NUM, som gjør programskriving og debugging enklere.

Imidlertid er standard Microsoft BA-SIC ikke lenger det du pleier å rope hurra for  $-$  nye og mer moderne BA-SIC-dialekter har sørget for det. Locomotive tilbyr derfor en del ekstra muligheter og finesser. Microsofts gammeldagse linje-editor er forbedret endel. I tillegg til den vante EDITmodus, hvor retting av programlinjer foregår en og en linje av gangen, har Locomotive BASIC en «copy cursor»-metode som ligner på BBC-BASIC.

#### Farger og lyd

Grafikk-kommandoene er kraftige og enkle. Maskinen har ikke sprites, men kan ellers få til det aller meste. MO DE O gir 20 tegns skjermbredde, oppløsning på 1 60x200 punkter, og opptil 16 farger på skjermen på en gang. I MODE 1 får du 40 tegns bredde, 320x200 punkters oppløsning og mulighet for inntil fire farger, mens MODE 2 gir full 80-kolonners skjermbredde, 640x200 punkters oppløsning, men bare to farger på skjermen ad gangen. IIII

Fortsatt fra side 35  $\ddot{\phantom{1}}$ 

Med kommandosettet INK, PEN og PAPER velges farge på tegn og bakgrunn. ORIGIN setter startpunkt for grafikk-markøren, som kan beveges på skjermen med MOVE og MOVER. Du kan tegne direkte på skjermen med PLOT og DRAW. Grafikk-kommandoene er enkle å lære seg (en stor forbedring fra f.eks. Commodore 64's håpløse maskinkoderutiner), men ligger noe under i fleksibilitet i forhold til de mest avanserte MSX-maskinene som har sin egen videochip. Kommandoen WINDOWS gir mulighet for å generere tekst- og grafikkvinduer på skjermen.

Med SOUND-kommandoen starter generering av lyd. Med kommandosettet ENT og ENV kan lyden modifiseres ytterligere. Parametersettet er omfattende, og gir bra muligheter for syntetisering av komplekse lydeffekter og musikk.

#### Avbrytelser og mer samtidig

Den mest spesielle finessen ved Locomotive BASIC har vi gjemt til slutt: Muligheten til å definere interrupt eller avbrudd direkte fra BASIC. Avbrudd er «beskjeder» til mikroprossessoren om at den et øyblikk skal slutte med akkurat det den i øyeblikket holder på med og i stedet gjøre noe helt annet før den returnerer til « hovedoppgaven». Avbrudd brukes i enhver mikromaskin styrt av en mikroprossessor som skal gjøre mer enn en oppgave, for eksempel en Z80 som samtidig skal fungere som « hovedprossessor», styre I/0, grafikk/ skjerm osv. Hittil har avbrudd bare vært det som systemprogrammerere trenger å vite noe om, men her har du muligheten til å styre maskinens « indre liv» gjennom BASIC.

I praksis betyr dette at Locomotive BASIC har mulighet for å utføre forskjellige oppgaver samtidig, i ett og samme program. Dette betegnes på engelsk som «multitasking». Maskinen kan for eksempel skrive ut en tekst på printer samtidig som den spiller adventure-games. Dette styres med kommandoene AFTER som kaller opp en program subrutine ved et forhåndsbestemt tidspunkt, og EVE-RY som kan kalle opp en program-subrutine med faste mellomrom.

#### Salgsargumentets BASIC

BASIC'en er et av de sterkeste salgsargumentene for en CPC 464. Den er rask til å være en vanlig interpreterende BASIC, såpass « standard » at den er nesten Microsoft-kompatibel, og har enkle og slagkraftige kommandoer for lyd og grafikk. Ikke minst har den en foreløpig enestående mulighet for å kunne kontrollere mikroprosessoren direkte med interrupts. Dette er et såpass kraftig programmeringsverktøy at det for meg (uten å ha nærmere kjennskap til programmer som fullt ut benytter seg av mulighetene) er vanskelig å si noe om alle mulighetene dette åpner for.

#### 3" Hitaehi, CP 1M og Dr-Logo

CPC 464 er en 64K Z-80 basert maskin, og Amstrad har ikke latt muligheten gå fra seg til å gjøre den CP/M-kompatibel. Diskettstasjonen finnes og denne kobles til via ekspansjonsporten. CP/M-lisens og programmeringssprogef LOGO (fra Digital Research) følger med i prisen.

Diskettstasjonen er en 3-tommers Hitachi-type, absolutt ikke det mest vanlige nå som «hele verden» ser ut til å gå over til 3 1/2-tommers Sonydiskettstasjoner. Alarmerende er det også at TPA (dvs. den del av hukommelsen som er tilgjengelig for brukerprogrammene) er hede i bare 38K under CP/M. Dette betyr at en rekke av CP/M «standard»-programmer (som for eksempel WordStar) ikke kan kjøre på maskinen! Tilsammen betyr disse to tingene at «CP/M» denne gangen nok ikke er et magisk abrakadabra, som sikrer tilgang på all mulig bra programvare. Trolig må en CPC 464-bruker finne seg i å leve på de programmene Amstrad kan levere - og foreløbig finnes ikke annet enn DR-LOGO.

#### 200 sider med spiral

Maskinen leveres med en ca. 200 siders tykk spiralinnbundet brukermanual. Denne er på engelsk, og dekker det aller meste, med en god referanseseksjon både for BASIC og for maskinvare. Derimot tror jeg de fleste brukere vil finne den for «tettpakket» og vanskelig å forstå, spesielt kapitlene om lyd og grafikk. Dette er synd, fordi maskinen er enkel å lære seg, og grei å bruke for nybegynnere. Dersom salget blir bra (og det burde det), bør importøren satse på en norsk instruksjonsbok.

#### Prisgunstig

Amstrad presenterer et avansert og prisbillig alternativ med sin CPC 464. Ideen med en integrert maskin med innebygget kassettspiller pluss egen monitor er glimrende, og vil ventelig gjøre hjemmedatamaskinen mer attraktiv for mange potensielle brukergrupper. BASIC'en er blant de aller beste på noen hjemmemaskin overhodet, og maskinen har et bra tastatur, 80 tegns skjermbredde samt

et ordentlig skriver-grensesnitt. Tilsammen betyr dette at maskinen ikke er dyrere (snarere tvert imot) enn en Commodore 64 eller en Sinclair Spectrum, maskiner den klart utklasser rent maskinvare-messig.

Det som gjenstår å se, er om software-markedet blir tilstrekkelig interessert i Amstrad. Jeg setter et lite spørsmålstegn ved verdien av CP/M på denne maskinen, men det burde ikke utgjøre noen stor hindring dersom annen, god programvare blir tilgjengelig. Sammelign for eksempel med Commodore  $64 -$  hvor CP/Mopsjonen heller ikke «virker», men hvor det etterhvert ble skrevet og produsert en masse god og profesjonell programvare som likevel gjorde maskinen til et interessant kjøp. Dersom det samme skjer med Amstrad vil den bli en suksess.

#### Testtider:

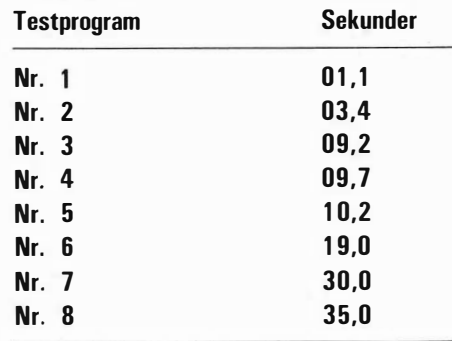

#### Priser:

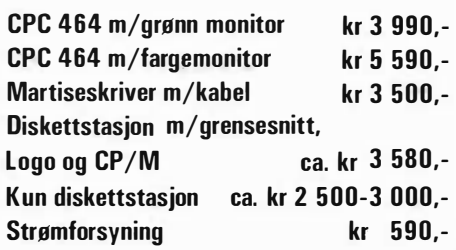

#### Tekniske data:

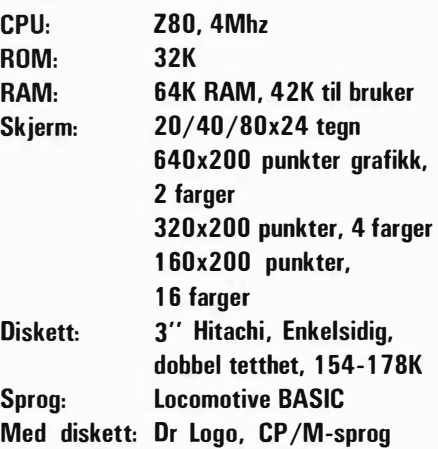

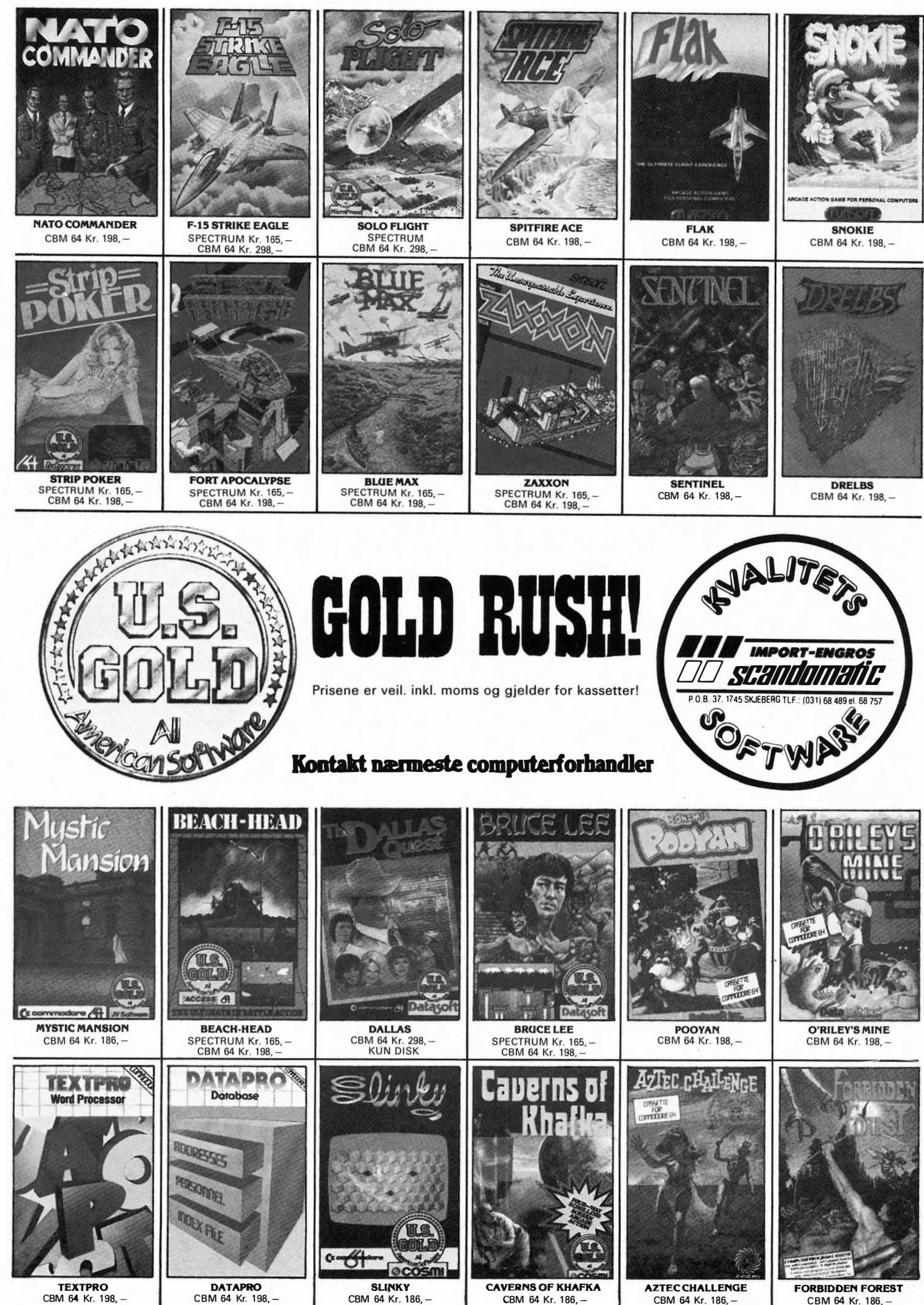

CBM 64 Kr. 198. -

CBM 64 Kr. 186, -

CBM 64 Kr. 186,

CBM 64 Kr. 186, -

CBM 64 Kr. 186, -

## **THE Brevspalten**

Korrekt adresse for dem som vil skrive til oss, er:

#### **ONLINE Hiemmedata**

Nils Hansens vei 2 OSLO 6

#### ZX Speetrum-listinger

Jeg har nettopp gått til anskaffelse av en ZX Spectrum, og har derfor et p ar spørsmål angående spillprogrammering som kanskje kan virke naive for dem som har «peiling». Men det er vel muligens andre «ferskinger» som har samme problemet som meg, så her er spørsmålene: .

Da jeg var i ferd med å taste inn et forholdsvis enkelt spill fra et engelsk programblad, møtte jeg følgende linje:

50 LET  $AS = "FFF"$ Da sa det STOPP! Hvordan i all verden får man skrevet ut dette med linjen under, og hva betyr det?

Fra et svensk blad sender jeg med et eksempel på grafikk i et spillprogram som jeg heller ikke har peiling på hvordan man får frem. Det hadde vært fint å fått svar på disse spørsmålene, da de har voldt meg endel hodebry.

Terje Gaupseth Postboks 60 1450 Nesoddtangen

Underlinjering brukes til å vise at tegnet er et annet symbol enn det tasten vanligvis brukes til, og som printeren ikke kan ta imot. Ofte kan det være en kontrollkode som gis ved å trykke flere taster samtidig. Det burde stå noe om dette i teksten til den listingen du har sett på.

De andre tegnene er brukerdefinerte tegn, som du, hvis det ikke er sagt noe om det i teksten, må prøve å lage selv. Hvordan det gjøres s tår forklart i håndboken til ZX Speetrum. Red.

#### Skrivere til Commodore 64

Jostein Gjerde har hatt problemer med å få EP44 til å forstå en Commodore 64 eller omvendt (Online nr. <sup>1</sup> 0/84). Og vi har dyp medfølelse. Men det finnes veier ut av hjelpeløsheten. Brother henviste oss til Softco, Waldemar Thranes gt. 77, 0175 Oslo 1 som har både Centronies skrivergrensesnitt og RS232 grensesnitt til Commodore 64. Centronies består av en kabel som kobles til user-porten og et program som gjemmes bort i maskinens hukommelse. Prisen er kr 480,-.

Litt dyrere, kr 600,-, er RS232 grensesnittet. Foruten kabelen og programmet trenger man til dette også et printkort. I bruksanvisningen står det beskrevet hva man må gjøre for å koble til skriverne Facit 4510, Brother HR5 eller EP44 som Jostein har hatt så mye pro blemer med. Videre kan grensesnittet også kobles til modem.

Imidlertid er ikke alt så rosenrødt som det later til. Man får nemlig ikke skrevet ut Commodores spesialtegn, kun tekst. Til programlistinger anbefales derfor å bruke et program som skifter ut alle de grafiske tegnene med koder (se Hjemmedata nr. 6 i år).

Red.

#### Informasjon om LYNX Bruker Klubb

Vi skriver dette for å minne Deres lesere på at vi fortsatt eksisterer.

Ifølge oppgaver fra England skal det være solgt ca. 200 LYNX datamaskiner til Norge. Og vi synes det er synt av bare ca. 10% av disse er medlemmer i Norsk LYNX Bruker Klubb. Selv synes vi (selvfølgelig!) at LYNX 'en er en av de aller beste maskinene. Den har ikke alltid fått like god kritikk, men det skyldes etter vår og mange andres mening for en stor del at manualen er tildels ganske mangelfull. Dessuten ble mange av maskinens egenskaper først kjent lenge etter at den kom. Og da var . mange av testene allrede utført og offentliggjort. Maskinen i seg selv er det ikke noe å si på!

Jeg kan bare nevne at jeg de siste par ukene har tatt for meg alle tester på hjemme-maskiner jeg har kommet over, og også studert brosjyrer. Dette for å hjelpe noen bekjente med opplysninger. Og det var INGEN av de andre maskinene som imponerte meg!

De nevnte mangler i dokumentasjonene kan ha ført til at mange som sitter og «strever» med maskinen etter hvert gir opp. Hos oss får de støtte, råd og hjelp så langt vi makter. Vi tilbyr også tilleggsutstyr, programmer og rekvisita til reduserte priser.

NB! Vi foretar nå også oppgradering av 48k-maskiner til 96k, til meget rimelig pris! En slik utvidelse gir mange nye kommandoer og mye større hukommelse (hele utvidelsen er brukertilgjengelig RAM). Det blir nesten en ny maskin!

Vi tror det er ekstra nyttig å være medlem hos oss nå etter at fabrikken gikk konkurs. Vi har eget medlemsblad og står i kontakt med den engelske klubben NILUG...

Undertegnede treffes også på tlf. (02) 93 05 31, dag og kveld.

Med vennlig hilsen for Norsk LYNX Bruker Klubb Svein Moen Adresse: Postboks 28 Heer 1441 Drøbak

#### Vie-Man

I Hjemmedata nr. 8, viste det seg at trykken i deler av programmet Vie-Man for Vie-20 ble for dårlig. Vi trykker derfor på nytt de setningene som var utydelige.

40 .PP OUT SECORE "0 " a" , " DIEVIC-MANL" , ,. "!" l'-·j\$N , ... H-��"' ! � .. -+ ... tlU" ;

 $190$  IF(SAND16)=0THENZ = -1: V = 29: GOT0210 250 I FP <sup>=</sup> 3 3THENO <sup>=</sup> O+10: I <sup>=</sup> 3 8 : B <sup>=</sup> Q : G OT0300 480 O <sup>=</sup> O <sup>+</sup> 100: Q =Q <sup>+</sup> 6 : I FQ >46THEI'lQ=46 550 T= I I'lTC RNDC 1 > \* 4 1 5 ) +7747 : H =PEEKC T ) :

I FH <sup>=</sup> 320RU > 4THEN330

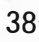

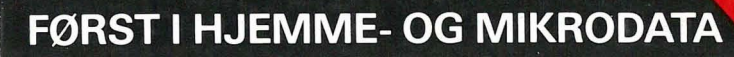

## MED BLIKKET MOT COMMODORE OG **7/5X**

3. DESEMBER 1984 NR. 1

#### KR. 12,50 NYHETER · TIPS · KURS · PROGRAMMER · OMTALER

#### «c» HVA DU FÅR:

- CommodoreskoIen
- 1000 kr. tipset
- Nyheter
- Reportasjer
- Maskintester
- Konkurranser
- Tips råd og vink
- MSX-artikler
- Disk-hjelp
- Spilltester
- Modem spalte
- Bokomtaler
- Norsk Logokurs
- Program omtaler
- Brukerprogrammer
- Hjelp, jobb og oppdrag
- Dataklubbspalte
- $\bullet$  m.m.

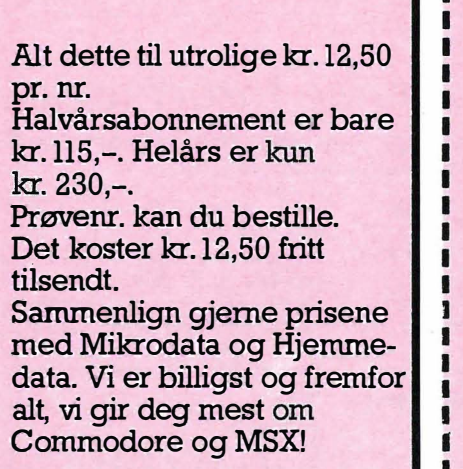

Nå har du sjansen til å bli med på alle tiders vervekampanje. Verv nye abonnenter til det nye databladet «C» og du har sjansen til å vinne kjempeflotte premier.

Spillereglene er ganske enkle:

Den som verver flest abonnenter fram til utgangen av hver mnd. vil kort tid etterpå være den lykkelige eier av en Commodore Plus/4, den aller siste topp hjemmedatamaskin fra Commodore. Verdi: kr. 4.300.-

Og ikke nok med det. Selv om du ikke har vervet flest nye abonneneter, så skal du likevel ha sjansen til å vinne. Vi har nemlig satt opp ytterligere premier. Blant de øvrige ververene vil vi foreta loddtrekning, og den heldige vil straks være eier a v en Commodore 64. Verdi: kr. 3.300,-.

At den beste verver får et års gratis-abonnemenet på bladet «C» er selvfølgelig. Like klart er det at verver nr. 2 - 10 får det samme.

Flott, ikke sant? Og husk: Start vervingen med deg selv, ditt eget abonnement vil telle med i konkurransen, så bestill raskt og start med dine venner. Sjansen til å vinne har du med en gang.

Fra vår side forlanger vi bare en liten ting for at du skal være med i konkurransen. Abonnementsbeløpet må være innbetalt på vår postgiro konto nr. 2.19.95.45 eller bankgiro konto nr. 5036.05. 18989.

B åde halv- og helårsabonnement teller med i konkurransen.

#### «c» HVOR MANGE GRUNNER DET ER TIL Å ABONNERE

- Du får de siste datanyheter, rett hjem.
- Du får et nytt blad hver 14. dag.
- Du får hele 22 utgaver hvert år.
- Du får ialt 1.056 sider spekket med variert datastoff.
- Du får i tillegg helt gratis 6 utgaver av tidsskriftet Datablinken sendt hjem til deg.
- Du sparer hele 45 kroner ved å abonnere i forhold til løssalg .
- Du sparer i tillegg 48 krone,r på å få Datablinken helt gratis.

#### KJEMPEOVER-RASKELSE TIL DEN HELDIGE

En av de 500 første abonnentene vil få seg en kjempeoverraskelse. Når de første 500 er registrert, vil vi foreta loddtrekning, og den heldige vil få tilsendt datautstyr til en verdi av over 3000 kr. Vi har allerede registrert de første, så tidsfristen er knapp. Løp til Postkontoret, så har du kanskje sjansen til å bli den heldige!

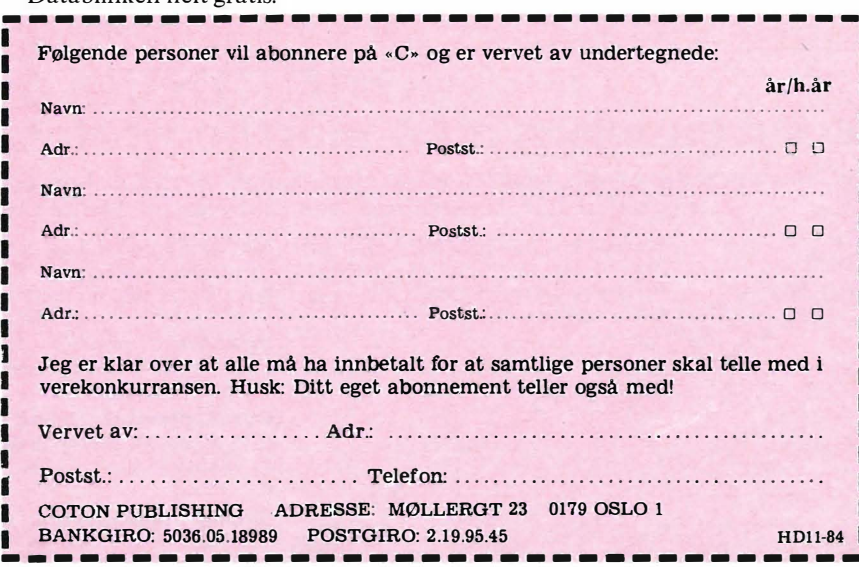

#### Rikstoto IV - 6 for Speetravideo

Har du lyst å få 6 rette i V-6?

For alle Rikstoto/V-6 spillere presenterer vi her et hjelpe-program for beregning av vinnersjanser ved utfylling av V-6-kuponger.

For å kunne bruke programmet må du ha V-6-programmet for den aktuelle spilleomgang. Du taster først inn løpnummer  $(1,2...6)$ , antall hester i gjeldende løp og deres

Lykke til... og takk til Tore Hoel Steen Dahlegårdsveien 61

plasseringer i de tre siste løp. Som får tilsendt kr 350,-

```
80 COLOR 13, 1, 1
90 SCREEN 2: FOR X=10 TO 250: PSET (X, 190), 12
1 00 NEXT X 
1 1 0 PLAY " SOM200005C " 
120 FOR Y=190 TO 5 STEP -1:PSET (X, Y), 15
130 NEXT Y
140 PLAY" SOM200005E"
1 50 FOR X=247 TO 10 STEP -1 
160 PSET (X, Y), 12
1 70 NEXT X 
1 80 PLAY " SOM20000�G " 
190 FOR Y=5 TO 190 :PSET (X, Y), 15
200 NEXT Y: COLOR 15: PLAY" SOM200006C", "SOM2000E", "SOM2000G"
210 PRINT:LOCATE 14: PRINT" RIKSTOTO": COLOR 3
220 PRINT: PRINT"
230 C OLOR 10: PRINT" 
                    V-6" 
240 FOR I=1 TO 3000:NEXT I
250 SCREEN 1,1: COLOR 11
260 PRINT:PRINT:PRINT" FOR AA BRUKE DETTE PROGREMMET MAA DU": COLOR 10: PRINT"
    HA V-6 LOPSPROG. FORAN DEG"
270 LOCATE 45, 100: COLOR 9: PRINT"
8:PRINT" AV TORE HOEL STEEN. '
280 FOR T=1 TO 8
290 READ AS 
300 S$=S$+CHR$(VAL("&B"+A$))
310 SPRITE$ (1) =S$:NEXT T
3 20 DATA 11111111 
330 DATA 10000001
340 DATA 10000001
350 DATA 1 000000 1 
360 DATA 1 0000001 
370 DATA 1 000000 1 
380 DATA 1 000000 1 
390 DATA 11111111
400 FOR Q=1 TO 8
410 READ B$
420 C$=CS+CHR$ ( VAL ( " �B " + B$» 
430 SPRITE$(2)=C$:NEXT Q
                                          DA BEGYNNER VI !!! ": COLOR 7: LOCATE 117, 17
                                                      440 DATA 11111111
                                                      450 DATA 1 000000 1 
                                                      -460 DATA 1 0000001 
                                                      470 DATA 1 000000 1 
                                                      480 DATA 1 00 0000 1 
                                                      490 DATA 1 000000 1 
                                                      500 DATA 1 000000 1 
                                                      510 DATA 11111111 
                                                      520 FOR X=70 TO 170 STEP .7
                                                      530 PUT SPRITE 0, (X, 94), 4, 1
                                                      540 PUT SPRITE 1, (X+58, 173), 10, 2
                                                      550 SOUND O,X 
                                                      560 SOUND 8,8 
                                                      570 NEXT X 
                                                      580 FOR A=170 TO 70 STEP -.7
                                                      590 PUT SPRITE 0, (A, 94), 6, 1 |||
```
#### COMMODORE 64 Nye anvendelser med Lintron profesjonelle interfacekort. Sondes Contracts of the Base of the Sondes Contracts of the Sondes Contracts of the Sondes Contracts of the Sondes Contracts of the Sondes Contracts of the Sondes Contracts of the Sondes Contracts on the Sondes of the Sond  $\Box$ Du kan styre modelljernbane, roboter, klima-anlegg m.m. Serien av kort er bygget opp rundt et hovedkort med 8 x 8 , bits parallell I /O. Hovedkortet kan tilkoples forskjellige inngangs- og utgangskort. Hovedkort Lintron CBM. Kortet har Modulkort som tilkoples hovedkort. med verdier mellom +/- 1,99yv.<br>8x8 inn/utganger på 5v nivå. Kan sty- Hver modul beslaglegger 2 8-bits ord i Kr. 760,-. .<br>. ::

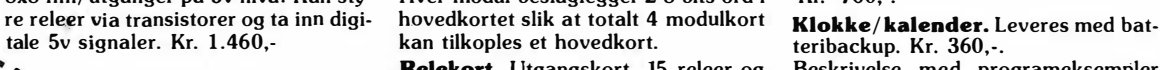

*Aressering the Supplus 150*<br> *Aressering the Supplus 150*<br> *Aressering informasjon*<br> *Aressering STSO*<br> *Aressering informasjon*<br> *STSO*<br> *Cings*<br> *Cings*<br> *Cings*<br> *Cings*<br> *Cings*<br> *Cings*<br> *Cings*<br> *Cings*<br> *Cings*<br> *C* kan tilkoples et hovedkort.<br> **Relekort.** Utgangskort. 15 releer og Beskrivelse med programeksempler<br>
overvåkningsrele med kontakter byg-<br>
get for 220 v. Kr. 1.460,-.<br> **Optokoplerkort.** Digitalt inngangs-<br> **Optokoplerkort.** 

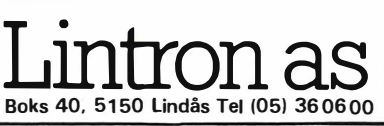

 $\ddot{\phantom{0}}$ 

.<br>.<br>.<br>.

.. . . .

' , , , ,

Kr. 760, ...<br>**Analog inngangskort.** 32 analoge innganger som leses inn i CMB 64

HDll-84

. . . . . . .

.

.

.

.

.

.

.

. . . . .

.

.

.

.<br>.

�

�

�

: : :<br>:

. . . .

. . .

. .

.

' .

:

:  $\ddot{\phantom{0}}$ 

.<br>.

: .<br>.<br>.

:<br>: :

' :<br>: " ' : ' : :::: : : :::: : : : :::: : ::

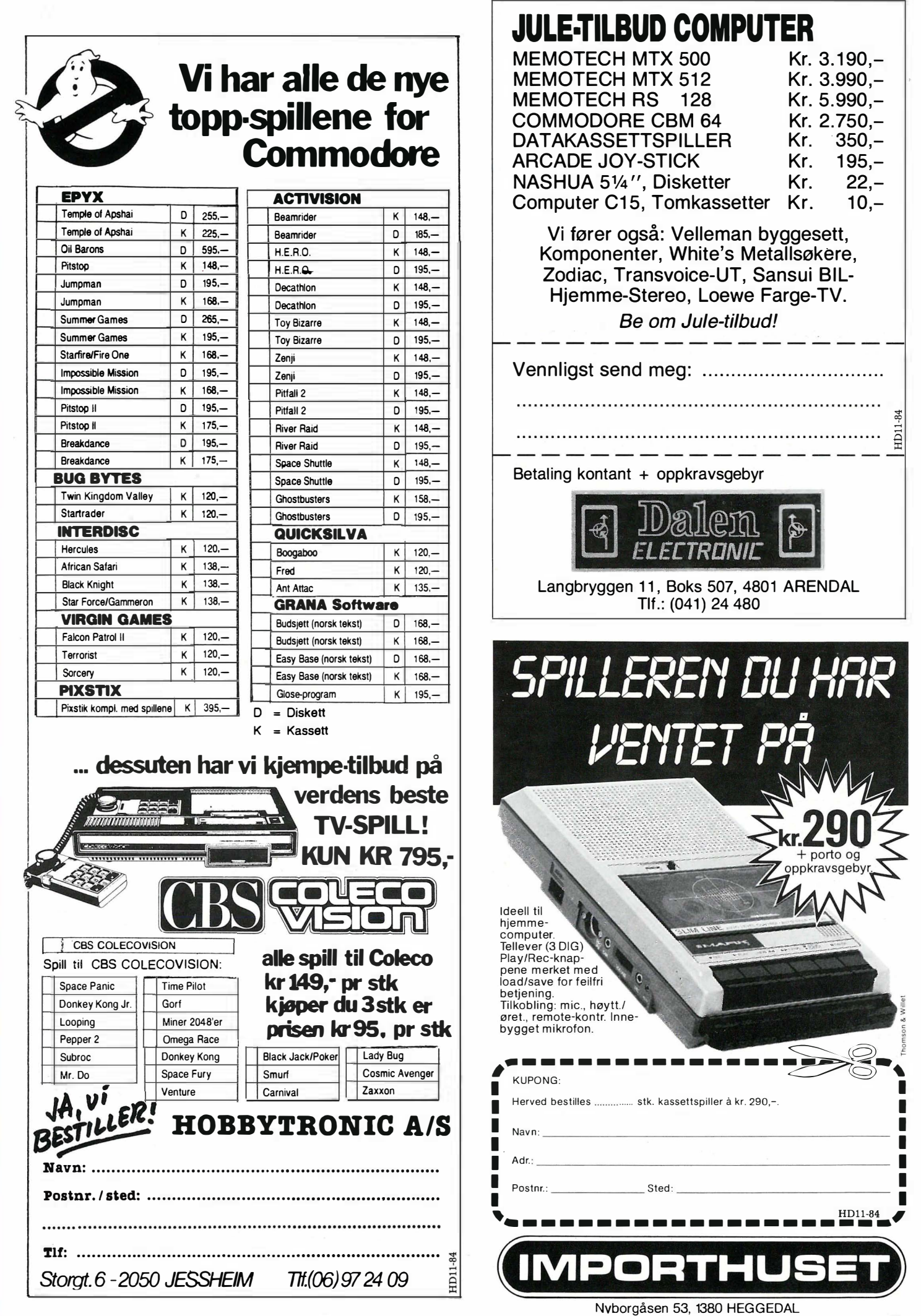

Vent ikke i det uendelige.<br>
AMSTRAD

Kjøp m/«speedload» datareeorder

#### Sammenligner du MEMOTECH med de andre - da får du svaret. Det er ikke uten grunn at MEMOTECH MTX ble valgt til årets dataprodukt 1984 i Storbritannia TEKNISKE DATA<br>utvides til 512K innvendio.<br>innvendio til 72 hjemmedata MTX500 Bruker Ram kan utvides til 512K innvendig.  $\hat{x}$  - Rom kan utvides innvendig til 72K.<br> $\hat{x}$  - Aluminiums karosseri Aluminiums karosseri. <sup>☆</sup> Profesjonelt alfanumerisk tastatur.<br>☆ Eget numerisk tastatur. ☆ Eget numerisk tastatur.<br>☆ Eget funksjonstastatur for 16 brukerdefinerbare funksjoner. -(:( Norsk tegnsett i tillegg til tegnsett for 5 andre skriftspråk innebygget (Tysk, Fransk, Spansk, Fingelsk, Svensk).<br>☆ Innebygget Noddy tekstbehandlings- og arkiveringsprogram. kr. 3590, ☆ Kraftig høynivå strukturert Basic.<br>☆ Høynivå logo grafiske kommand med 5 spill ☆ Høynivå logo grafiske kommandoer.<br>☆ Full assembler og disassembler for maskinkodeprogrammering.  $\dot{\varphi}$  Front panel display for manipulering med maskinens hukommelse og register i rom. Full skjermvisning av adressene. MEMOTECH PROFESJONELT ANVENDT Basic editor. Memotech utbygget med en enkel diskettstasjon gir deg en ☆ Escape funksjon.<br>☆ 7 80A prosessor økt overføringshastighet og lagringskapasitet på 500K uforma-Z 80A prosessor på 4 MHz som kan byttes mot en Z 80B på 6 MHz.  $\frac{1}{2}$  40 x 24 tegn til tekst kan utvides til 80 tegn.<br> $\frac{1}{2}$  Full skiermbredde brukes til tekst. tert. Denne er også produsert i aluminium, og kan bygges ut til Full skjermbredde brukes til tekst. en helt profesjonell dobbel diskettstasjon hvor du kan kjøre CP/  $\hat{\varphi}$  Høygrafikk 256 x 192 punkter. M programvare som det finnes tusenvis av. Videre kan det inn- $\dot{\mathbf{x}}$  32 sprites pluss mønsterflate og bakgrunnsflate x 16 farger.<br> $\dot{\mathbf{x}}$  Oppdeling til 8 brukerdefinerbare skiermer/vinduer monteres SDX silicon disker som gir en overføringshastighet Oppdeling til 8 brukerdefinerbare skjermer/vinduer  $\hat{z}$  2.400 Bauds overføringshastighet med kassettspiller. 50 ganger raskere enn Floppydisk.  $\angle$  Industristandariserte tilkoplinger.<br>  $\angle$  2 Atari joystick porter Memotech har også annet profesjonelt utstyr: OMX Printere, 2 Atari joystick porter. HDX Hard-disker, SM 1 datamaskin på 8 MHz og HRX høyopp-Centronics paralell printer port. ☆ Kassettspiller tilkopling for vanlige kassettspillere.<br>☆ TV uttak for lvd og bilde. løsnings grafisk maskin for redigering/layout av videofilm/-bil-TV uttak for lyd og bilde. der som kan lagres på disk, printes ut, osv... Hi-Fi uttak for lyd over stereoanlegg. ☆ 4 kanalers lydsynthesizer over 10 oktaver.<br>☆ Sound funksjon for enkel programmering av lyd. MED MEMOTECH ENDER DU IKKE I EN BLINDVEI -(:( Cartridge port både innvendig og utvendig for montering av programvare på rom - rompack. 2 uavhengige RS 232 ut/inn porter kan innmonteres i maskinen. Eget videokort innmontert slik at grafikken ikke skal beslaglegge Ram som er beregnet til programmering og tekst.<br>√ CP/M programvare på rom kan innmonteres. <sup> $\div$ </sup> Andre programmerings språk som Pascal etc. kan innmonteres.<br>☆ CP/M 2 2 og 3 0 kompatibel CP/M 2,2 og 3,0 kompatibel. Kompatibel med alle diskettformater fra enkelsidig, enkel tetthet. FDX . <sup>5</sup> <sup>1</sup> /4", til dobbelsidig, dobbel tetthet 8". (O til <sup>1</sup> 3). Teletekst kompatibel. Modem kommunikasjons kompatibel.  $\triangle$  Hard disk kompatibel.  $\hat{x}$  Silikon disk kompatibel. HRX kompatibel, HRX er en høyoppløsnings grafisk maskin. ☆ 4 diskettstasjoner kan brukes samtidig.<br>☆ Node Ring kompatibel med opptil 255 x 2 datamaskiner. -(:( FDX kompatibel. FDX leveres også som en enkel diskettsta�jon på 500K og kan bygges ut til

en total profesjonell disk stasjon. Overføringshastighet på 19.200 Baud.

## MEMOTECH tåler sammenligning

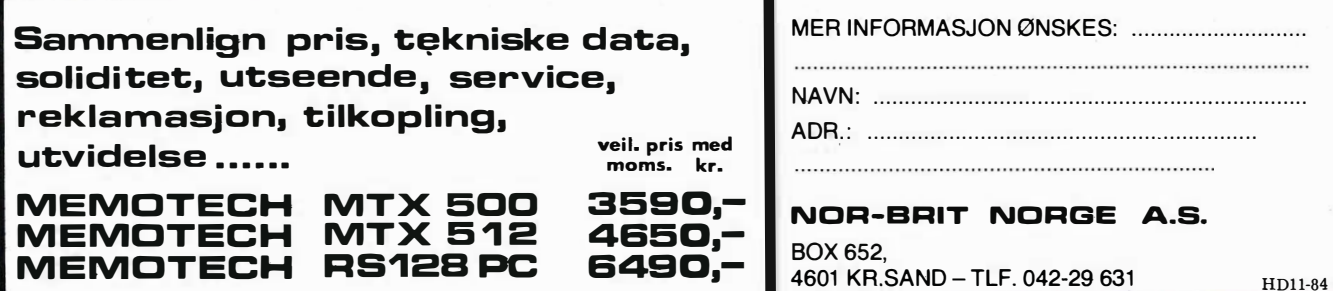

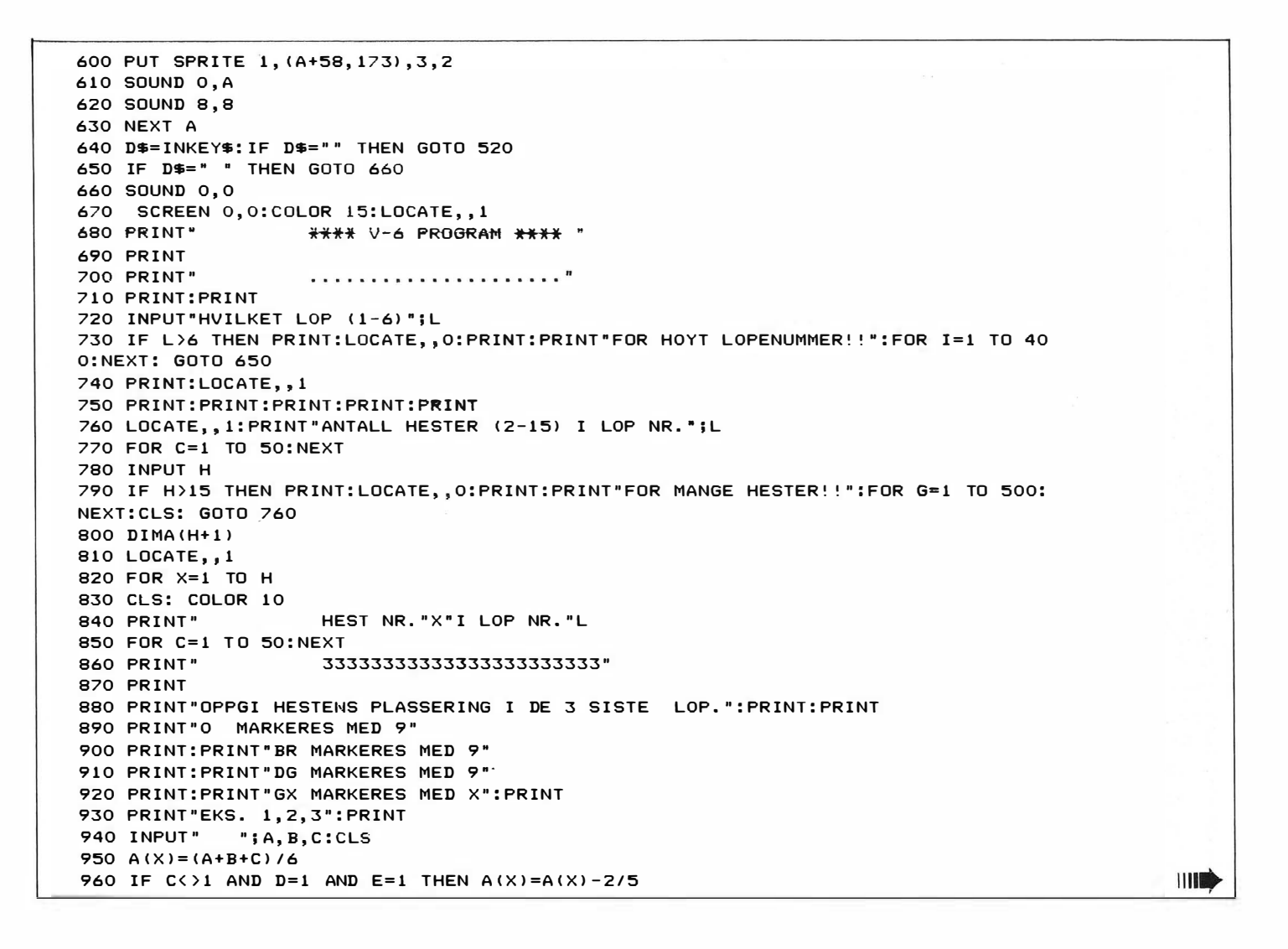

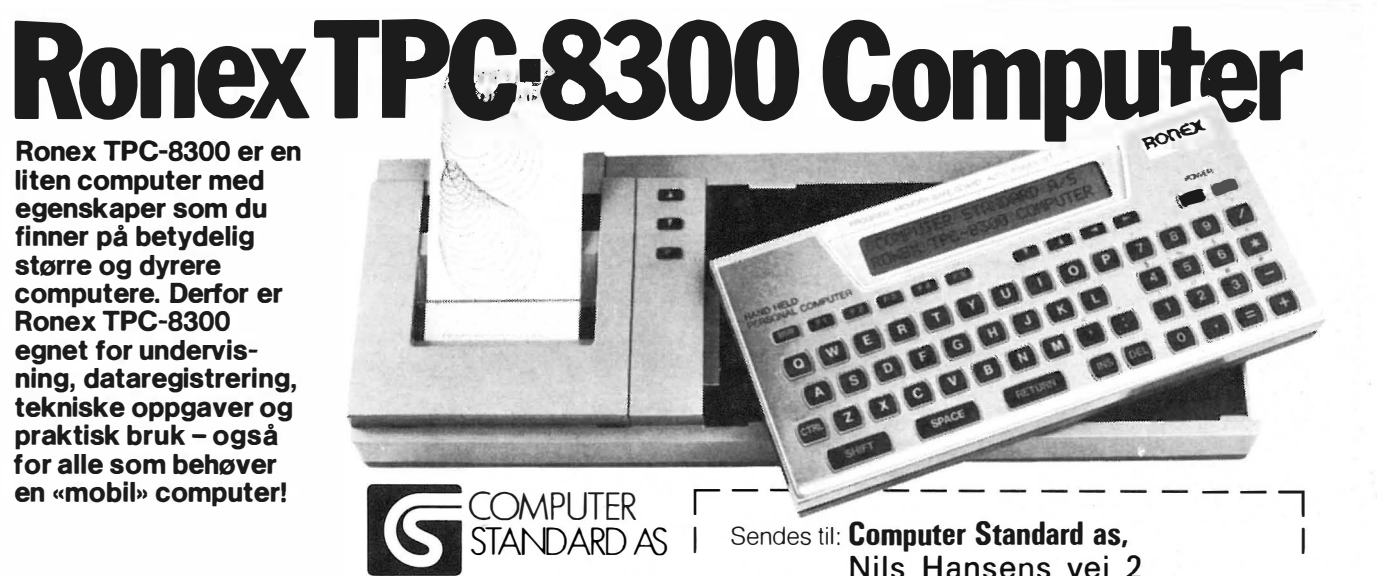

#### Tekniske data:

CPU ROM RAM Programspråk Skjermformat

Hukommelsebeskyttelse<br>Drift Størrelse Tilleggsutstvr

16 Kbytes 6 Kbytes Extended BASIC 24 kolonner, 2 linjer<br>5 x 7 punkter matrise<br>CMOS batteri-backup 4 stk. UM-3 batterier 199 (b) x 96 (d) x 26 (h) mm.<br>410 gram (inkl. batterier)<br>Grafisk firefargers skriver TP-8350 med kassettinterface, Centronics<br>parallellinterface og strømforsyning. Fassettspiller, standard eller micro-<br>Skrivere med Centronics interface,<br>80 eller 132 tegn pr. linje. Ekstra hukommelse, 4K eller 8K moduler.

CMOS 8 bit

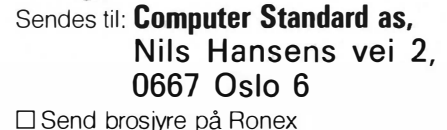

Navn:

Adr.:

Poststed:

 $HD11-84$ 

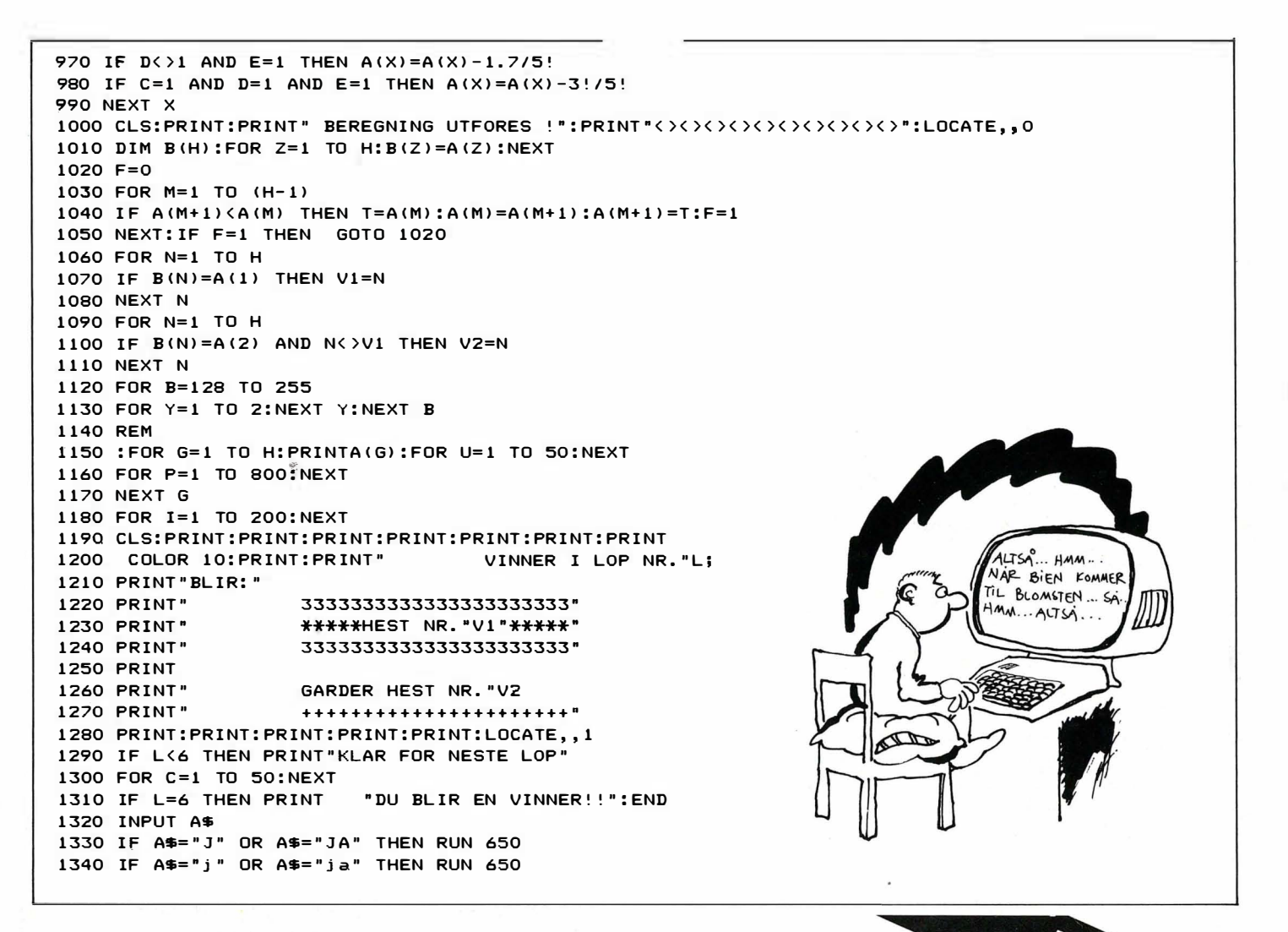

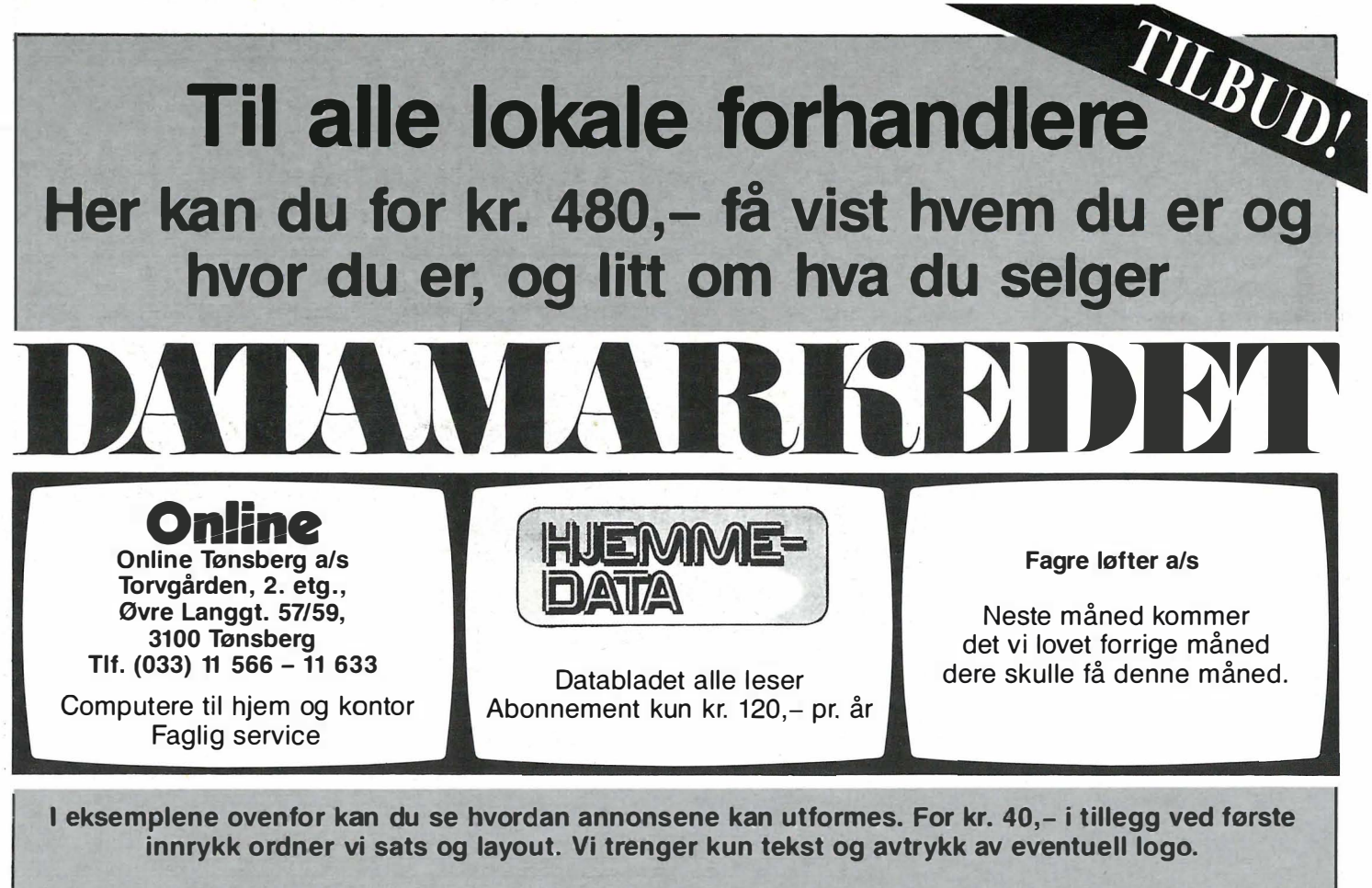

Ta kontakt med Sidsel Dalaker - tlf. (02) 64 81 65 for bestilling og nærmere informasjon

## **Mitt Basic-kurs**

må dessverre gå ut denne gang p.g.a langvarige høstforkjølelse og behov for rekreasjon og lang juleferie. Jeg håper redaktøren gir meg spalteplass også i 1 985. Til da, ha det bra (også i julen)!

Tasta-Tore.

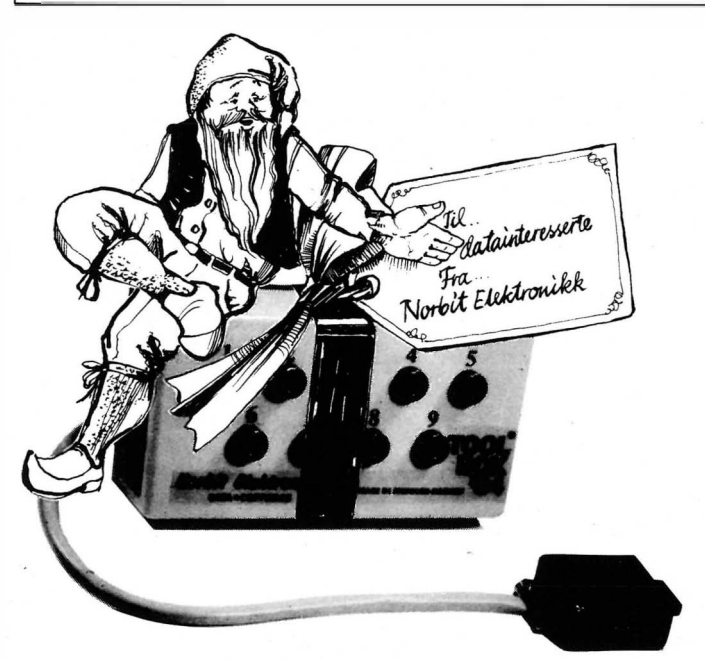

MED NORSK BRUKSANVISNING

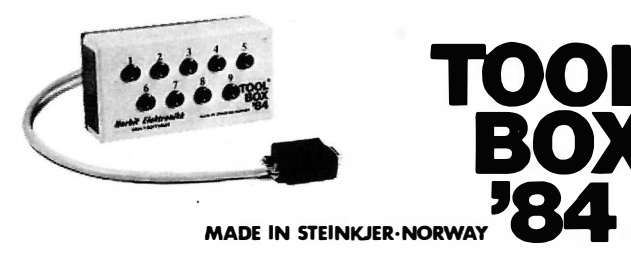

BOX

HD11-84

#### IBM/ATARI/CBM 64/SPECTRAVIDEO/MEMOTECH

TOOl SOX '84® er et hjelpeverktøy for deg som vil bruke din datamaskin som styreenhet for elektroniske releér, og andre elektroniske funksjoner.

Med TOOL BOX '84<sup>®</sup> kan du:

- lage dine egne joystick, paddles, lyspenn etc.
- lage dine egne måleinstrument for lys, vind, varme og motstand. - lage elektroniske alarmsystemer.
- Utvikle dine evner innen data og elektronikk.
- 
- TOOL BOX '84® egner seg til yrke, skole og hobby. Fyldig brukerveiledning med program listinger medfølger.

TOOL BOX '84<sup>®</sup> også for nybegynner.

FORHANDLERE SØKES

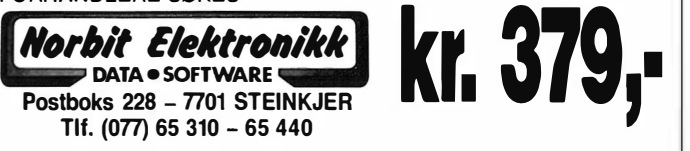

Jeg har ...... .......................... ......................... Computer og bestiller ..... stk. TOOL BOX '84<sup>®</sup> à 379,- □ Ønsker nærmere opplysninger

Hertil kommer porto og oppkravsgebyr

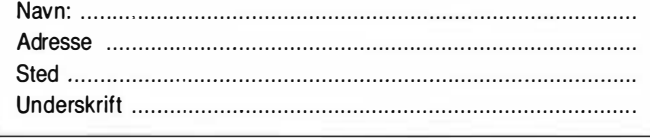

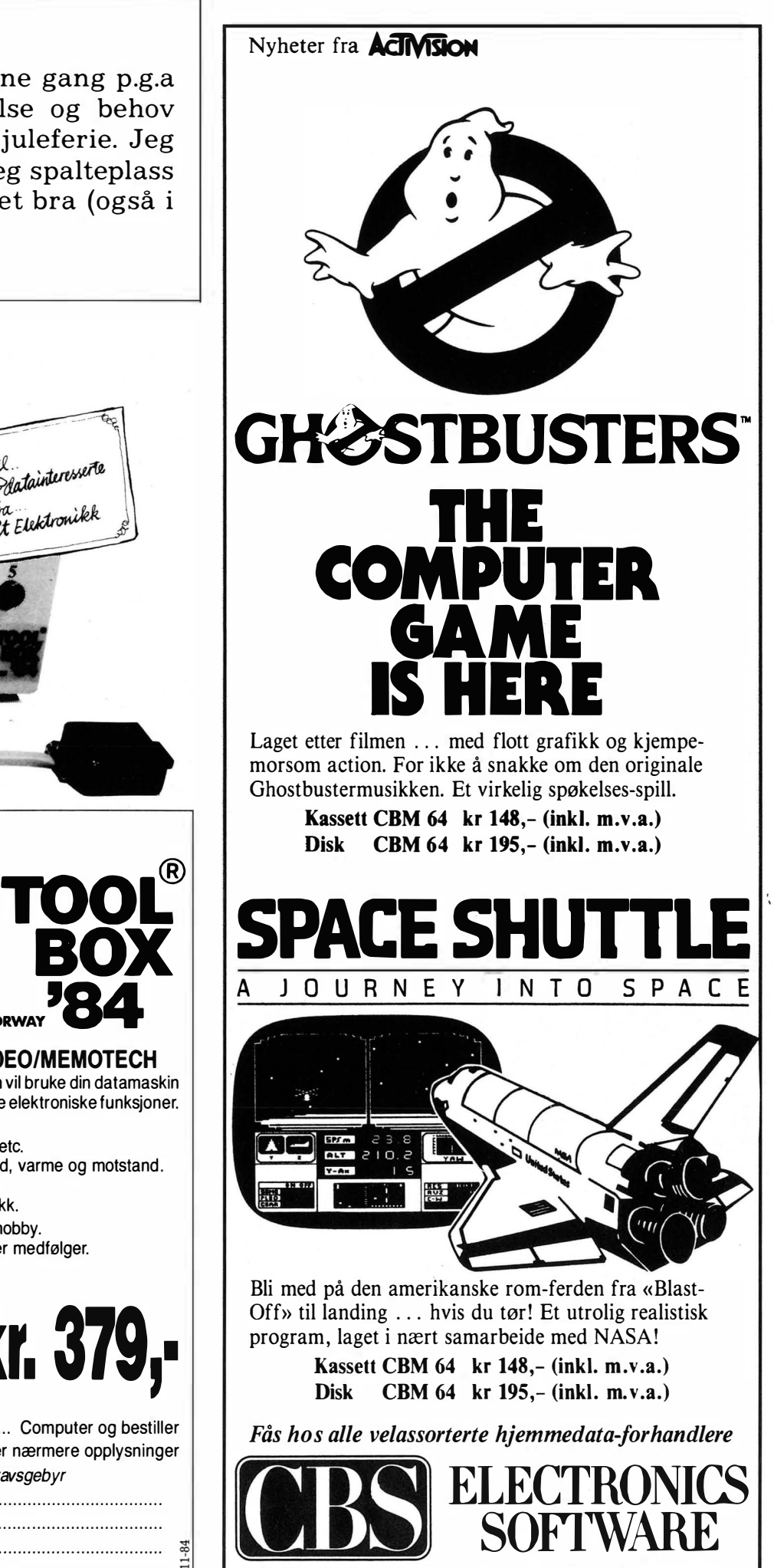

CBS Electronics, P.S. 134, Økern 0509 Oslo 5 tlf. (02) 64 <sup>37</sup> <sup>90</sup>

Programmet er en forenklet utgave av arkadespillet med samme navn. Du flyr inn i en hule for å ødelegge fiendens installsoner. Bomb laserkanonene før de skyter deg ned og radarstasjonene før de utløser raketter. Du må lande ved drivstoffdepotene

for å få nye forsyninger. Går du tom

100 COLOR, , 7, 1: CLS : POKE 93, \$B1 : CURSOR 8,

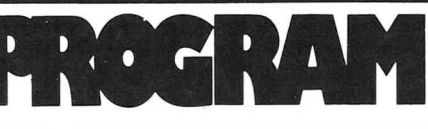

for drivstoff, vil du miste høyde, men du kan prøve å nødlande.

Du har fem skjold som beskytter deg. med andre ord har du fem «liv». Du styrer med markørtastene og bomber med ordskilleren. Programmet har bl.a. sidelengs scrolling og kan være lærerikt å studere nærmere.

#### **Scramble** for SHARP MZ 700

Scramble er innsendt av **Ouvind Tufto** Nybuveien 61 2600 Lillehammer

**920 NEXT** 

930 GOTO 640

kr 500,-er på vei i posten.

940 IF PEEK(NAD)=143 THEN 730

950 IF BP(B) <4 THEN NAD=NAD-1

2:PRINTCHR\$(181);"91 SCRAMBLE A 110 COLOR, , 0, 0: CONSOLE 20, 5, 0, 40: CLS: CON  $SOLE : COLOR, , 7, 1$ 120 CURSOR 0,5:PRINT" Du flyr inn i en hule for a odelegge fiendens installasj onen. Bomb lasenkanon-ene för de skyter d eg ned og radarsta- sjonene för de utlö sen naketten." 130 PRINT" Land ved drivstoffdepotene f on ä fäll nye fonsyningen. Huis du gän to m for dnivstoff vil du miste höyde, m en du kan pröve ä nödlande. Du har fem sk jold som beskytter deg.St.yr med ↑ og ↓ tastane, bomb med ordskiller." 140 CURSOR 5, 18: POKE 93, \$D1: PRINT" OBBE"; CHR\$(102);"j";CHR\$(103);" **{CA8** F9<sup>1</sup> 150 PRINT[7,0]"B RADAR-LASER-DRIUSTOFF-STASJON KANON DEPOT 50<sub>P</sub> 100<sub>P</sub>  $50<sub>D</sub>$ vent ca.50 s  $ek.$   $9"$  : 160 DIM T\$(6,6,4), TAK(6), BUNN(6) 120 FOR  $A = 0$  TO 6 180 READ TAK(A), BUNN(A) 190 NFXT A 200 DATA 0,5,0,10,5,10,5,15,10,15,10,20, 15,20 210 DIM BP(3), BAD(20), SADB(3) 220 FOR A=1 TO 20:READ BAD(A):NEXT 230 DATA 0, 42, 84, 125, 165, 205, 245, 285, 325 , 365, 405, 445, 485, 525, 565, 605, 645, 685, 725 , 765 240 FOR A=0 TO 6 250 LS=A-2: IF LS<0 THEN LS=0 260 HS=A+2: IF HS>6 THEN HS=6 270 FOR B=LS TO HS 280 TAK=SGN(TAK(A)-TAK(B)) 290 BUNN=SGN(BUNN(A)-BUNN(B)) 300 IF TAK=-1 THEN TAK\$="FF" 310 IF TAK=0 THEN TAK\$=" " 320 IF TAK=1 THEN TAK\$="C9" 330 IF BUNN=-1 THEN BUNN\$="E9" 340 IF BUNN=0 THEN BUNN\$=" 350 IF BUNN=1 THEN BUNN\$="F5" 360 FOR C=0 TO 4 370 TT=TAK(A)-C\*TAK: IF TAK=1 THEN TT=TT-380 BB=BLWN(A)-C\*BLWN: IF BUNN=-1 THEN BB  $=$ BR+1 390 FOR 0=-1 TO TT-1:T\$(A,B,C)=T\$(A,B,C) +"C8BO":NEXT 400 T\$(A,B,C)=T\$(A,B,C)+TAK\$+"00" 410 FOR D=TT+1 TO BB-1:T\$(A,B,C)=T\$(A,B,  $\cap$   $+$  " $\cap$   $\cap$  " $\cap$ 420 T\$(A, B, C)=T\$(A, B, C)+BUNN\$+"BH" 430 FOR D=BB+1 TO 21:T\$(A,B,C)=T\$(A,B,C) +"CBBB":NEXT D 440 T\$(A, B, C)=T\$(A, B, C)+"C800" 450 T\$(A, B, C)=LEFT\$(T\$(A, B, C), 68) 460 NEXT C, B, A: HS=1000 470 CURSOR 12, 24: PRINT[3,0]"TRYKK EN TAS T ! ";: USR (62): USR(\$25B) 480 POKE \$656, \$28: POKE\$660, \$29: POKE\$663, \$28:POKE \$659, \$E8, \$D3 490 POKE 6452,54,25:POKE 1203,201  $=3:POKE 95,0$ 

500 POKE \$59, \$F0 510 COLOR, , 0, 1:CLS:CONSOLE 18, 7, 0, 40:PRI NT[0,0]"0":CONSOLE 520 SH=5:FU=300 530 CURSOR 0,18: PRINT"C8C8C8C8C8C8C8C8C8C8  ${\tt CSCSCSCSCSCSCSCSCSCSCSCSCSCSCSCSCSC}$ CACACACACACACACACACA 540 CURSOR 0.1: PRINTEQ. 11 CACACACACACA C8C8C8C8C8C8 C8C8C8C8C8C8C8C8C8C8C8C8  ${\tt \textbf{CSCSCSCSCSCSCSCSCSCSC}}$ C8C8C8C8";  $\mathbf{r}_1$  . 550 PRINT[0,1] FEC8C8C8C8C 8C8C8C8C8C8" 560 PRINT[2,0]"BSC 0 ";:PRINT[6,0]" H-SC "; :PRINT[6,0]USING"#####";HS;:PRINT [2,0]" FUEL 300"; : PRINT[3,0]" SKJOLD 5 570 AD=\$D2AD:AF=.5:ST=3:SL=3:T=0 580 GFT S\$ 590 TI=0:FAD=AD-1 600 IF S\$=""THEN 640 610 IF S\$=" "THEN GOTO 900 620 IF S\$="D"THEN AD=AD-40 630 IF S\$="0"THEN AD=AD+40 640 AD=AD+HF:POKE FAD, 239, 0 650 IF(PEEK(AD)<>0)+(PEEK(AD+1)<>0) THEN GOTO 1130 660 POKE AD+\$800, \$B1, \$B1:POKE AD, \$A2, \$A4 670 IF R=1 THEN GOTO 780 680 : FOR B=0 TO 3 690 : IF BP(B)=0 THEN 740 700 : POKE SADB(B)+BAD(BP(B))-1,0 710 : BP(B)=BP(B)+1:POKE 2617, BP(B)\*7+70 .A:IISRIAR) 720 : NAD=SADB(B)+BAD(BP(B)): IF PEEK(NAD  $1$  <  $>$  0 THFN GOTO 940 730 : POKF NAD+\$800,\$81:POKF NAD,84 740 : NEXT 750 T=T+1:0N T GOTO 1240, 1350, 1450, 1520, 1580 760 POKE 84,0,2:PRINT T\$(ST,SL,T):POKE\$D 3E7,67 770 GOTO 580 780 FRD=RD-1:RT=RT+1 790 IF PFFK(RD+119)=67 THEN RD=RD-40 800 IF PFFK(RD-121)=62 THEN RD=RD+40 810 RD=RD-2 820 POKE FRD, 0: IF PEEK(RD)=0 THEN 870 830 IF PEEK(RD)=239 THEN 820 840 IF PEEK(RD)=84 THEN 970 850 R=0:POKE RD, 160:POKE RD+\$800, \$87:FOR L=1 TO 255 STEP 7:POKE 2618, L:USR (68): NEXT L:USR(71):POKE RD, 0:POKE RD+\$800, \$1 :SH=SH-1:IF SH <0 THEN 1750 860 CURSOR 38,0:PRINT[3,0];SH:GOTO 680 870 POKE RD+\$800, \$F1:POKE RD, 64 880 IF RT=19 THEN R=0 890 GOTO 680 900 FOR B=0 TO 3 910 IF BP(B)=0 THEN BP(B)=1 :SADB(B)=00:B

960 BP(B)=0:POKE 2618,12:USR(71):POKE NA  $\n **7+ $800, $47**$ 970 FOR X = - 1 TO 1: FOR Y = - 1 TO 0 980 S=NAD+X+Y\*40:IF PFFK(S+\$800)<128 THF N 1040 990 IF PEEK(S)=62 THEN P0=P0+50:X=1:Y=0 1000 IF PEEK(S)=64 THEN R=0:P0=P0+200:X=  $1:Y = \emptyset$ 1010 IF PEEK(S)=63 THEN POKE S+\$7FF, \$81 \$81, \$81: PO=PO+50: X=1: Y=0 1020 IF PEEK(S)=138 THEN POKE S-40,0:POK FEC8C8C8C8C8C8C8 E S+\$7FF, \$81, \$81, \$81: PO=PO+100: X=1: Y=0 1030 IF PEEK(S)=121 THEN POKE S+39+\$800, \$81, \$81, \$10: POKE S+\$800, \$81, \$81: POKE S-3  $9,0:PO = PO + 100:X = 1:Y = 0$ 1040 NEXT Y, X 1050 POKE NAD-41+\$800, \$E1, \$E1, \$E1: POKE N AD-1+\$800, \$E1, \$A6, \$E1: POKE NAD-41, 197, 24 5,198:POKE NAD-1,247,30,248 1060 FOR A=0 TO 200 STEP 3:POKE 2618, A+5 0: USR(68): POKE 2618, A: USR(68): NEXT: USR(7  $1<sub>1</sub>$ 1070 POKE NAD-41, 0, 0, 0: POKE NAD-1, 0, 160,  $\Omega$ 1080 IF PEEK(NAD-2)=67 THEN POKE NAD-1+\$ 800, \$1:POKE NAD-1, 77 1090 IF PEEK(NAD+2)=67 THEN POKE NAD+1+\$ 800, \$1:POKE NAD+1, 78 1100 IF PEEK(NAD-79)=67 THEN POKE NAD-39 +\$800,\$1:POKE NAD-39,66 1110 POKE NAD+\$800, \$1:POKE NAD, 0 1120 CURSOR 3,0:PRINT[7,0]USING"#####";P 0:USR(71):GOTO 740 1130 IF(PEEK(AD+1))=62 THEN POKE AD, 162, 164:FOR L=250 TO 100 STEP-5:POKE 2617,L, 0: USR(68): NEXT L: USR(71): FU=300: HF=0: CUR SOR 27, 0: PRINT[2, 0] USING"###"; FU: GOTO 66  $\Omega$ 1140 IF PEEK(AD+1)=84 THEN 660 1150 fF PEEK(AD+1)=64 THEN 850 1160 POKE AD+1+\$800, \$F1:POKE AD+1, 30 1170 FOR L2=1 TO 2:FOR L=1 TO 255 STEP 3 0:POKE 2618, L:USR(68):NEXT L, L2:USR(71) 1180 SH=SH-1: IF SH=-1 THEN 1750 1190 CURSOR 38,0:PRINT[3,0];SH 1200 POKE AD+1,0 1210 IF PEEK(AD-39)=0 THEN AD=AD-40:GOTO 660 1220 IF PEEK(AD+41)=0 THEN AD=AD+40:GOTO 660 1230 GOTO 1750 1240 INST=0:FTER=TER:TER=SGN(BUNN(ST)-BU NN(SL)): IAD=\$D077+BUNN(ST)\*40 1250 ON FTFR+2 GOTO 1260, 1280, 1310 1260 ON TER+2 GOTO 760, 1270, 760 1220 INST=2:GOTO 260 1280 ON TER+2 GOTO 260, 1290, 260 1290 IF RND(1))AF THEN INST=3 1300 GOTO 760 1310 ON TER+2 GOTO 760, 1320, 1330 1320 INST=1:GOTO 760 1330 IF PO>2000 THEN INST=4 1340 GOTO 760 1350 FOR RL=\$0375 TO \$D11D STEP-200

1360 IF PEEK(RL)=63 THEN GOTO 1640 ||

## qiø Abonner na! JA! Jeg vil gjerne få Hjemmedata direkte hjem til meg for kr. 120,- pr. år (11 nr.).

.

## **Jeg betaler på følgende måte:**<br>□ Sjekk vedlagt kupongen

□ Beløpet settes inn på bankgirokonto 7085.05.03999<br>Navn:

 $\square$  Beløpet settes inn på postgirokonto 2 14 28 00  $\square$  Innbetalingskort ønskes tilsendt

TIME THE STATE

#### �I'c�lv " : J • • • • • • • • • • • • • • • • • • •• •• • •••• • • • • • • • • • ••• • •••• • • •••• • • • • • • • • • ", o ••••••• • o •••••••

I I

Adresse:

- 
- 

P'ostn ro/-sted: .. . o . o . . . . . . . . . . . . . . . . . . . . . . . . . . . . . . . . . . ..... ... :-:-:-:-:- . . ...... . .... . . . . ... � O Jeg har maskin, type: o . . o o o o o . . . . . . . . . . . . . . . . . . . . . . . . . . . . . . . .. D J eg har i kke @gen maskin

- O Jeg ønsker at abonnementet skal gjelde fra nr.: . . . . . . . . . . . deg ensker at abomentenet skar gjelder abonnementet fra første nr. som kommer etter at betalingen er mottatt.)
- I butikken koster Hjemmedata kr. 165,- pr. år (kr. 15,- x 11), men vi har beholdt den utrolig lave abonnementsprisen på kr. 120,-! Fort deg før vi ombestemmer oss!

### Hallo der!

Vil du noe? Selge? Kjøpe? Bytte? Meddele noe? Startet en klubb? Ønsker kontakt med en klubb? Søker noen med spesielle (data-)interesser? klubb : Søker Hoen flied spe<br>DATABØRS er åpen for deg

JA! Ta med følgende under DATABØRS straks det er plass: (Tekst i blokkbokstaver)

## Til Dataklubber i Norge! Vil dere ha penger i kassen?

 $\label{eq:1}$ 

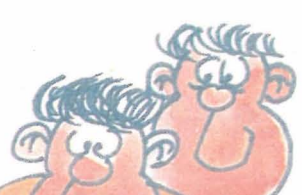

Tegn medlemmene som abonnenter på Hjemmedata. God provisjon til klubben. Send inn kortet for nærmere opplysninger.

Navn:. . . . . . . . . . . . . . . . . . . . . .. Adresse: . . . . . . . . . . . . . . . . . . .. Postnr./-sted: ................ .

Klubbnavn: . . . . . .

Adresse: ..

Postnr./-sted:/.......

Kontaktperson: .. o .... . .... . . . � . . . . . . . . . . . ... . . . . . . . . . .. o . .... .... o . . o . . . . o . o .... .

 $\mathsf{T}$ elefon:  $\dots \dots$ ...

POSTKORT

Kan sendes ufrankert i Norge. Adressaten vil betale portoen.

> $\mathcal{I}$  $\overline{z}$  $\overline{g}$

#### SVARSENDING Avtale nr. 107 000/101

NB-FORLAG

ETTERSTAD, OSLO 6

#### -�--�-----------------------------------------\_. **POSTKORT**

Kan sendes ufrankert i Norge. Adressaten vil betale portoen.

#### SVARSENDING

Avtale nr. 107 000/101

## NB-FORLAG

ETTERSTAD, OSLO 6

#### ��--------------------------------------------- **POSTKORT**

rKan sendes ufrankert i Norge. Adressaten<br>
vil betale<br>
portoen. portoen.

### SVARSENDING

Avtale nr. 107 000/101

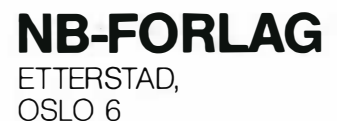

1370 IF PEEK(RL)=138 THEN IF R=0 THEN R=  $1:PT=0:PD=IAD-RA$ 1380 NEXT RL 1390 IF FU=0 THEN POKE \$D81D, \$F0: USR (71 1400 ON INST GOTO 1420, 1430, 760, 1440 1410 GOTO 760 1420 POKE IAD+\$800, \$E1: POKE IAD, 188: GOTO **760** 1430 POKE IAD+\$800, \$C1: POKE IAD, 205: GOTO **760** 1440 POKE 1AD+\$7D8, \$C1:POKE 1AD-40, 192:G OTO 760 1450 AF=AF+.002: IF AF>.8 THEN AF=.8 1460 ON INST GOTO 1480, 1490, 1500, 1510 1470 GOTO 760 1480 POKE IAD, 63: POKE IAD+\$800, \$E1: GOTO 760 1490 POKE 1AD+\$7D8, \$D1:POKE 1AD+\$800, \$C6 :POKE IAD-40, 143: POKE IAD, 138: GOTO 760 1500 POKE IAD+\$800, \$D1:POKE IAD, 62:GOTO **760** 1510 POKE IAD+\$7D8, \$D4: POKE IAD+\$7B0, \$A5 :POKE IAD-40,43:POKE IAD-80,121:GOTO 760 1520 PO=PO+5:CURSOR 3,0:PRINT[7,0]USING" #####";PO 1530 ON INST GOTO 1550, 1560, 760, 1570 1540 GOTO 760 1550 POKE IAD+\$800, \$E1: POKE IAD, 187: GOTO **760** 1560 POKE IAD+\$800, \$C1:POKE IAD, 206:GOTO **760** 1570 POKE IAD+\$788, \$C1: POKE IAD+\$7B0, \$D4 :POKE IAD+\$7D8,\$40:POKE IAD-120,189:POKE IAD-80,43:POKE IAD-40,86:GOTO 760 1580 ST=SL:T=0 1590 SL=ST+INT(RND(1)\*5)-2 1600 IF(SL>6)+(SL<0) THEN 1590 1610 FU=FU-5:IF FU<1 THEN FU=0:POKE 2617 , 0, 6: USR(68): HF=40 1620 CURSOR 27,0:PRINT[2,0]USING"###";FU 1630 GOTO 760 1640 FOR LA=RL-40 TO AD+40 STEP -40 1650 POKE LA+\$800, \$71: POKE LA, 53 1660 NEXT LA 1670 POKE AD+\$800, \$F1, \$F1 1680 FOR A=0 TO 200 STEP 3:POKE 2617, A, 0 : USR(68): POKE 2617, A+50, 0: USR(68): NEXT: U SR(71) 1690 SH=SH-1: IF SH=-1 THEN 1750 1700 CURSOR 38,0:PRINT[3,0]SH 1710 FOR LA=RL-40 TO AD+40 STEP -40 1720 POKE LA, 0 1730 NEXT LA 1740 GOTO 1370 1750 POKE AD-41+\$800, \$E1, \$E1, \$E1: POKE AD  $-1+$ \$800, \$E1, \$A6, \$E1: POKE AD+39+\$800, \$E1,  $$F1. $F1$ 1760 POKE AD-41, 195, 245, 204: POKE AD-1, 24 7, 30, 248: POKE AD+39, 236, 54, 29 1770 FOR L2=0 TO 5:FOR L=L2\*30 TO 255 ST EP 3:POKE 2618, L:USR(68):NEXT L, L2:USR(7  $1<sub>1</sub>$ 1780 IF PO>HS THEN HS=PO 1790 CURSOR 10, 24: PRINT[7,0]"ANOTHER GAM F ?Y/N": 1800 GET A\$: IF A\$="N" THEN 1860 1810 IF A\$="Y" THEN 1830 1820 GOTO 1800 1830 R=0:HF=0:INST=0:P0=0 1840 FOR A=0 TO 3:BP(A)=0:SADB(A)=0:NEXT  $\bigwedge$ 1850 GOTO 480 1860 POKE \$656,0:POKE \$659, \$D0, \$D7:POKE \$660, \$28: POKE \$663, 0 1870 POKE 6452, 113, 32: POKE 1203, 216 1880 COLOR, , 0, 5:CLS

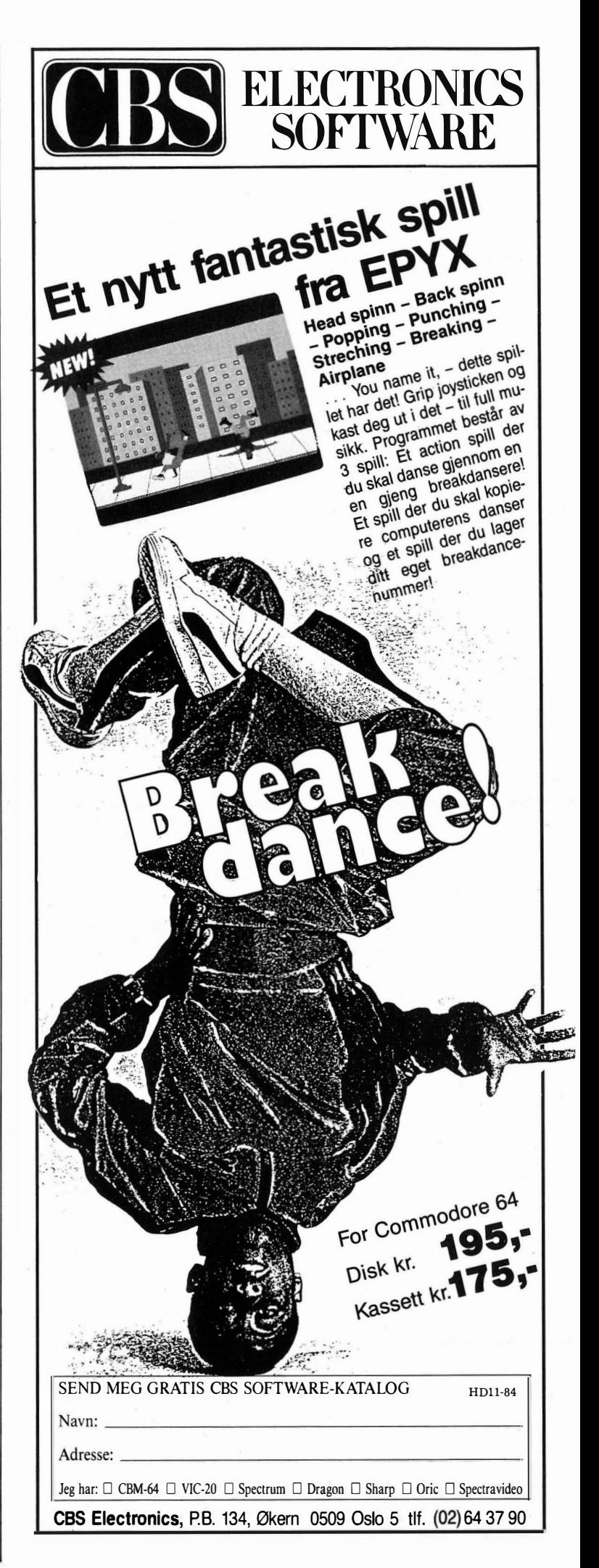

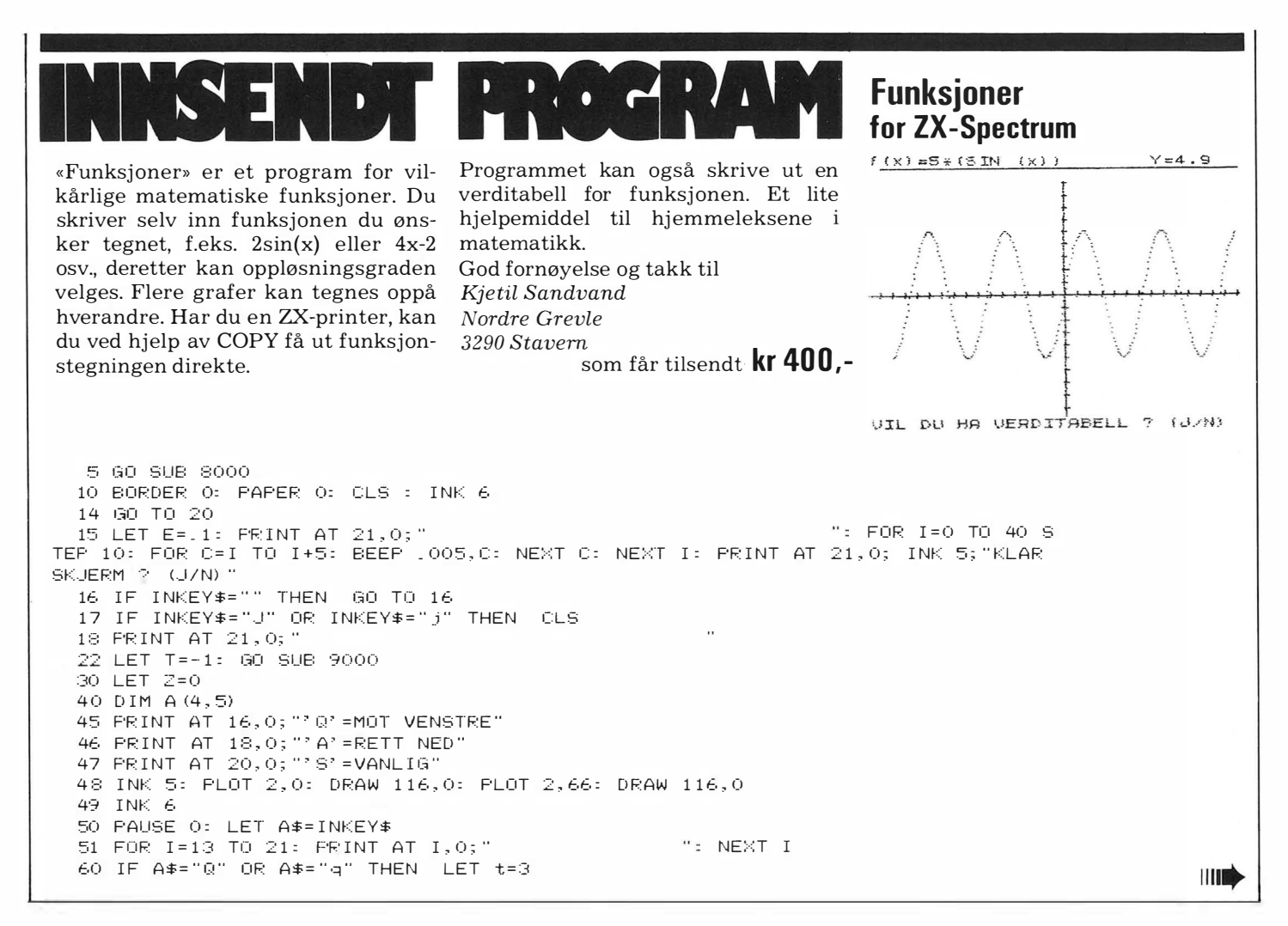

## Hjemmedata! **Amatør eller proff... Narvesen har det**

Sinclair User og Commodore User er beregnet på deg som allerede har eller er i ferd med å anskaffe en hjemmecomputer.

Bladene gir omfattende og interessant bransjestoff med blant annet programmer, dataspill i alle utgaver, aktuelt nyhetsstoff, ekstra utstyr, software-tester, brevspalter med nyttige tips, annonser etc. Nytt nummer hver måned.

Hos Narvesen vil du i tillegg finne over 30 norske som utenlandske datablader.

Velkommen innom.

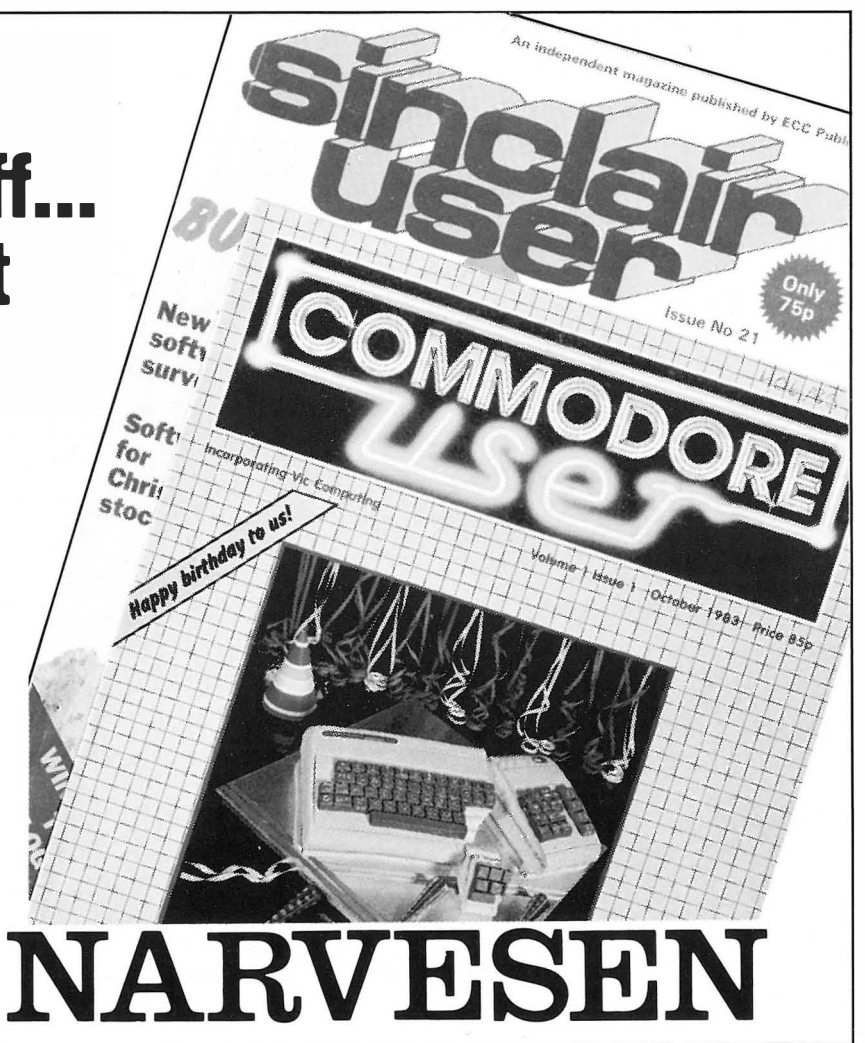

## View -en av BBC maskinenes mange muligheter.

View er et integrert system med 4 program som kan kombineres. View-systemet gir deg derfor muligheter til å løse mange arbeidsoppgaver - på kontoret, i studiene eller hjemme.

View-systemet består av fIre forskjellige programmer til konkurransedyktige priser.

- VIEW TEKSTBEHANDLING sammen med en skriver, gir deg en profesjonell tekstbehandlingspakke, (i ROM).

- VIEW REGNEARK er enkelt å bruke og gir deg alle mulighetene et profesjonelt regneark har, (i ROM).

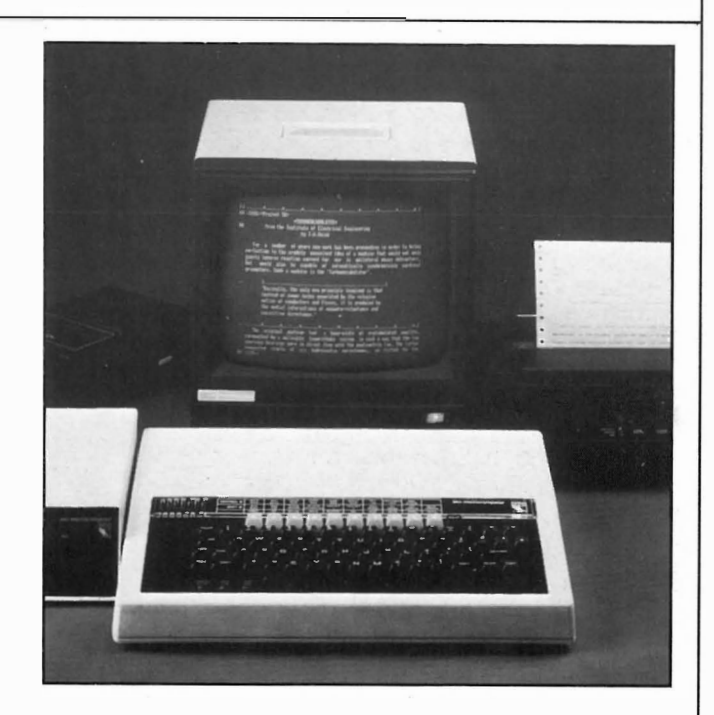

- DATABASEN gir fullstendig oversikt over dine registere, f.eks. vare-

> lager og medlemskartotek med stor kapasitet, (på diskett).

VIEW INDEX brukes til å lage alfabetisk stikkordregister, (på diskett).

View-systemets 4 program leveres til konkurransedyktige priser.

Ønsker du flere opplysninger - ring (02) 42 78 10 og vi oppgir din nærmeste forhandler.

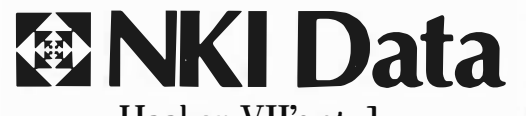

Haakon VII's gt. l, Postboks 1974, Vika 0125 Oslo l

61 IF A#="A" OR A#="a" THEN LET t=5 **Funksjoner** 62 IF A\$="S" OR A\$="s" THEN LET t=0 for ZX-Spectrum 63 IF t=-1 THEN BEEP 15,-20: GO TO 45 100 FOR X=-14 TO 14 STEP e 110 DEF FN G (X) = VAL F\$ 111 IF LEN F\$>17 THEN PRINT AT 21,0; INK 4; "Y="; INT ((FN G(%)) \*10+.5)/10; " ": GO TO 113 112 PRINT AT 0,23; INK 4; "Y="; INT ((FN G(X)) \*10+15) /10;" 120 LET A=FN G (X) 122 IF INKEY\$="S" OR INKEY\$="s" THEN BEEP .01,20: FOR F=1 TO 100: NEXT F: GO T  $0.201$ 130 PLOT INK 5; 127+ (x\*8), 166 140 IF 127+ (X\*8) > 255 THEN BEEP 1005, 40: NEXT X: GO TO 210 145 IF 85+ (A\*8) <0 THEN BEEP 1005, 35: NEXT X: GO TO 210 150 IF 85+ (A\*8) >160 THEN BEEP 1005, 35: NEXT X: GO TO 210 155 IF 85+ (A\*8) =85 THEN LET Z=Z+1: 160 PLOT 127+ (X\*8), 85+ (A\*8) 170 IF t=5 THEN DRAW 0, - (85+ (a\*8))<br>180 IF T=3 THEN LET TY=175- (175+ (A\*8)): DRAW - ((127+ (X\*8))), TY 200 NEXT X 300 PRINT AT 21,0; INK 7;"VIL DU HA VERDITABELL ? (J/N)"<br>310 IF INKEY\$="" THEN GO TO 300<br>320 IF INKEY\$="N" OR INKEY\$="n" THEN GO TO 15 321 FOR R=1 TO 22: POKE 23692,-1: PRINT : NEXT R: PRINT AT 0,0; "E"; TAB 7; "R" 322 POKE 23692,-1: PRINT INK 3;"-------------330 FOR I=-9 TO 10 340 DEF FN G (I) = VAL F\$ 344 POKE 23692,-1 346 IF FN G(I)=0 THEN PRINT INK 7; I; " "; TAB 4; INK 4; "  $"$ ; INK 7;FN G(I): G 0 TO 351 350 PRINT I; " "; TAB 4; INK 4; "ø = "; FN G (I) 370 POKE 23692,-1 400 NEXT I 410 FOR F=1 TO 100: NEXT F 415 INK 5 416 BEEP .01,40 420 PLOT 155,50: DRAW 100,0 421 DRAW 0,50 422 DRAW -100,0 423 DRAW 0,-50 430 INK 6 450 PRINT AT 10,20; "TRYKK PA " 451 PRINT AT 12,20;"'"; INK 4;"?"; INK 6;"' FOR NY"<br>452 PRINT AT 14,20;"FUNKSJON." 460 IF INKEY \*= "N" OR INKEY \*= "n" THEN GO TO 470 465 GO TO 460 470 FOR U=1 TO 30: POKE 23692,-1: PRINT : NEXT U 500 GO TO 18 8010 RESTORE 8100 8020 FOR A=1 TO 9: READ A\$ 8030 FOR I=0 TO 7: READ N: POKE USR A\$+1,N: NEXT I 8040 NEXT A 8100 DATA "F", 254, 254, 192, 240, 240, 192, 192, 192 8110 DATA "U", 198, 198, 198, 198, 198, 254, 254, 254 8110 DATA "N", 176, 176, 176, 176, 176, 176, 201, 201, 201, 201, 188<br>8130 DATA "K", 198, 204, 216, 240, 240, 216, 204, 198<br>8140 DATA "S", 254, 192, 254, 254, 6, 6, 254, 254 8150 DATA "J", 6, 6, 6, 6, 198, 198, 254, 254 8160 DATA "0", 254, 254, 198, 198, 198, 254, 254, 254 8170 DATA "E", 198, 198, 108, 56, 56, 108, 198, 198<br>8180 DATA "R", 198, 198, 108, 56, 56, 56, 56, 56, 56 8500 RETURN 9010 PRINT AT 0,0; "FUNKSJON" 9021 PLOT 0,166: DRAW INK 3;255,0 9030 INPUT "FUNKSJON: ";F\$ 9032 INPUT "AVSTAND MELLOM PUNKT: ";E 9035 PRINT AT 0,12;" 9040 PRINT AT 0,0; INK 4; "f (x) = "; f\$; " 9100 PLOT 0,85: DRAW 255,0 "-KJÆRE 151229 69110. 9110 PLOT 127,0: DRAW 0,158 9120 FOR I=157 TO 0 STEP -8 Vi BLE SVÆRT GLADE OVER 9130 PLOT 126, I: DRAW 3,0 9140 NEXT I A HORE FRADEG... 9150 FOR I=7 TO 255 STEP 8 9160 PLOT I, 84: DRAW 0,3 9170 NEXT I 9500 RETHRN

# GRATIS software-katalog

med NORGES BESTE TILBUD på programvare til hjemmedatamaskiner.

**SUPER SOFT** er tidlig ute med bestselgere fra England og vi har et variert og godt utvalg i programvare til hjemmedatamaskiner.

## KJENDESALG!!

Vi rydder opp på lageret og har kjempesalg med hundrevis av programmer til 1/2 pris.

Postboks 1676, Nardosletta, 7001 Trondheim. Tlf. (07) 54 50 60.

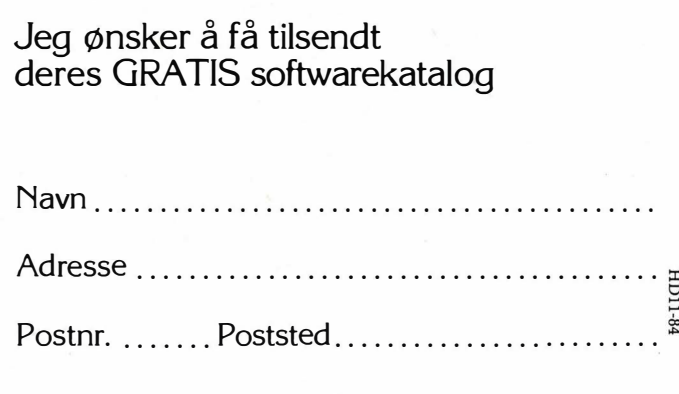

**BREV** 

Porto

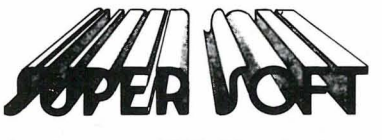

Postboks 1676, Nardosletta 7001 Trondheim

Fortsatt fra side 14

• oppvoksende slekt, som skal ha datalære på skolen. Men i hvilken form skal dette skje? EDB-undervisning i grunnskolen vil bli obligatorisk i løpet av få år, og myndighetene er innstilt på å la dette arbeidet få høy pri $oritet - dvs. det vil bli brukt betyde$ lige pengebeløp. Denne boken tar utgangspunkt i Stortingsmelding nr. 39 om datateknologi i skolen og hva dette innebærer for lærere og elever. Alle hovedpunkter fra Stortingsmel-

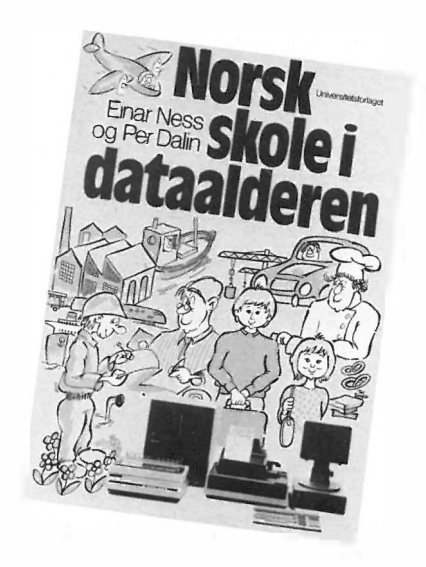

ding nr. 39 er med, men forfatterne har redigert inn nytt stoff for å belyse emnet ytterligere.

Etter et forord av statsråd Kjell Magne Bondevik går forfatterne nærmere inn på de forventede problemområder: Utdanning av lærere/ etablering av lærerkompetanse, krav til arbeidsplass/organisasjon av dataundervisning, pedagogiske problemstillinger osv. Avslutningsvis presenteres departementets handlingsprogram.

Dette er interessant lesning, men boken er utpreget «departemental» i sin stil, dvs. tørr, mange forbehold, ofte lite konkret i forhold til praktiske tiltak og handlingsprogram. Likevel er det en nødvendig bok for alle som ønsker å følge med i hva som skjer med data i skolen.

Anmeldt av Espen Evensberget

#### Fortsatt fra side 38

 $\overline{\mathbf{F}}$ 

#### Bakoverlisting på Commodore 64

Her er et nyttig tips til Commodore · 64-eiere. Du kan liste programmer i begge retninger med denne rutinen som du kan bruke som en subrutine. Du bruker funksjonstastene for å styre utlistingen:

 $F1 - \emptyset$ kende linjenummer

F3 - minkende linjenummer

 $F5$  - returnere til første linjenummer

Return - returnere fra subrutine

Med hilsen Roy Ormseth Borgundvegen 215 E 6000 Ålesund

63500 Q=2048 : P=631 : POKE650 , 255 : REM\*REPET ISJON PA ALLE TASTER\* 635 0 1 L=PEEK ( 0+3 ) +PEEK(Q +4 ) \*256 : PEM\*REGNER UT L I NJENR .\* 63502 FRINT"ISGUT063506" :FRINT"LIST";L; 63503 POKEP, 19 : POKEP+1, 17 : POKEP+2, 159 : POKEP+3, 13 63504 POKEP+ 4 , 1 9 : P OKEP+5, 13 : POKE 1 98 , 6:END 63506 I FPEEK ( 197) =4THEN635 11: REM\*<F 1 >\* 63507 I FPEEK ( 197)=5 THEN635 1 3 : REMt<F3>t 63508 IFPEEK (197) =6THENGOT01 : REM\*(F5)\* 63509 IFPEEK(197)=1THENPOKE650,0:PRINT"Z":RETURN:REM\*<RETURN>\* 635 10 CiO T063506 635 1 1 I FPEEK ( 0 +5) (>0THENO=0+ 1 : GOT0635 11 635 12 0=0+5 : CiOT0635 0 1 63513 0=0-1 6 :35 14 I FPEEK(0) =0ANDPEEK ( Q-4 ) {>0ANDPEEI :(0-3) {>0THEN635 0 1 635 15 00T0635 13 Hjemmedatabasen Til Hjemmedatas registerprogram til Speetravideo i nr. 1 og nr. 4 har vi fra Jan Torp Pharo (Mellomrasta, 2200 Kongsvinger) fått dette forslag til modifisering og tillegg, slik at man kan rette og gjøre endringer i en enkeltfelter i en post. Og til slutt en rutine for utskrift av enkeltposter. Bare de endrede linjer og tillegg er tatt med:

```
**** modifiseringer ****
3190 X$=INKEY $ : I FX$="N " ORX$="n"THEN330 0 
3200 som før
3210 B=B+1: IFB<>XTHENFORI=1TOA; O$(B, I)=X$(I): NEXT
3300 X=B+1: FORI=1TOA: O$ (X, I)=X$ (I): NEXT
3310 GOSUB 10030: FORI=1TOA: PRINT" "O$ (X, I): NEXT: GOSUB 5300
3 3 20 GOT03180 
5060 utgår ; 5 070 og 5080 som før 
5090 PRINT : PRINT" VELG : (l) Endre , (2) Neste " 
5100 X$=INKEY$: IFX$="1"THEN5250ELSEIFX$<>"2"THEN5100
5110 PRINT" >>Papirutskrift først? (j/n)"
5120 X$=INKEY $ : I FX$="J "ORX$= "j "THEN5200ELSEIFX $ < > " N "ANDX$< > " n "THEN512 0 
5130 GOT05 000 
5200 PR$=" (PA) ":LPRINT" POST NUMMER "X:LPRINT
5210 FORI= lTOA : LPRINTO $ (X, I) : NEXT : LPRINT : LPRINT 
5230 GOT0 5000 
5250 GOSUB 5300
5260 GOTO5070
**** endringsrutinen ****
5300 COLOR8, 14: '**** ENDRE ET FELT ****
5310 PRINTSTRING$ (40,171) : PRINT" HVILKET FELT SKAL ENDRES (1";-A;R$") ": INPUTX$
5320 IFX$=" "THEN200 
5330 S=VAL (X$) : I FS< 1 0RS >ATHENINPUTX $ : GOT0 5 320 
5340 PRINT" NYTT INNHOLD (MAKS"N(S) "TEGN): ": PRINT" "; : LOCATE,, l
5350 S$="":LINEINPUTS$:IFS$=""ORLEN(S$)>N(S)THEN5350
5 3 60 0$ (X, S ) =S$:COLOR1 5,4 : RETURN 
**** mer modifisering ****
6250 PRINT:PRINT" VELG: (N) Neste post, (Postnr) Skriv ut posten": INPUTX$
6260 I FX $="N "ORX$="n "THEN600 0ELSE5050
```

```
**** slutt ****
```
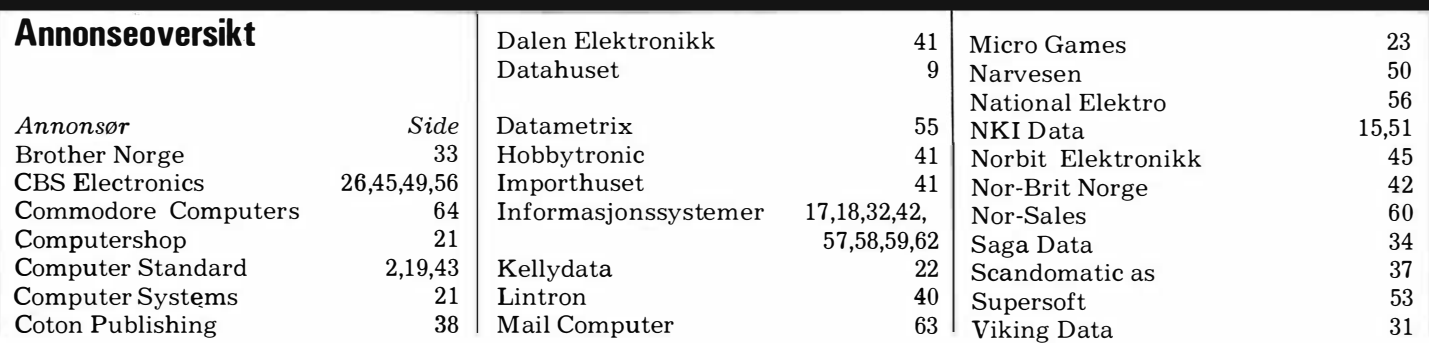

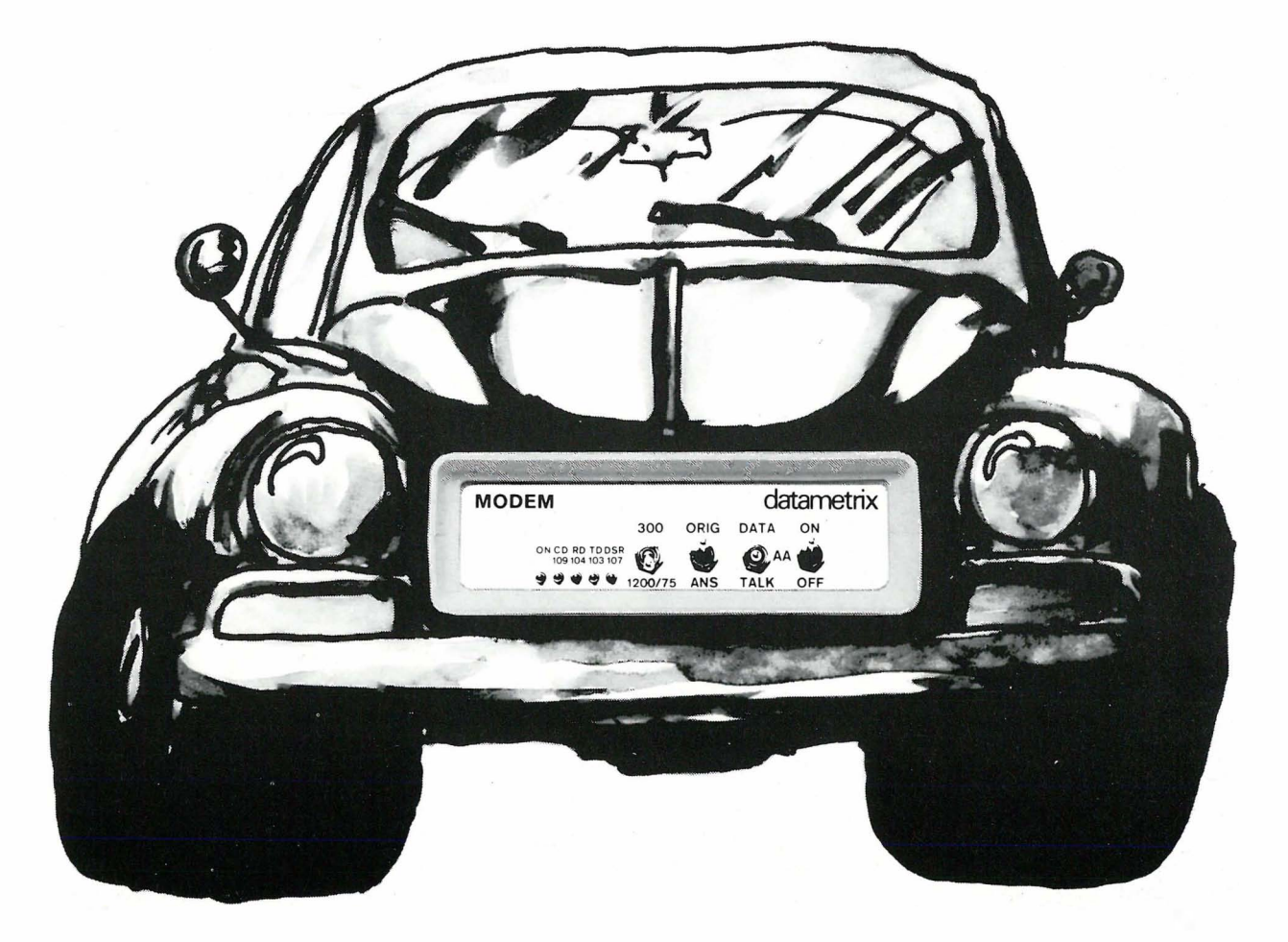

# VOLKSMODEM

Her kommer ditt nye kombi-modem fra Data-metrix! En fleksibel løsning for dataoverføring på telefonlinje. VOLKSMODEM kan brukes til alt Televerket ikke har monopol på. Det vil si overføring på oppringt samband ved lavere hastigheter :

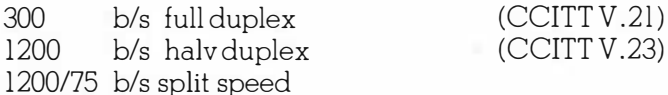

Vil du kjøre Teletext, benytter du split-speed. Mottar på 1200 Baud og sender på 75. Vanlig datakommuni-

Frontpanelet på VOLKSMODEM har lysdioder som leverket. Utenom , straks . . ............... stk. indikerer trafikken på linjene. Du kan få en rekke til- «verkets» egne  $\sum_{\text{Send mer information}}^{\text{VOLKSMODEM}}$ leggsfunksjoner som automatisk hastighetsføler, modeller, som volksmodem<br>hastighetskonvertering rack-monterings kit osv. naturlighastighetskonvertering, rack-monterings kit osv. naturlig-<br>Hyis du har en Personlig Computer eller benytter van vis.

Hvis du har en Personlig Computer eller benytter van-<br>lig terminal er VOLKSMODEM den enkleste og rimeligste løsningen for å kommunisere effektivt med iene la dukan gi

 $\blacktriangleright$ 

 $\bullet$ 

-,'

amerikanske databanker på telefonen! For VOLKSMODEM har selvfølgelig innebygget Bellstandard i modemet.

VOLKSMODEM er bygget inn i en liten, lett boks på bare 14 x 4,5 x 19 cm. Så liten at den gjerne kan tas med på reiser . For portable computere er jo blitt et viktig verktøy for mange databrukere. Og de færreste har godkjent, innebygget modem for både CCITT og

1200/75 b/s split speed<br>VOLKSMODEM har alle disse mulighetene inne-<br>bygd. Modemet kan plasseres i begge ender av tele-bare ca. kr. 3.000,- eks. m.v.a. Og da er<br>fonforbindelsen, og har automatisk svarfunksjon (au- alle ledn to-answer).<br>Vil du kjøre Teletext, benytter du split-speed. Mottar WOLKSMODEM er det eneste int de tte ient av 1 modemet av denne typen **sante saker!**<br> $\Box$  Send meg kasjon går fint ved 1200 Baud, halv duplex. som er godkjent av Te- $\begin{array}{cc} \bullet \bullet \bullet \end{array}$ straks... Precipies the telefonen! For<br>
vfølgelig innebygget Bell-<br>
et inn i en liten, lett boks på<br>
liten at den gjerne kan tas<br>
ble computere er jo blitt et<br>
latabrukere. Og de færreste<br>
modem for både CCITT og<br>
olk flest skal hel lig terminal er kommer ditt hye kombi-modem fra Data- amerikanske databanker på telefonen! For det mening for databanker in den enkleste og rime- bygget Bell-<br>Som det mening for databanker in det mening of databanker in t  $\bullet$ Postnr. Sted \_\_\_\_\_\_ \_

PS: Du kan også ringe og bestille VOLKSMODEM!

Postboks 75 0611 Oslo 6. Tel. (02) 64 71 1 0. Telex: 74 391 DAX N

" datametrix ajs

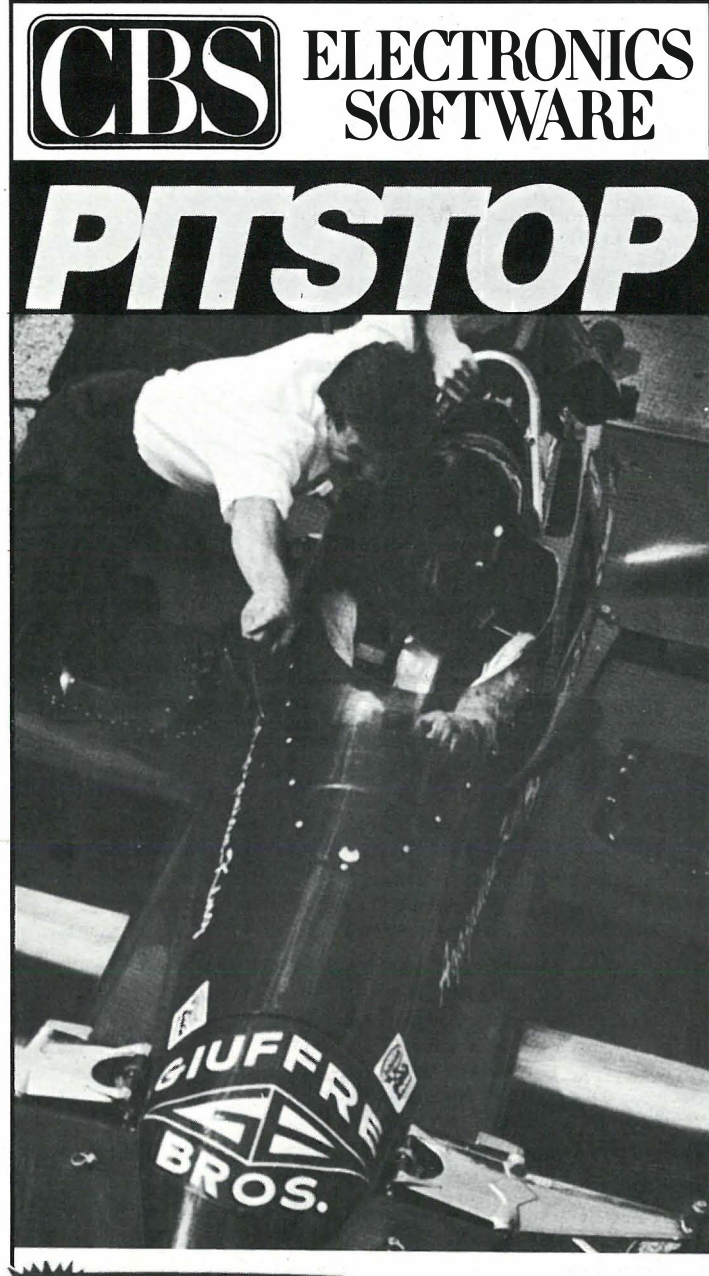

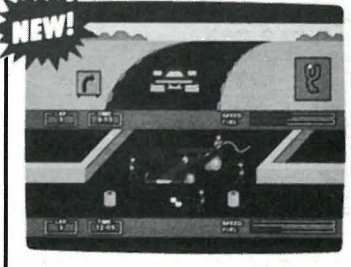

#### Nye amerikanske TOPP-SPILL fra EPYX

PITSTOP 'II Det beste bilspillet som hittil er laget - og det første der du virkelig kan konkurrere mann-mot-mann! Her er action for alle pengene, både på banen og i service-depoet (Pitstop) For å vinne, må du bruke hodet og refleksene like meget som gasspedalen!

PITSTOP I En virkelig topp-selger! Samme som Pitstop II, men kun én kjører av gangen. LEGG MERKE TIL PRISENE:

Kassett: Veil kr 175,-Disk: Veil kr 195.-For Commodore 64.

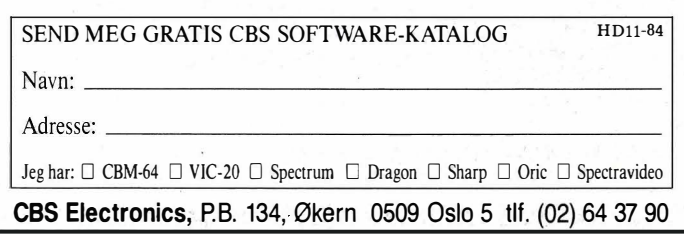

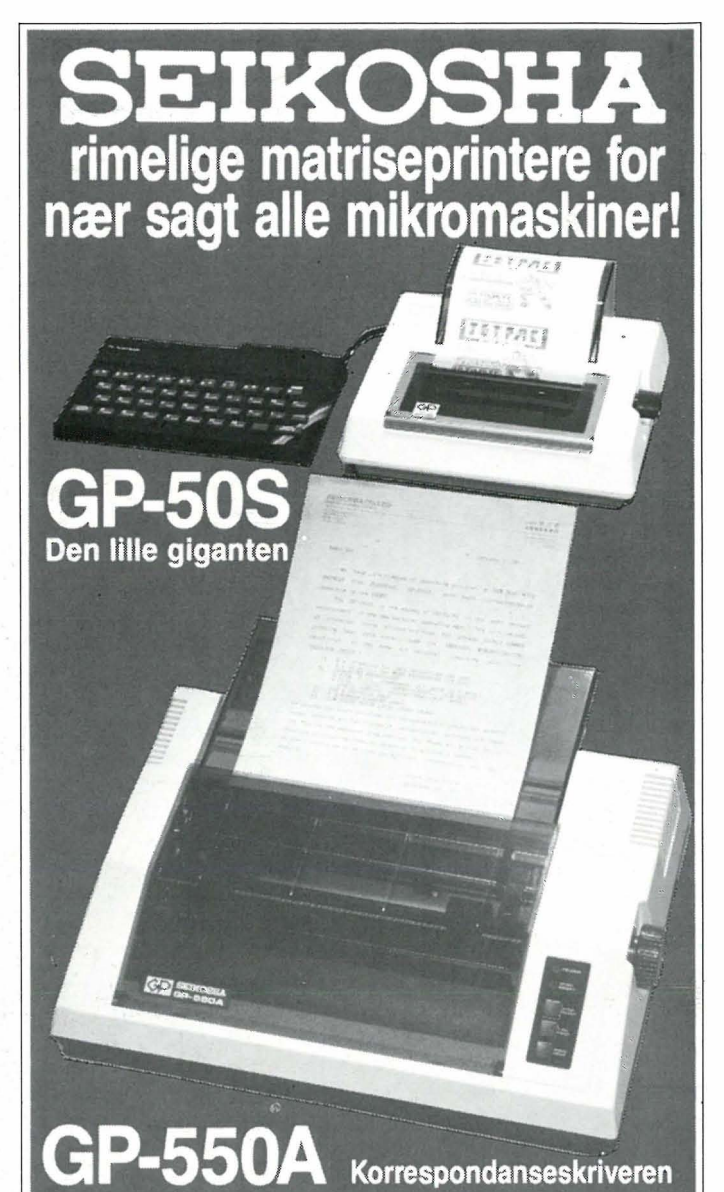

Priser ekskl. mva. pr. mai -84 G P-50S tilpasset SINCLAIR SPECTRUM kr 1250.-GP-50A Centronics parallell kr 1250,-GP-100AS med RS232C grensesnitt kr 2250,-**GP-100VC** tilpasset COMMODORE kr 2050,-GP-500A med Centronics grensesnitt kr  $2475 - ny modell$ G P-550A korrespondanse skriver kr 3725,- ny modell G P-700A fargeskriver, 7 basisfarger kr 4975,-

> BE OM BROSJYRE! FORHANDLERE SØKES!

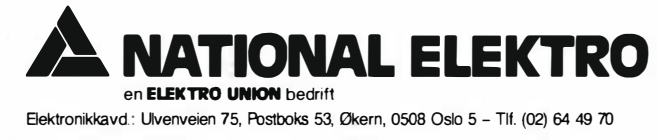

## Lag din egen elektroniske oppslagstavle

fortsatt fra side 7

Contractor  $\ddot{\phantom{1}}$ 

Investeringen er oppnåelig for den som vil. En helt annen ting er om du har tid. Du må nemlig inn på tavlen hver dag for å «snakke» med dem som ringer opp, svare på spørsmål og slette stygge vitser eller ting som er feilaktig eller uleselig.

#### Slik blir du en effektiv sysop

Den som driver en elektronisk oppslagstavle, kalles sysop. En av de mer profesjonelle, en amerikaner med navn Dave Thomas, « arbeider» i Model 100 klubben på CompuServe. Han beskriver «jobben» sin slik:

«Om jeg liker det? Well, denne sysopen er gratisarbeider. Og jeg er slett ikke naglet til dataskjermen hele dagen. Jeg fant faktisk ikke spørsmålet ditt før det var fire timer gammelt, da jeg var ute og gikk en tur. Deretter gikk det to timer før jeg fikk tid til å svare. Hvilket bringer meg til spørsmålet ditt om hva en sysop har å gjøre:

1. Overføre meldinger som er lagret i gale seksjoner.

2. Inspisere filer som folk ønsker å lagre i databasene våre og kontrollere at de er korrekte.

3. Slette søppel som folk har etterlatt seg ved uhell, f.eks. fordi de ikke vet hvordan de skal sende en melding til systemet.

4. Lagre filer som er OK på riktig sted.

5. Oppdatere oversikten over hvilke filer vi har i databasene våre.

6. Svare på brev om hjelp. Noen ganger arrangerer jeg online konferanser for å diskutere problemet mer i detalj.

7. Komme med vittigheter.

8. Lese det mine «venner» har å si om meg, når de snakker «seg imellom»

eller om sitt «70K store kjeledyr». 9. Slette gamle meldinger, slik at det kan bli plass til nye.

#### Pass deg for WarGame-programmer og ulovligheter

Du har kanskje hørt om «Pirate's Grove» eller de andre «undergrunnstavlene» hvor tyver og kjeltringer møtes. For å utveksle stjålne passord ' og informasjon om hvordan de kan skaffe seg ulovlig adgang til dataanlegg.

Jeg bare minner om at «414»-gjengen fra Milwaukee ble fakket og har fått sin straff.

Dessuten har vi tilfellet Tom Tcimpidis fra Los Angeles som ble tatt av politiet i juli. Det er bare det, at det ikke var han som var kjeltringen. Han var bare sysop i den lille BBS-en sin.

Politiet brakte ham inn fordi en anonym bruker hadde etterlatt seg nummeret på et stjålet telefonkredittkort på oppslagstavlen.

Tom var ikke lenge på politistasjonen. Verre gikk det med datautstyret. Det ble nemlig beslaglagt.

Som sysop bør du holde en lav profil. Ellers får du bare problemer.

#### Kilder for mer informasjon

Larry L. Myers viser hvordan du kan konstruere og få i drift en oppslagstavle etter ditt hode i boken «How To Create Your Own Bulletin Board». På 224 sider forteller den bl.a. om hvordan slike systemer virker, hvilken maskinvare du trenger og en skritt-for-skritt instruksjon for å snekre sammen et kommunikasjonsprogram for maskinen din.

Boken koster \$11.95 i paperback og er utgitt av Tab Books Inc., Blue Ridge Summit, PA 17214, USA.

Det er to amerikanske tidsskrifter som skriver om dette emnet. Det ene heter «Link-Up», det andre « Micro Communications». Du kan antakelig bestille dem gjennom Narvesen.

Greier du å få abonnenment på CompuServe, kan du korrespondere med andre sysops i The Telecommunications SIG. I filene finner du beskrivelse av programvare og litteratur for elektronisk post og oppslagstavler. Det er en slags elektronisk innkjøpsguide for dem som vil i gang.

Har du Apple, kan du skrive til Microsoftware Systems, Suite 400, 7927 Jones Branch Dr., McLean, VA 22102 og be om tilbud på ABBS 4.0. Har du et CP/M-system, skal du skrive til CBBS, 5219 West Warwick, Chicago, IL 60641.

Til avslutning har jeg lyst til å sitere en annen amerikansk sysop, Todd Tolhurst. Han sier det på følgende måte:

«Det er en lærerik erfaring å være sysop. På den ene side vil du oppdage hvor mange som ikke har annet å gjøre enn å legge fra seg «elektronisk grafitti» i systemet ditt. Andre igjen vil forsøke å kjøre BBS-programmet ditt i senk eller ødelegge data. Hyggelige typer.

På den annen side kan det være veldig moro. Og det gir stor tilfredsstillelse å vite at jeg yter en nyttig service for enhver med et modem og en datamaskin.» datamaskin.»

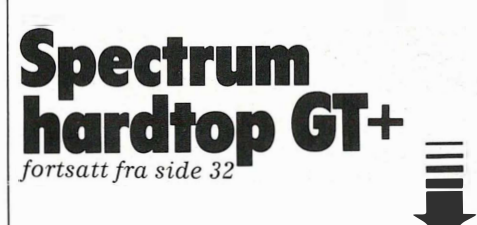

tene til Sinclair har satt prisen på Plussen til 2990 kroner, det samme som den gamle maskinen kostet. Denne er satt ned til kr 1990,- inklusive seks spill. Men begge maskinene kunne gjerne vært billigere. Med denne prislappen kan Spectrum møte konkurrentene på likefot, men en lavere pris på begge produktene ville gjort at Spectrum i den ene eller andre utgaven ville ligget under mange flere juletrær enn den nå vil gjøre. Spectrum + representerer ikke noe revolusjonerende nytt i forhold til konkurrentene. Den har ikke en gang noe konkurrentene ikke har, snarere tvert imot. Største fordelen er den store utbredelsen og all programvaren som kan fåes til maskinen. Men det er ikke noe Sinclair og Spectrumen kan flyte på i all fremtid.  $\Box$ 

I Skottland velger man Amstrad

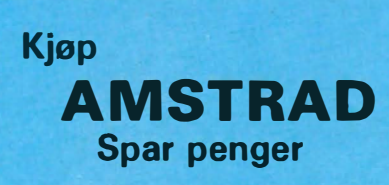

# - en rimelig **parallel**

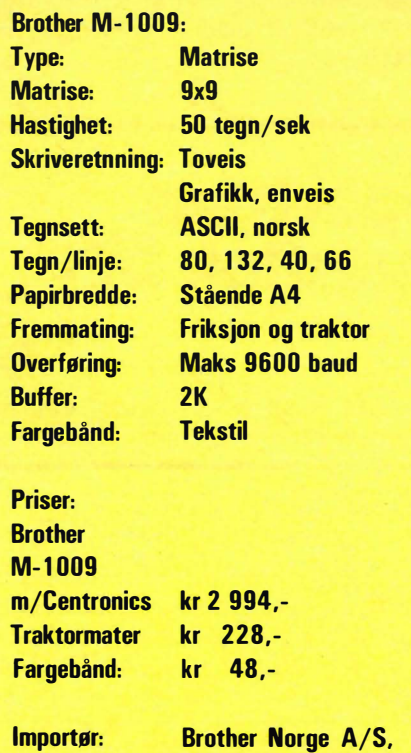

Tlf. (02) 20 77 66

Av Paal Rasmussen

Det kan se ut som om Brother har sett det som sin oppgave å gi oss fattige data- entusiaster en serie med uslåelig billige printere. Da EP-44 kom, måpte vi over kvalitet, anvendelighet og pris. Da HR-5 ,kom fikk hjemmedatabrukerne en A4 printer til en overkommelig pris.

Så kommer da Brothers M- 1 009 som skriver nokså raskt, ganske pent, bruker billige fargebånd og er relativt anvendelig!

For å få til dette har gutta hos Brother spart inn på alle tenkelige detaljer. Printeren veier bare 3000 gram, og det er mindre enn konkurrentene. Selve skrivehodet er av nytt design og,er langt mindre enn tidligere. Mye av mekanikken er felles for HR-5, EP-44 og M-I009, noe som ytterligere reduserer produksjonskostnadene.

Da denne printeren er noe dyrere enn HR-5, satser Brother på de

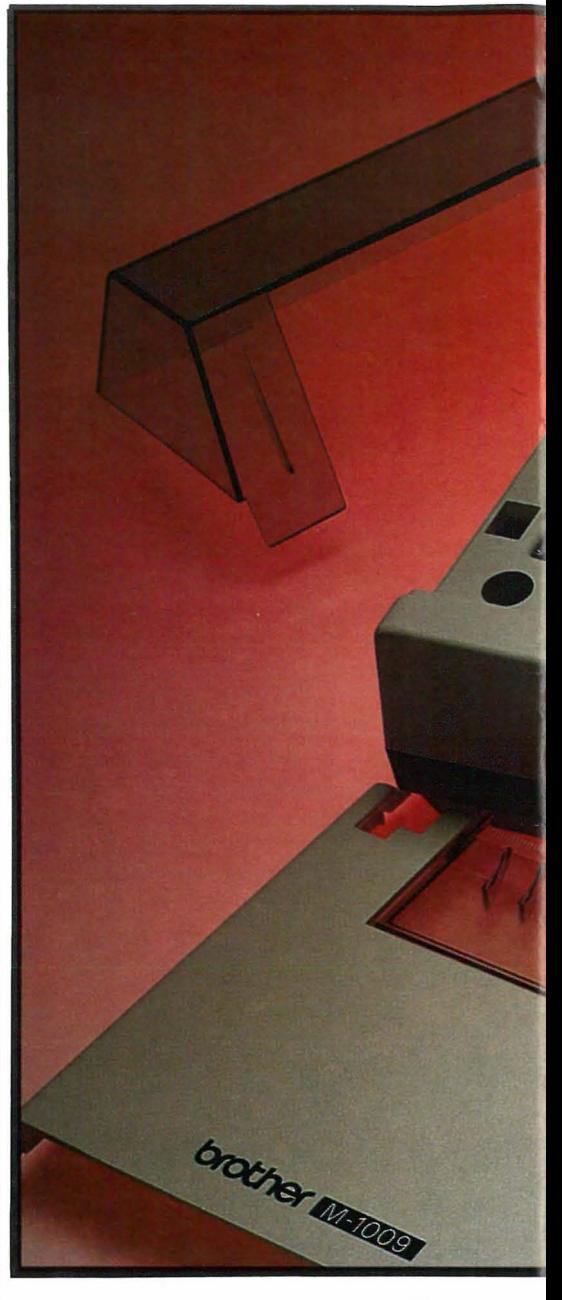

maskinene som leveres med Centronics parallell printertilkobling. Men de som har RS 232-utgang kan få dette grensesnittet også. Ifølge Brother Norge vil M-I009 bli levert med begge grensesnitt når RS232 foreligger på vårparten.

#### Anvendelighet

M-I009 kommer med friksjonsmating av papiret som trekkes frem ganske jevnt, selv med listepapir. I motsetning til de fleste kombinasjonsprintere er denne lett å bruke med vanlige A4-ark, da isettingssystemet er slik vi kjenner det fra skrivemaskinen. Maskinen kan også påsettes traktorhjul for fremmating av papir på lø-

Få fart på programmeringen med en av markedets kraftigste Basic-utgaver

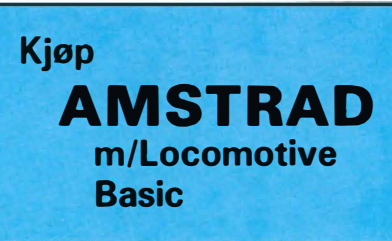

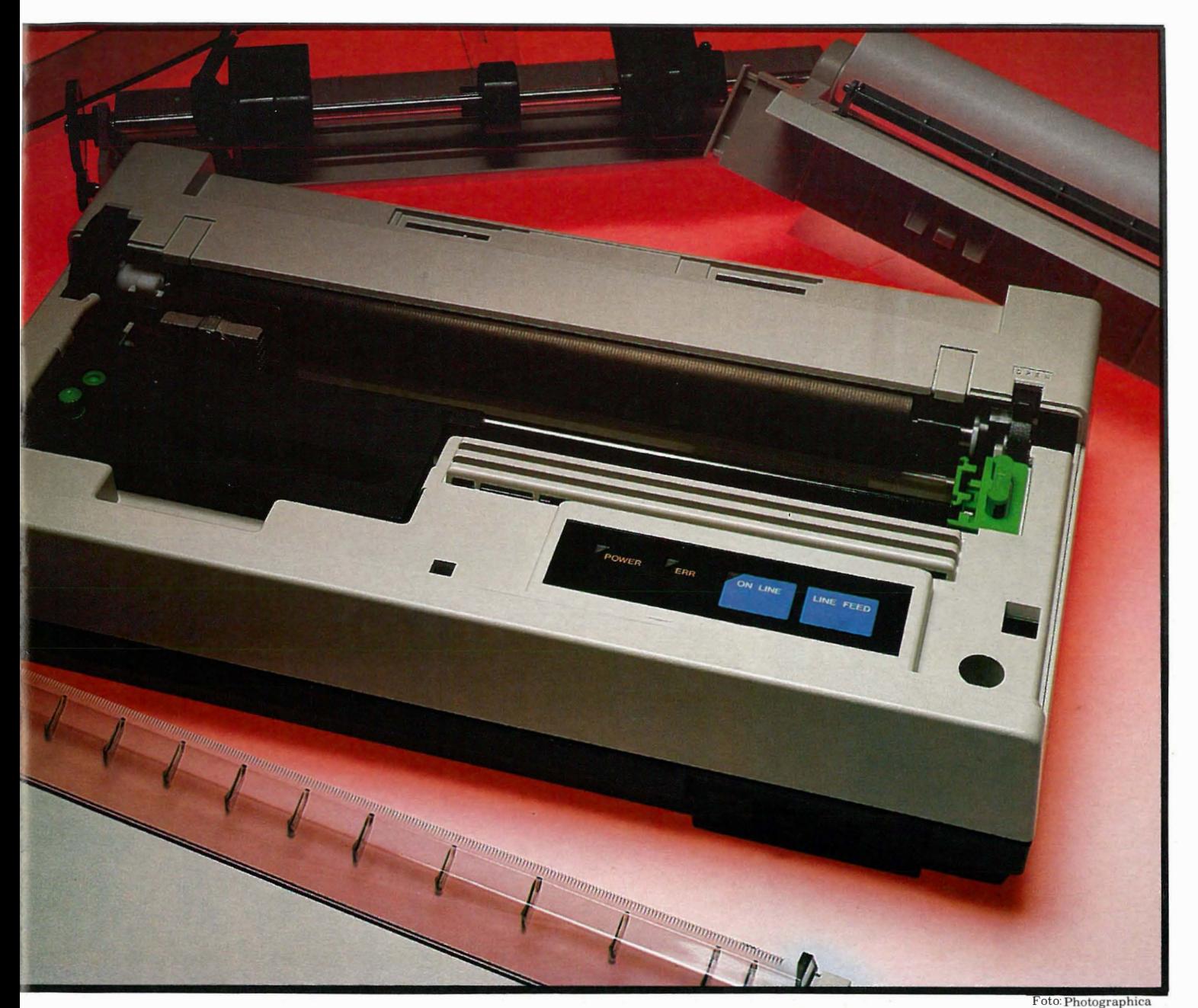

pende bane, og sporvidden kan justeres ned til merkelappbredde. Det er også mulig å bruke papir fra rull, montert i en holder slik som HR-5.

#### Tegnsett

Man kan velge mellom ACSII-tegnsettet og norske tegn. Videre kan man variere størrelsen på skriften, og derm�d få flere eller færre tegn pr. linje. Normalt skrives 80 tegn på linjen, men med forstørret skrift 40. 1 32 tegn kan presses inn på en linje om skriften krympes.

**Skriftkvalitet** M-1009 skriver relativt pent. Med ut- Brother har med modell M-1009 gitt  $\Box$ 

hevet skrift kan den til nød skrive brev, selv om den på ingen måte overgår EP-44's skjønnskrift. Valget av et konvensjonelt fargebånd gjør at den kan skrive på papir av varierende kvalitet. HR-5 foretrekker det glatte j apanske papiret som få utenfor Brother selger. Maskinen skriver også forskjellige former for grafikk, og er i så måte Epson kompatibel, men som vanlig må man sjekke (ved å prøve i butikken!) om hjemmemaskinen faktisk kan dumpe grafikk til den.

#### Stødig

dem som trenger en billig, men samtidig stødig modell, et tankevekkende alternativ. Den setter på ingen måte rekord hverken hva hastighet eller skjønnskrift angår, men den klarer de fleste oppgaver på hjemmekontoret tilfredstillende. Anbefales.

Er du lei av kampen om TV-apparatet?

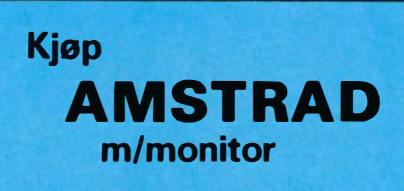

## **APRICOT F1**

er markedets mest avanserte 4. generasjons mikromaskin,<br>tar alle PC-programmer – og har en pris ingen kan<br>konkurrere med!

apricot<sub>FL</sub>

apr<sub>k</sub>

Tradigs gnush and the face that the face of the RAM, Hoppy interface of

De medici i prisen<br>De medici i prisen<br>De medici i prisen<br>De medici i prisen

#### **TRÅDLØST TASTATUR GIR VIRKELIG FRIHET I JOBBEN!**

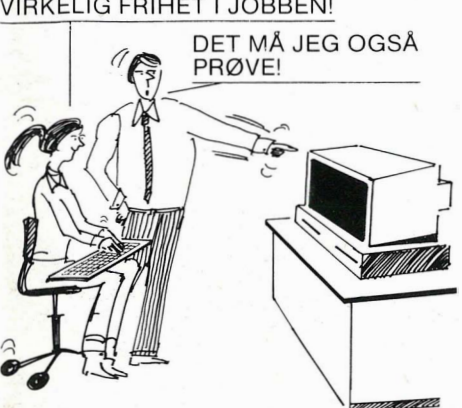

De utrolige prisene: Apricot F le (velegnet også for begynnere og  $\frac{\text{logyimicic log}}{\text{opplæring}}$   $10.950,$ Apricot F1  $15.950,-$ 

Prisene er eks. MVA.

\*) SuperWriter tekstbehandling m/korrekturprogram og adresseprogram, SuperCalc kalkyle, SuperPlanner database, GSX-grafikkprogram, ACT Sketch tegneprogram, ACT dagbok, MS-DOS 2.0 og CP/M-86 operativsystemer Personal Basic og DR Logo inngår i standard programpakker. Hvilke som følger med avhenger av prisen, men under alle omstendigheter får du programmer til en verdi som nesten tilsvarer maskinens totale pris - hvis du skulle kjøpe programmene separat! I tillegg kan du benytte bl.a. de tusener av PC- og CP /M-programmene som er tilgjengelige!

## pricot F1

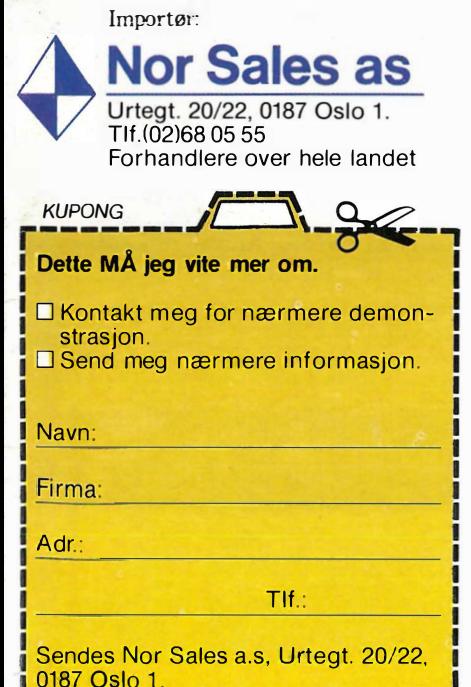

b--------------------<sup>j</sup>

## Skrivere på løpende bane:

av de skrivere som ble omtalt i for- kommet. Her følger en oversikt: rige nummer av Hjemmedata, noe re-

Det falt dessverre ut opplysninger daksjonen har merket på grunn av de mange henvendelsene som har

**Star Gemini 10x:** 

Type: Matriseskriver Matrise: Normal 9x9

#### Brother HR5: Type: Matriseskriver, termisk Matrise: Normal 9x9 Blokkgrafikk 6x8 Punktgrafikk 960 Hastighet: 30 tegn/sek. Skriveretning: Toveis Grafikk, enveis Skrifttype: Normal og kursiv Tegnsett: ASCII, 3 tegnsett (inkl. norsk) Tegn/linje: 80, 96, 132 Forstørra 40, 48, 66 Papirbredde: Stående A4 Fremmating: Friksjon Fargebånd: Engangskassett Overføring: Maks. 9600 baud Grensesnitt: Centronics eller RS232

#### Pris:

Brother HR5: kr 1 995,- Importør: Brother Norge as, Oslo Tlf. : (02) 20 77 66

#### BMC BOx:

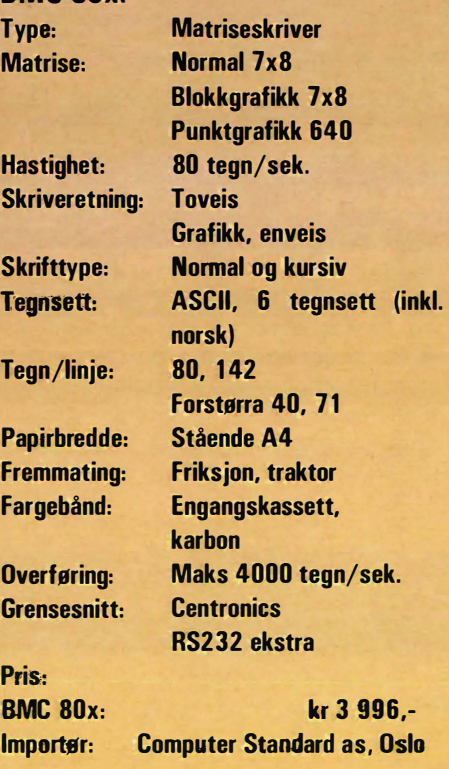

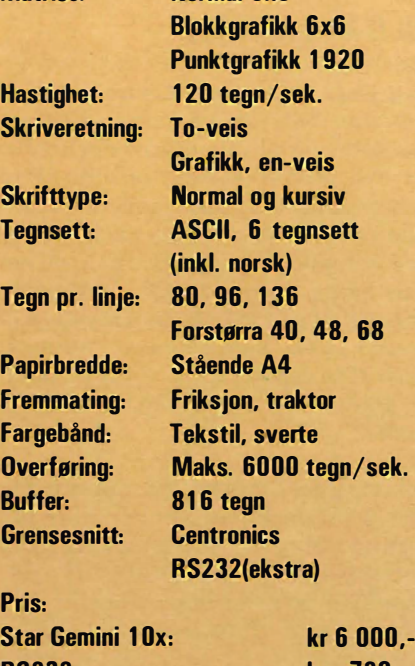

RS232: kr 720,- Importør: Secus Data Norge as Tlf. : (02) 67 98 90

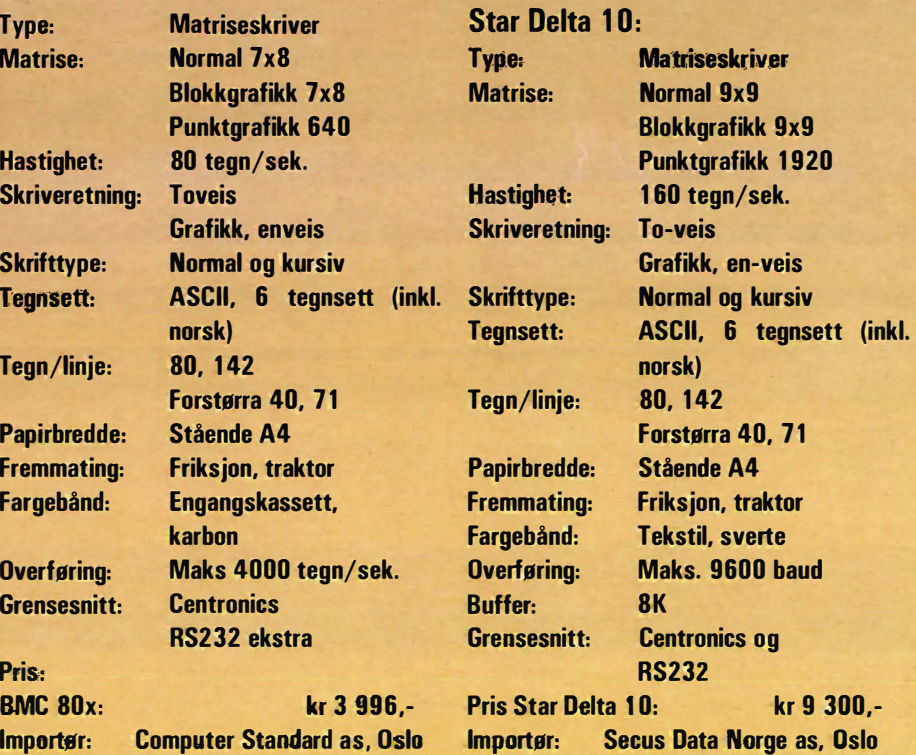

CPC 464 m/monocrome monitor CPC 464 m/farge-monitor Diskett-stasjon m/CPM & LOGO **Matriseskriver** Modulator (for TV-tilkobling)

#### Fra C til assembler

Føljetongen QL er enda ikke slutt. Viking Data som importerer maskinen til Norge har fått de første maskinene og driver aktiv markedsføring for ,det nye produktet som de har store forhåpninger til. Men hovedleveransene av maskiner til markeder. utenfor England blir holdt tilbake i påvente av en ny versjon av QL. Dette opplyser Sinclairs mann for Europa Jan Tyszka som skulle være velinformert. Han legger til at versjon to etter planen skal være ferdig nå i desember.

Det er alle klagene på operativsystem og SuperBasic Sinclair vil ta følgene av. Hva er så fantastisk med Motorolas «32-bits» prosessor når maskinen bevislig ikke arbeider raskere enn en gjennomsnitts hjemmedatamaskin til to tusen kroner? Og dessuten med mikrodriver som førte til at Commodores diskettstasjon 1541 kunne døpes om til lynet. Hovedgrunnen til at det går så treigt på QL'en, er at på de første utgavene av maskinen ble operativsystemet og interpreteren skrevet i C og deretter kompilert ned. Koden ble dermed ikke effektiv nok. Så nå skal altså det skrives MC68008-assemblerkode. Og vi må

nok sitte hele vinteren gjennom og finne på andre aktiviteter enn å debugge QL. Men til gjengjeld, den venter ikke forgjeves som venter på noe godt. Den QL som til slutt kommer, hvor operativsystemet er skrevet direkte for prosessoren MC68008 og utnytter dens mange muligheter, vil kanskje bli en maskin som virker, og som kan brukes til noe nyttig.

#### Prog-ROM

All oppmerksomhet omkring QL føles kanskje som en belastning for Sinclair Research, men samtidig har maskinen blitt så kjent at alle er på fornavn med den. Man har en soleklar informasjonsplikt overfor den eventuelle kjøper av produktet. Så det har aldri vært noen ondsinnet progrom på gang fra vår side. Derimot driver Sinclair selv på med å lage prog-ROMer.

Programmene som er utviklet til og følger med QL, vil bli lagt i ROMbrikker. Aksesstiden blir følgelig deretter og det mest irriterende ved bruk av datamaskin, venting på at den skal søke og lese fra masselageret, vil bli redusert.

Vår mann fra England kunne også fortelle at det ikke kommer diskettstasjoner til QL fra Sinclair. Der har man mer tro på mikrodriven. Men fortvil ikke. Det finnes nok av tilbud på diskettstasjoner fra leverand�r av periferiutstyr til QL.

#### Spectrums OL-tastatur

Vi er ikke ferdige med Viking Data og Sinclair ennå. Helt siden ZX Spectrum kom, har flere tastatur-produsenter skodd seg på maskinens gummitastatur. Disse tastaturene har vært av varierende kvalitet og kostet fra fem-seks hundre til mye over tusen kroner, på toppen av det maskinen kostet. Men nå går Sinclair selv disse produsentene i næringen. For kort tid siden sendte Sinclair ut en ny Spectrum, Spectrum + med samme innmat, men med et QL-lignende ta-

statur. Tastene har fått en ny og mer fornuftig plassering, men er ikke verdens beste å skrive på. På siden av maskinen finner man den etterlyste nullstillings-knappen.

Don't print

the facts,

the legend

#### Riktig pris

Og prisen? Den nye maskinen vil koste det samme som ZX Spectrum kostet, nemlig 2 990 kroner (hvorfor ikke kr 2 910 eller 2 930? Da føler folk at de får noe igjen på tre-tusen-Iappen). Den gamle Spectrumen vil heretter koste kr 1 990,-, seks spill inklusive. Denne prisen skulle maskinen hatt for ett år siden, for det er en mer riktig pris, noe også adm. dir. Farstad i Viking Data innrømmer. Så nå kan du velge, Spectrumen til 1 990 kroner er et bra kjøp, men betyr tastaturet all verden, kan det erverves for tusen spenn til.

#### Newtons lov

What goes up, must come down, eller på godt norsk: Opp som en hjort og ned som en lort, passer bra som beskrivelsen av de sangvinske strømninger som har vært rådende i hjemmedata-markedet. Mange har forsøkt. å introdusere en maskin, men få har lykkes. Det 'står mange små datamaskiner rundt omkring og frister en utrygg tilværelse fordi importøren og dermed serviceapparatet ikke eksisterer lenger. Eller det ikke er importøren som får problemer, men selve produsenten av maskinen. De det gjelder husker for eksempel Orie, Colour Genie, TI 99/4A. Andre dukket opp og forsvant uten at knapt noen la merke til det.

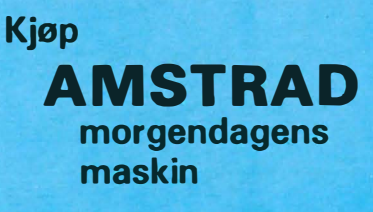

#### To hester

Dragon har det siste halve året hatt problemer, men de er nå over for produsentens vedkommende. Heretter står det Made in Spain på maskinene, men det er det ingen av brukerne som merker noe til; Dragon 32/64 er de samme som før. Importøren i Norge, Informasjonssystemer AlS, har funnet det klokest for sin hjemmedata-avdeling å satse på to hester og har også sikret seg agenturet på Amstrads produkter. Kanskje ikke så dumt. Det gjelder å holde seg et hestehode foran, og Dragon har sakket litt akterut på grunn av sine finansielle problemer.

#### Speetravideo videre

Denne gang er det en av de større importørene som har vært ute å kjøre. Mange Spectravideo-eiere har vel ant uråd og med hjertet i halsen ventet det verste. Men problemene ser nå ut til å være løst, Spectravideo vil fortsatt synes på kartet. Computer Standard som med en aggressiv annonsepolitikk har gjort maskinen kjent og tatt en god jafs av markedet i Norge, vil fortsette å importere maskinene og forsikrer om at eiere og kjøpere vil få den service de har krav på. Spectravideo kommer forøvrig med

en ny versjon av SV328, Mark II, og en MSX-Spectravideo SV728.

#### Hva med Hjemmedata ?

At eieren av Computer Standard og Hjemmedata er en og samme person, vil vel få enkelte til å mumle noe om at vi kommer til å bli et Spectravideoblad. Til slike antagelser kan det sies at det betviles at den redaksjonelle frihet med dette vil bli båndlagt. Konkurrentene kan ta det med ro, Spectravideo vil ikke bli forfordelt, men fortsatt få den oppmerksomhet som den fortjener utfra sin posisjon i markedet, og utfra hva som er av interesse for leserne.

#### C's igjen

Når vi først er i bladbransjen, kan oppmerksomheten henledes på en nykomling som er like fersk som Hjemmedata var for nøyaktig 13 måneder siden: Svangerskapet er i skrivende stund ikke fullbyrdet, men terminen er, ifølge brosjyren til potensielle annonsører (som det ikke er flere av nå enn for ett år siden, snarer tvert imot), 10. desember. Publikasjonen heter C, som står for Commodore, og skal utkomme med 22 nummer i 1985. Et rent annonsebilag kommer seks ganger. Utgiver er Coton Publishing, en samarbeidspart-

ner til Commodore Norge, og fra medarbeiderlisten registrerer vi en rekke navn som tidligere har stått i redaksjonsoversikten til Mikrodata. Vi ønsker lykke til med C-momentet og blir ikke overrasket om Commodore legger på prisen på maskinene sine ytterligere.

Fortsatt fra side 62

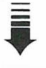

maskiner mellom 30-70 BASICkommandoer.

 $\Box$ 

Syntaksen på Sinclair QL-BASICen med blant annet ERROR sjekking etter hver BASIC linje gjør også at Sinclair-BASICen ikke er blant de raskeste.

Kompilerbare høynivåsprog som C, Pascal og Fortran vil vise hvor rask Sinclair QL med MC68008 egentlig er!

## **HØSTSALG PÅ HJEMMECOMPUTER** Kun 1/3 av kjøpesummen kontant - resten i månedlige

avdrag over inntil tre år! Så snart vi har mottatt bestillin-

Stikk innom butikken, eller fyll ut kupongen i dag og postoppkrav. Oppkravsgebyr send den til Mail Computer A/S, Osterhausgt. 13, Oslo 1, tlf. 11 33 52. kommer da i tillegg til prisen.

gen, sender vi deg maskinen i Du har full returrett innen 10 dager.

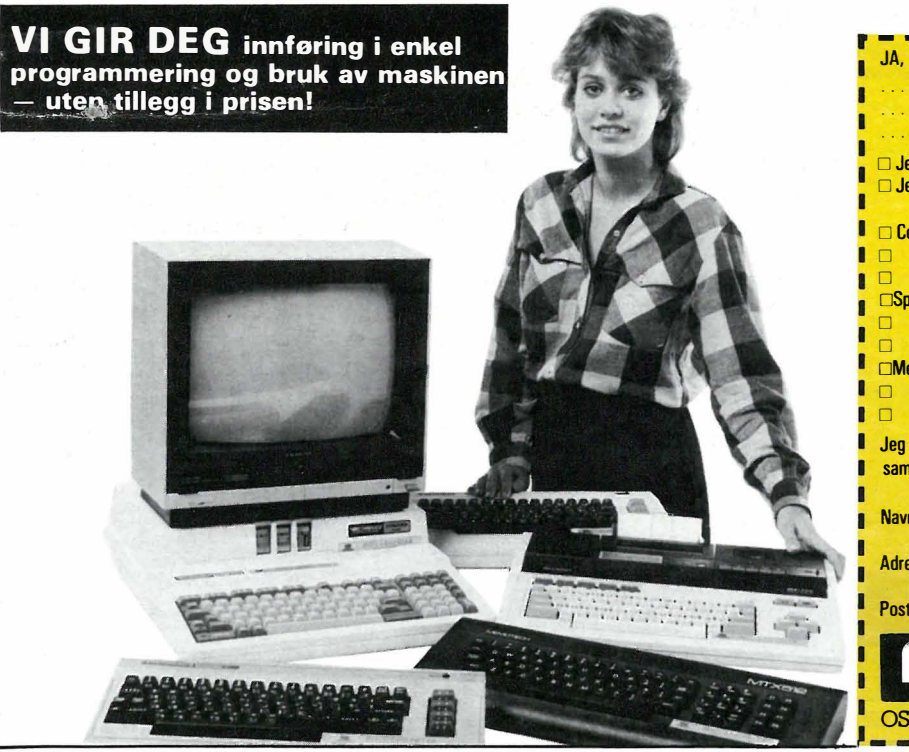

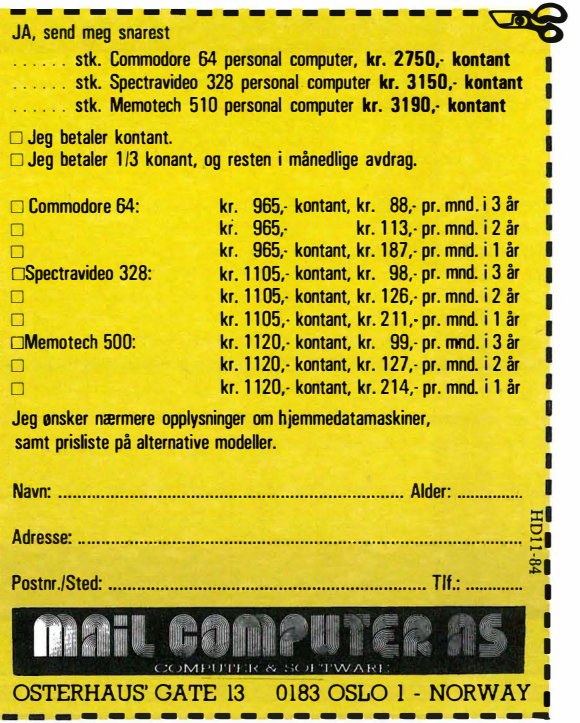

Kjetil Kilhavn Barliveien 14 4330 **ALGARD** 

# **7 AV 10 NORSKE** HJEMMEDATA·BRUKERE HAR COMMODORE 64 SOM HJELPEMIDDEL VED: **PARAMPEDATA-BRUNEDATA-BRUNEDATA-BRUNEDATA-BRUNEDATA-BRUNEDATA-BRUNEDATA-BRUNEDATA-BRUNEDATA-BRUNEDATA-BRUNEDATA-BRUNEDATA-BRUNEDATA-BRUNEDATA-BRUNEDATA-BRUNEDATA-BRUNEDATA-BRUNEDATA-BRUNEDATA-BRUNEDATA-BRUNEDATA-BRUNEDATA**

**Search Feature and Feature Search Concrete e** Budsjettering Tekstbehandling Skolearbeid Egne programmer Underholdnin

CBM 64 tilbyr lettfattelig bruk av avansert teknologi. E nten du er « hobby-b ru ker» eller kan mer om CBM 64 tilbyr lettfattelig bruk av avansert teknologi. Enten du er «hobby-bruker» eller kan mer om EDB, er CBM 64 det mest effektive verktøy du kan velge. verktøy du kan velge. CBM 64 hjelper deg med husholdningsregnskap , budsjett og med din personlige korrespondanse.<br>Du kan også bruke CBM 64 til Du kan også bruke CBM 64 til =::: : : : : : : : :<br>egen-opplæring i EDB, spill, underholdning, arbeid og lek med musikk og grafiske fremstillinger. Ikke uten grunn velger hele 70 prosent av norske hjemmedatabrukere CBM 64: Den løser oppgavene raskt cg effektivt, samtidig som den gir deg det største programvaretilbudet i Norge.

Mulighetene er utallige og prisen er absolutt menneskevennlig. Vi viser deg hvorfor. Veiledende utsalgspris for CBM 64, er kun 3.300,- kroner.

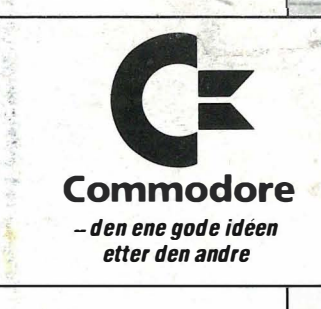